# **521302A PIIRITEORIA 1**

# **Laskuharjoitukset - kevät 2019**

TkT Marko Neitola marko.neitola(at)oulu.fi TS210

# Sisältö

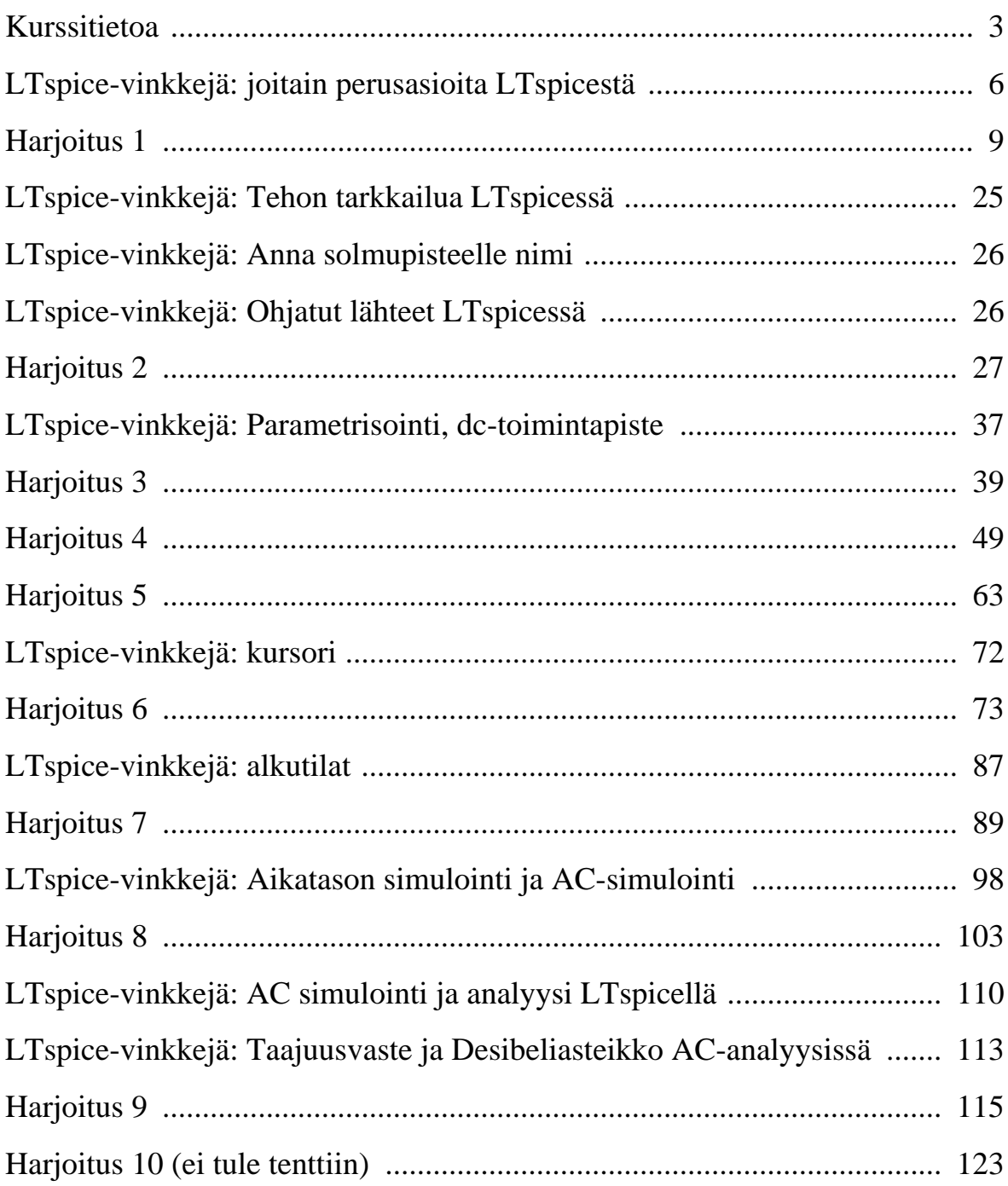

# <span id="page-2-0"></span>**Kurssitietoa**

## **Piiriteoria 1 verkossa**

Kurssin materiaalipankkina toimii kurssin Moodle-työtila josta löytyy mm. ilmoitustaulu, lisämateriaalia, aikataulut yms.

https://moodle.oulu.fi Jos rekisteröidyt itse (työtilaan), tarvitset myös kurssiavaimen: PT1\_2019

### **Pakolliset aktiviteetit**

Harjoitustyö ja lopputentti ovat pakollisia. Harjoitustyö arvostellaan asteikolla hylätty/hyväksytty ja kurssin arvosana tulee tentin arvosanasta.

Harjoitustyötä pääsee tekemään vasta johdantotentin jälkeen. Sekä johdantotentti että harjoitustyö löytyvät Moodlesta.

## **Vapaaehtoiset aktiviteetit - lisäpisteitä kevään tenttiin**

Moodlessa on myös kurssiin liittyviä online-välikokeita, joilla voit maksimoida lopputenttimenestyksesi. Välikokeilla on rajallinen suoritusaika ja niitäkin pääsee tekemään vasta johdantotentin jälkeen. Lisätietoa löydät Moodle-työtilasta.

### **Harjoitustyön suorituksesta**

Harjoitustyössä tutustutaan piirisimulaattorin ja tehdään simulointeja. Harjoitustyössä on kaksi osaa, joista

- ensimmainen liitty laskuharjoitusten 1-4 teemoihin ja
- toinen osa liittyy laskuharjoituksten 5-9 teemoihin.

Harjoitustö on yksilösuoritus. Harjoitustyöhön ei tarvitse ilmoittautua.

Harjoitustyön suoritukseen liittyvistä käytännöistä tulee tietoa kurssin työtilaan.

Laskuharjoitusmateriaalissa simulaattoriin istuvia esimerkkitehtäviä ovat merkittynä symboleilla (LTS). Erillisiä LTspice-vinkkejä löytyy myös laskarimateriaalista, ks. sisällysluettelo.

### **Harjoitustyön osaamistavoitteet**

Osa 1: Osaat...

- simuloida resistiivistä verkkoa eri lähteillä (VS, CS, VCVS, VCCS)
- simuloida dc- ja siniherätteillä
- valita simulointiajan siniherätteellä
- mitata virtoja, jännitteitä ja tehoja.
- mitata vastuksen yli olevan jännitteen, missä kummassakkaan päässä ei ole maa

Osa 2: Osaat...

- simuloida alkutilan arvon
- asettaa alkutilan (.ic)
- tehdä AC-analyysin
- tulkita AC-analyysin tulosta

## **Lopputentti**

Muista, että yliopistetenttiin ilmoittautuminen on pakollista. Opettajat eivät vastaa yliopistotentteihin ilmoittautumisista.

Lopputentissä saa olla graafinen laskin (mutta ei aineistoa kuten lunttilappu).

Tehtävien väliväiheet tulee dokumentoida selkeästi.

Lopputenttitehtävässä arvostelun painokerroin tulee aina olemaan ongelman ratkaisun hahmottamisessa:

- Valtaosa pisteistä tulee, kun olet osannut hahmottaa ongelman ratkaistavaan muotoon (esim. piiriä vastaava yhtälöryhmä on tehty oikein).
- Täydet pisteet saa luonnollisesti, kun osaat johtaa oikean lopputuloksen.

#### **Kurssin Virallinen Piirisimulaattori**

Kurssin harjoitustyö tehdään ohjelmalla *LTspice*. Se on ilmainen ja täysverinen piirisimulaattori*.* LTspice-esimerkkejä on koottu työtilaan, vinkkejä löytyy runsaasti myös tästä materiaalista.

Voit tehdä työn tietotalo 1:n PC-luokassa tai kotonasi. Ohjelman voi ladata omalle koneelle (Windows, Mac) osoitteesta:

```
https://www.analog.com/en/design-center/design-tools-
       and-calculators/ltspice-simulator.html#
```
Voit tutustua LTspiceen jo kurssin alkumetreillä. Kurssin loputtua sinulla on käytössäsi työkalu, josta on hyötyä tulevaisuudessakin.

#### **Käytännön vinkki kurssin suorittamiseen**

Tämän kurssin asiat eivät ole irrallisia: aiemmin opittua tullaan käyttämään myöhemmissä teemoissa. Ja myöhemmissä alan kursseissa.

Laskuharjoitus 1 sisältää piiriteorian perustyökalut, jotka on syytä osata erittäin sujuvasti. Ekan harjoituksen asioihin kannattaa palata uudelleen, varsinkin jos ongelman hahmottaminen takkuaa myöhemmin.

Monesti tenttivastauksista on havaittu, että ongelman helpointa ratkaisua ei pystytä hahmottamaan. Esimerkiksi tehtävä ratkeaisi helposti resistiivisen virtajaon kaavalla (harj. 1), mutta olikin muodostettu isohko silmukkavirtayhtälöryhmä (harj. 3). Ratkaisutapoja on yleensä useita, eikä sitä parasta paljasteta koskaan tentissä. Sen oikean ratkaisutavan valitseminen vaatii laskurutiinia.

Väärin muistettu kaava on sekin yleinen ongelma lopputentissä. Monesti kaavan voi näkömuistin asemesta johtaa itse. Hyvänä esimerkkinä on em. virtajaon kaava.

## <span id="page-5-0"></span>**LTspice-vinkkejä: joitain perusasioita LTspicestä**

Aloitetaan laskuesimerkin simuloimisella. Piirikaavion piirrossa olennaisimmat painikkeet ovat alla olevassa kuvassa.

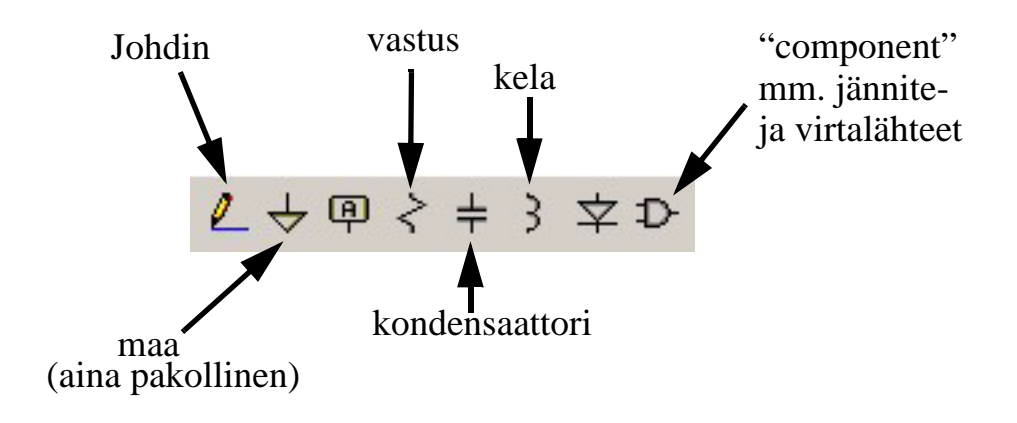

Esimerkin [1.10](#page-22-0) (sivu [23\)](#page-22-0) LTspice-piirikaavio on tämän näköinen:

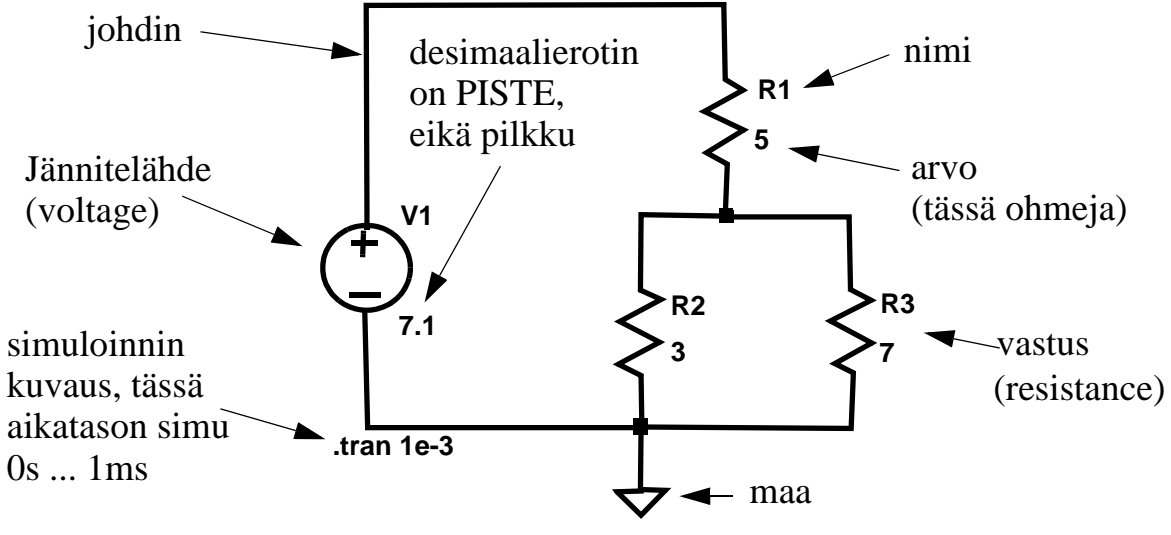

<span id="page-5-1"></span>Kuva 1

Aseta komponentit ja johtimet LTspice-piirikaavioon. Kun painat simulaattorissa run-nappia (juokseva tikku-ukko) ensimmäistä kertaa, ohjelmaa pyytää määrittämään simuloinnin. Nyt se on aikatason simulointi: klikataan transient-välilehti<sup>1</sup>, jossa muuta tietoa ei tarvitse antaa, kun simuloinnin kesto eli Stop Time. Kuvassa [1](#page-5-1) Stop Time näyttäisi olevan yksi millisekunti (1e-3 =  $10^{-3}$ ).

Kun simulointi (run) on tehty, voidaan määrätä, mitä suureita (jännite, virta, teho) halutaan tarkastella.

<sup>1.</sup> transient analysis (transienttianalyysi) tarkoittaa aikatason analyysiä

#### **Jännite**

Jos siirrät hiiren osoittimen vaikkapa vastuksen yllä olevan johtimen päälle, hiiren osoitin muuttuu punaiseksi mittapääksi (probe). Klikkaamalla johdinta ohjelma piirtää jännitteen maatasoon (nollan voltin referenssiin) nähden. Usein juuri tämä jännite kiinnostaa. Nyt kuitenkin esimerkissä [1.10](#page-22-0) kiinnostaa pelkän 5 $\Omega$ :n vastuksen yli oleva jännite. Kllikkaa hiiren oikealla napilla 5 $\Omega$ :n vastuksen alapuolella olevaa solmupistettä ja valitse "mark reference" (merkkaa referenssiksi).

#### <span id="page-6-0"></span>**Virta, teho**

Jos siirrät osoittimen vastuksen päälle probe muuttuu virtamittariksi. Klikkaamalla saat siis virran kuvaajan. Toisaalta, jos painat alt-nappia vastuksen päällä, kuvaajaksi tuleekin vastuksen kuluttama teho.

Johtimen virran saat pitämällä alt-nappia pohjassa ennen hiiren klikkausta.

#### **Terminologiaa**

Tässä kurssissa tulosuureet ovat tavallisesti jännite- tai virtalähteitä. Tulosuuretta kutsutaan myös **herätteeksi** (stimulus). Tutkittava suure on lähtösuure, joka sekin on tavallisesti jännite- tai virtamuotoinen. Lähtösuuretta kutsutaan usein **vasteeksi** (response).

### **Lyhenteitä**

Piirikaavion piirrossa ja simuloinneissa käytetään numeroarvoissa alla olevan taulukon mukaisia lyhenteitä.

- Ole tarkkana, mega ja milli menevät helposti sekaisin.
- Älä käytä yksikköä numeron perässä (kuten V, A, s, Hz, Ohm, F tai H).
- Käytä pistettä pilkun asemesta esim. ei 5,62n vaan 5.62n

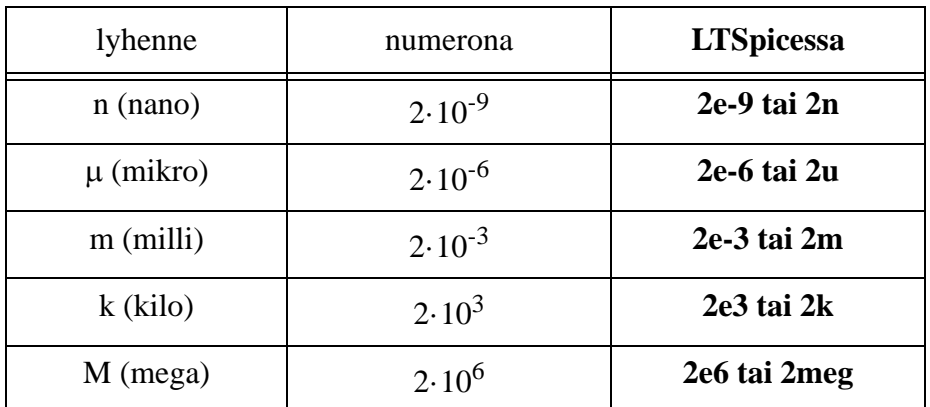

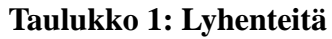

## <span id="page-8-0"></span>**Harjoitus 1**

#### **Ohmin laki, resistanssi ja konduktanssi**

Resistanssilla tarkoitetaan materiaalin ominaisuutta vastustaa varausten virtausta. Resistanssin R yksikkö on ohmi  $(\Omega)$ . Vastuksen piirisymbolit ovat kuvassa 1.

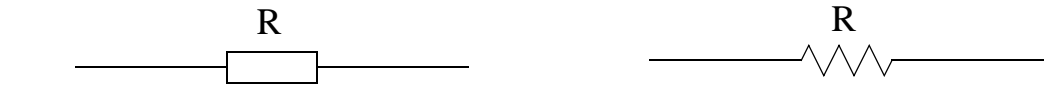

Kuva 1

Kuvassa [2](#page-8-1)a on esitetty vastus jonka läpi kulkee virta I ja sen yli oleva jännite on U. Jännite kuvaa varauksen potentiaalienergiaa ja sen yksikkö on voltti (V). Sähkövirralla I tarkoitetaan sähkoisen varausten virtausnopeutta. Virran yksikkö on ampeeri (A). Vastusten käyttäytyminen noudattaa Ohmin lakia:

$$
U = R \cdot I \tag{1}
$$

Jännitteen suuntanuoli piirretään siten, että sähkoinen potentiaali pienenee nuolen suunnassa. Kuvat [2a](#page-8-1) ja [2b](#page-8-1) ovat siis ekvivalentteja. Kansainvälisen sopimuksen mukaan (conventional current) virran positiivinen suunta on määritelty korkeammasta potentiaalista kohti matalampaa potentiaalia. Eli virta kulkee vastuksen positiivisemmasta päästä negatiivisempaan, joten kuvissa kuvat [2a](#page-8-1) ja [2](#page-8-1)b U = R·I.

Toisinaan laskuissa tuntemattomien virtojen tai jännitteiden suunnan valinta on vapaa. Jos tulos on miinusmerkkinen, se johtuu väärästa suunnan arvaamisesta, eikä laskua tarvitse sen vuoksi laskea uudelleen.

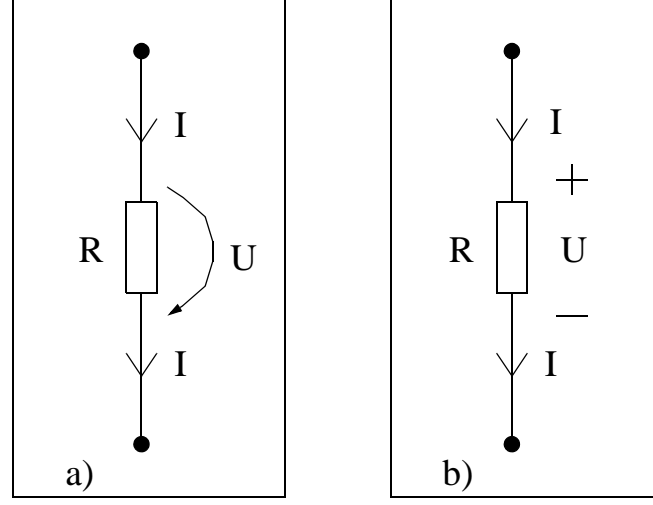

Jännite on suure, joka **pisteen välillä**! vaikuttaa **kahden**

<span id="page-8-1"></span>Kuva 2: "conventional current"

Vastuksen tehon P=UI etumerkki on plus. Miinusmerkkinen teho (erisuuntaiset U ja I) tarkoittaisi tehon tuottamista, johon vastus ei kykene. Vastuksen resistanssi on aina  $> 0$ .

Laskukaavoissa on toisinaan käytännöllisenpää käyttää resistanssin käänteislukua G, jota nimitetään konduktanssiksi:  $G = 1/R$ . Konduktanssi G kuvaa johtokykyä ja sen yksikkö on siemens (S). Yleisiä konduktanssin yksikköjä ovat myös mho sekä . Konduktanssin avulla Ohmin laki on muotoa

 $I = G \cdot U$  (2)

#### **Johtimen solmupiste**

Johtimen resistanssi oletetaan nollaksi. Piirielinten välillä on tyypillisesti johdinta. Johdin voi olla kahden tai useamman piirielimen välillä. Toisin sanoen: johdin on suora kytkys kahden tai useamman piirielimen välillä. Kuvasta [3](#page-9-0) on tärkeää ymmärtää, että jos liitospisteiden välillä on pelkkä johdin, niiden välillä ei ole jännite-eroa ja ne muodostavat yhden solmupisteen

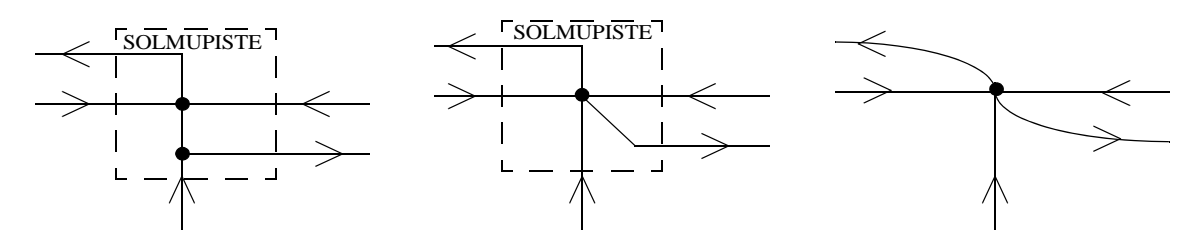

<span id="page-9-0"></span>Kuva 3. Sama solmupiste kolmella tavalla piirrettynä (nuolet ovat virran suuntia).

Yksittäinen piirielinten välinen johdin tai useamman johtimen haarautumispiste on nimeltään solmupiste (node). Piirisimulaattorissa (ja piirin analysoinnissa) solmulle kannattaa antaa jokin kuvaava nimi. Ratkaistava solmujännite on solmupisteen jännite maatasoon nähden. Maapiste (s. [13\)](#page-12-0) on nk. nollan voltin referenssipiste, joka on pakko asettaa piirisimulaattorissa.

#### **Kirchhoffin virtalaki (Kirchhoff's current law, KCL)**

Kuvassa [3](#page-9-0) on korostettuna jonkin piirin solmupiste. Nuolilla merkatuille virroille voi antaa nimet  $I_1, I_2, \ldots, I_5$ , minkä jälkeen solmulle voidaan kirjoittaaa KCL:n mukainen yhtälö.

Solmupisteeseen liittyvien haaravirtojen summa on aina nolla. Eli solmupisteeseen tulevien virtojen summa on sama kuin siitä lähtevien virtojen summa.

$$
\sum I = 0 \qquad \sum I_{in} = \sum I_{out} \tag{3}
$$

### **Kirchhoffin jännitelaki (Kirchhoff's voltage law, KVL)**

Suljetun silmukan kehällä olevien piirielinten yli olevien, samaan kiertosuuntaan mitattujen jännitteiden summa on nolla. Toisin sanoen kiertosuunnan vastaiset jännitteiden summa  $U_v$  on yhtä suuri kuin kierto suunnan myötäisten jännitteiden summa Um.

$$
\sum U = 0 \qquad \sum U_m = \sum U_v \tag{4}
$$

Alla olevassa kuvassa kierretään silmukkaa myötäpäivään. Suuntanuolien avulla KVL saadaan vaivattomasti:

$$
V2 + V4 = V1 + V3
$$
  
tail  

$$
V2 + V4 - V1 - V3 = 0V
$$
  
tai  

$$
-V2 - V4 + V1 + V3 = 0V
$$

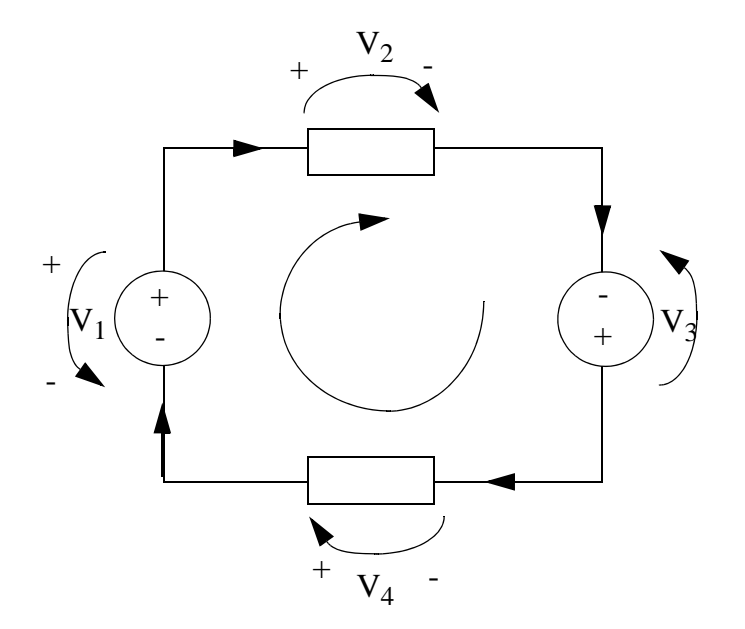

Ainakin alkuvaiheessa kannattaa piirtää silmukoissa olevien piirielementtien yli olevat jännitteet suuntanuolilla. Tällä tavalla huomaat helpoiten, mitkä jännitteet ovat kiertosuuntaan nähden vastakkaisia tai myötäisiä. Jännitelähteen suunnan näet piirrossymbolista, vastuksen jännitenuoli on virran suunnan mukainen.

Virta ei kulje ilman suljettua silmukkaa. Jos yllä olevan piirin johdin pätkäistään jostain kohtaa poikki, silmukkaa ei ole joten virtaa ei kulje piirielinten läpi.

**Esim. 1.1:** a) Kirjoita kuvalle [4](#page-11-0)a) Kirchhoffin virtalaki solmussa a. b) Kirjoita kuvan [4](#page-11-0)b) piirille Kirchhoffin jännitelaki piirin silmukalle.

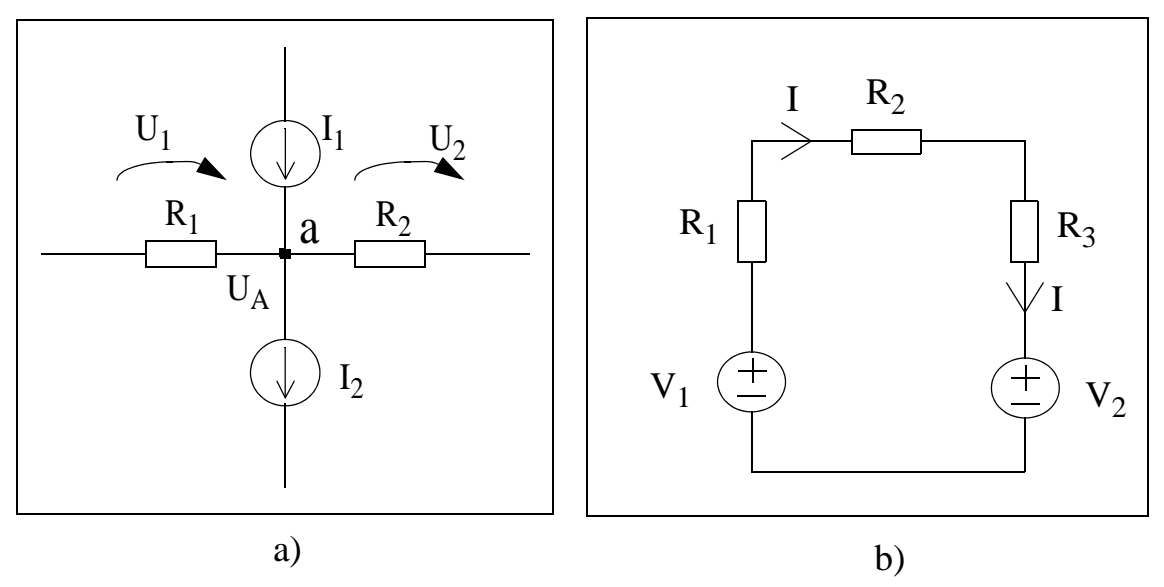

<span id="page-11-0"></span>Kuva 4

Oletamme että kuva 4a on osa jotain suurempaa kokonaisuutta, jossa kukin haara kuuluu johonkin silmukkaan (virrat ja U:t ovat nollasta poikkeavia).

Ratkaisu:

a)  $U_1/R_1 - U_2/R_2 + I_1 - I_2 = 0$ b)  $V_1 - (R_1 + R_2 + R_3)I - V_2 = 0$ 

**Esim. 1.2:** Kuvaan [5](#page-11-1)a ja [5b](#page-11-1) on merkitty jonkun piirin virta- ja jänniteriippuvuuksia. a) Muodosta kuvalle [5](#page-11-1)a Kirchoffin virtalain mukaisesti virtayhtälöt solmupisteille a, b, c ja d

b) Muodosta kuvalle [5b](#page-11-1) Kirchoffin jännitelain mukaiset jänniteyhtälöt molemmille silmukoille.

<span id="page-11-1"></span>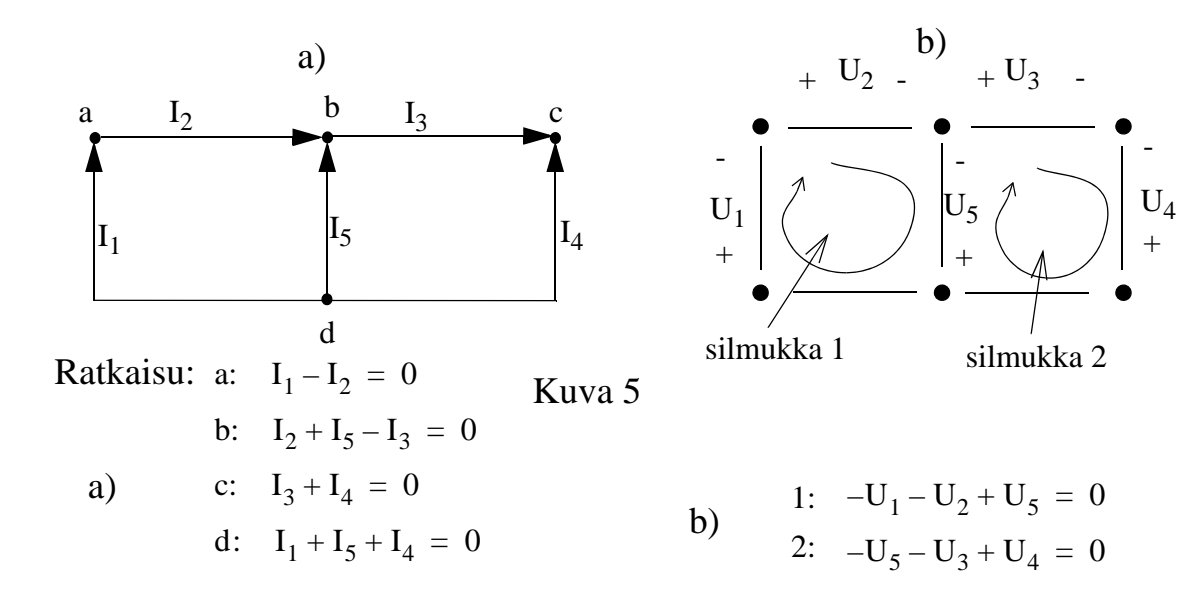

#### <span id="page-12-0"></span>**Maapiste (Ground) ja Solmujännite (Node voltage)**

Maahan kytketyt pisteet ovat käytännössä yhdistetty johdolla toisiinsa (sama 0V jännite), joten oheisessa kuvassa olevat piirit ovat ekvivalenttejä. Maa (ground) on nollan voltin referenssipiste, eli jännite pistessä  $U_A$  on  $U+0V = U$ . Pisteessä  $U_B$ jännite on on  $U_2$ .

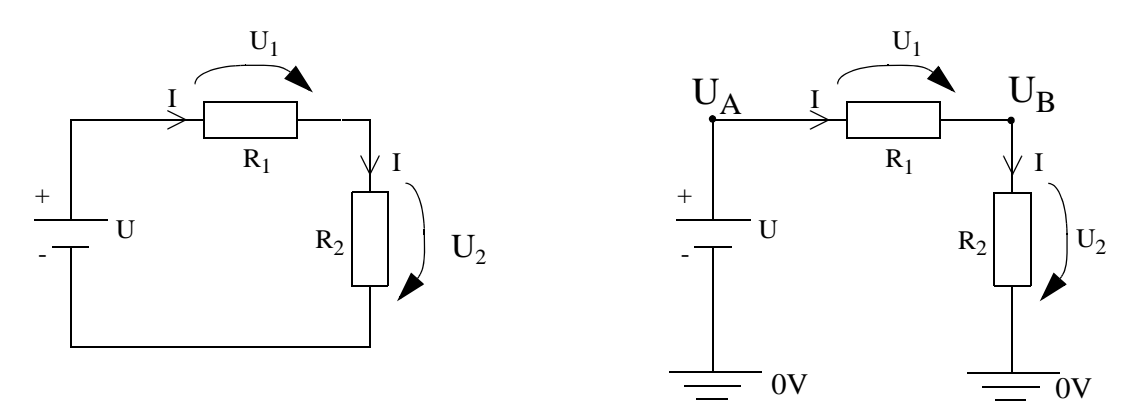

<span id="page-12-1"></span>Kuva 6

UA ja UB ovat solmujännitteitä, eli jännitteitä tietystä solmupisteestä **maatasoon** nähden.

**Esim. 1.3:** Esitä kuvan [6](#page-12-1)b piirin virta I jännitteiden U<sub>A</sub> ja U<sub>B</sub> avulla.

Vastaus: 
$$
I = \frac{U_1}{R_1} = \frac{U_A - U_B}{R_1}
$$

Vastaus on linjassa Conventional Current -periaatteen kanssa: virran positiivinen suunta on määritelty korkeammasta potentiaalista kohti matalampaa potentiaalia.

Kun valitsemme jännitteen  $U_1$  suunnan, virran I suuntanuoli menee kuten kuvassa [6](#page-12-1) on merkitty. Todellisten suuntien "väärin" arvaamisella ei ole harmia, kunhan olet johdonmukainen. Miinusmerkkinen tulos tarkoittaa vastakkaista suuntaa.

Esim. jos  $U_1$ :n suunta piirrettäisiin vastakkaisesti, virran I suunta vaihtuisi myös. Tällöin virta olisi

$$
I = \frac{U_1}{R_1} = \frac{U_B - U_A}{R_1} = \frac{-(U_A - U_B)}{R_1}
$$

#### **Vastusten sarjaan- ja rinnankytkennät**

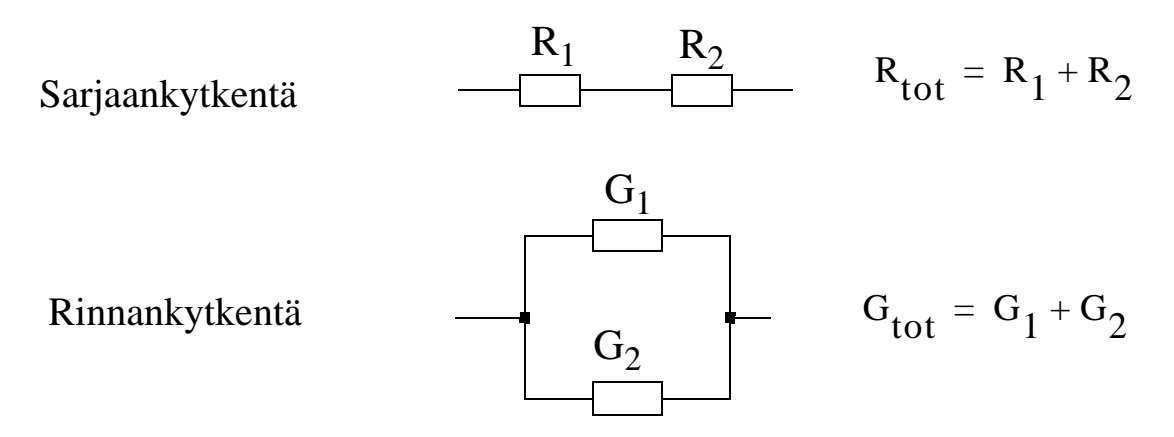

Yksittäiset piirielimet ovat rinnankytkettyjä, jos niillä on **kaksi yhteistä solmupistettä**. Jännite kummankin elementin yli on siten sama.

Yleisesti vastusten sarjaan- ja rinnankytkennälle pätee:

$$
R_{tot} = \sum_{i} R_i \quad \text{sariaankytk.} \tag{5}
$$

$$
G_{\text{tot}} = \sum_{i} G_i \quad \text{rinnankytk.} \tag{6}
$$

Muista, että resistanssi ja konduktanssi ovat toistensa käänteislukuja. Jos laskettavana on esim. usean vastuksen rinnankytkennän resistanssi, laske ensin kokonaiskonduktanssi.

**Esim. 1.4:** Mikä on kuvan [7](#page-14-0)a) ja [7](#page-14-0)b) vastuskytkentöjen kokonaisresistanssi ja kokonaiskonduktanssi?

<span id="page-14-0"></span>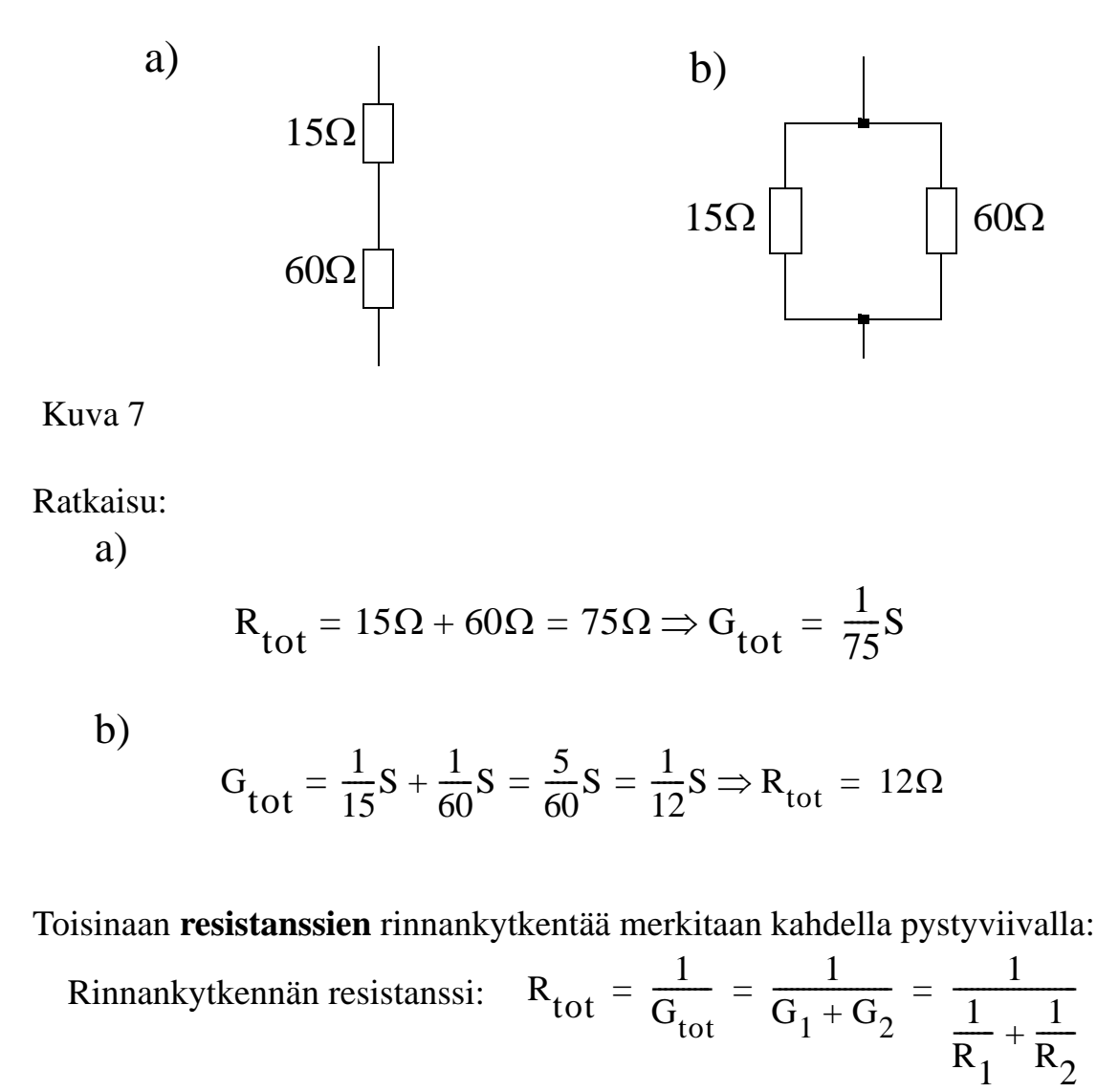

$$
= \frac{R_1 \cdot R_2}{R_1 + R_2} = R_1 \parallel R_2
$$

**HUOM!** tätä kaavaa voidaan soveltaa vain **kahden** vastuksen rinnankytkentään.

Tällöin edellisen sivun b-kohta voidaan laskea näin:

b)

$$
R_{\text{tot}} = 15\Omega \left| 60\Omega = \frac{15\Omega \cdot 60\Omega}{15\Omega + 60\Omega} = \frac{900}{75} \Omega = 12\Omega \Rightarrow G_{\text{tot}} = \frac{1}{12} S
$$

**Esim. 1.5:** Alla olevan rinnankytkennän kokonaisresistanssi R<sub>tot</sub> ei voi olla enempää kuin  $R_1 = 2\Omega$ . Miksiköhän?

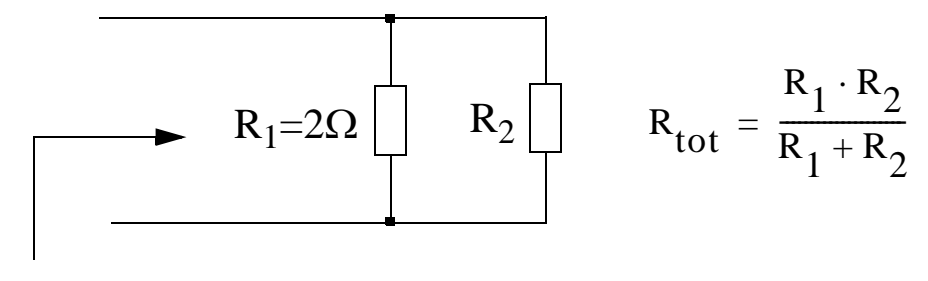

 $R_{\text{tot}}$ 

Jos R<sub>2</sub> on pieni (R<sub>2</sub> $\rightarrow$ 0 $\Omega$ ), R<sub>tot</sub> on 0 $\Omega$ .

Jos R<sub>2</sub> on SUURI (R<sub>2</sub> $\rightarrow \infty \Omega$ ), niin:

$$
R_{tot} = \frac{R_1 \cdot R_2}{R_1 + R_2} = \frac{R_1 \cdot R_2}{R_2 \left(\frac{R_1}{R_2} + 1\right)} = \frac{R_1}{\left(\frac{R_1}{R_2} + 1\right)} = R_1, \text{jos } R_2 \to \infty \Omega
$$

 $R_2$ =0 $\Omega$  tarkoittaa, johdinta, joka oikosulkee R<sub>1</sub>:n.

 $R_2 = \infty$ 2 tarkoittaa avointa piiriä. Eli poikkipätkäistyä johdinta.

**Esim. 1.6:** Ratkaise alla olevan rinnankytkennän kokonaisresistanssi.

ratkaisu:

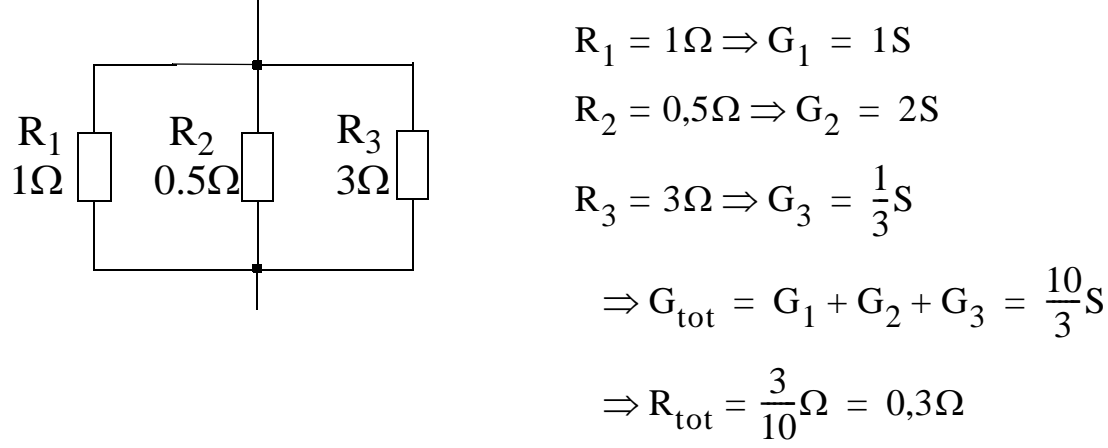

Jos vastuksia on rinnan enemmän kun 2 kpl, on järkevämpää laskea ensin kokonaiskonduktanssi:

$$
R_1 || R_2 || R_3 = \frac{1}{G_1 + G_2 + G_3}
$$

### **Resistiivinen jännitejako**

Kun tiedetään sarjaankytkettyjen vastusten yli oleva jännite (kuvassa Utot), yksittäisen vastuksen yli oleva jännite lasketaan kaavalla [\(7\):](#page-16-0)

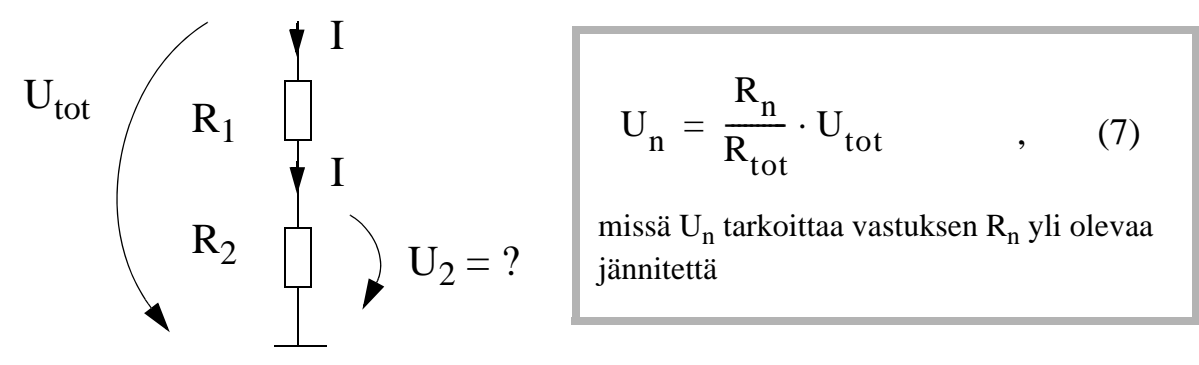

<span id="page-16-0"></span>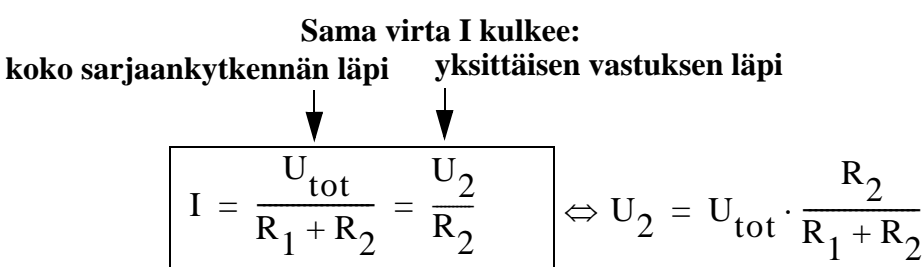

Jännite jakaantuu sarjaankytkennässä resistanssien suhteessa. Opettele johtamaan tämä kaava kahdelle vastukselle!

### **Resistiivinen virtajako**

Kun tiedetään vastusten rinnankytkentään tulevan virran arvo (kuvassa  $I_{\text{tot}}$ ), yksittäisen vastuksen läpi kulkema virta lasketaan kaavalla [\(8\)](#page-16-1):

<span id="page-16-1"></span>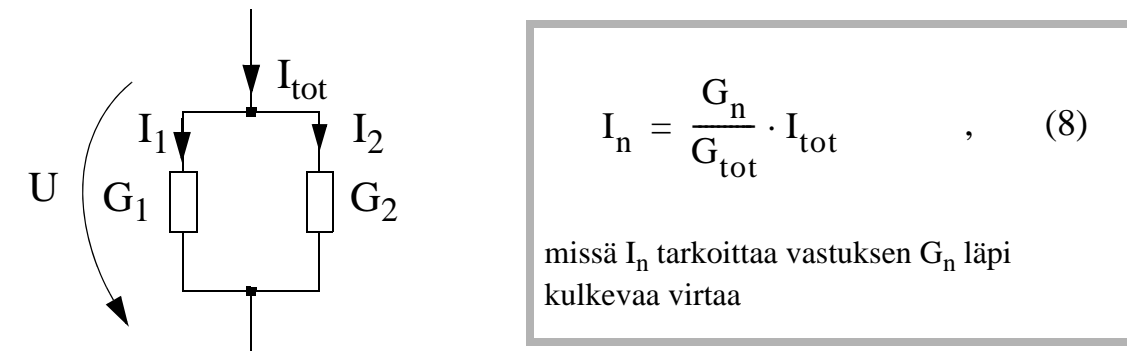

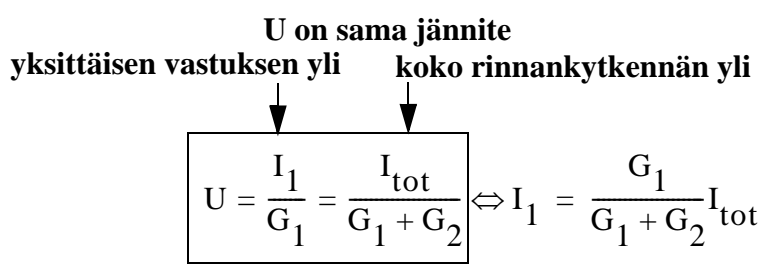

Virta jakaantuu rinnankytkennässä konduktanssien suhteessa. Opettele johtamaan tämä kaava kahdelle vastukselle!

<span id="page-17-1"></span>**Esim. 1.7:** Laske kuvan [8](#page-17-0) piirin jännite  $U_1$  ja  $I_2$ .

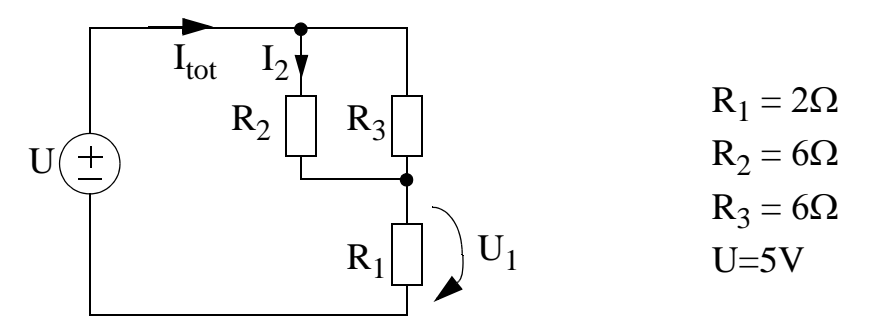

<span id="page-17-0"></span>Kuva 8

Ratkaisu:

R2 ja R3 ovat keskenään rinnankytkettyjä. Merkitään rinnankytkennän resistanssia symbolilla R<sub>23</sub>:

$$
R_{23} = R_2 || R_3 = \frac{R_2 R_3}{R_2 + R_3} = \frac{36}{12} \Omega = 3\Omega
$$

 $R_1$  ja  $R_{23}$  ovat sarjaankytkettyjä, joten kokonaisresistanssi  $R_{tot}$  on:

$$
R_{\text{tot}} = R_1 + R_{23} = 2\Omega + 3\Omega = 5\Omega
$$

Kokonaisvirta: 
$$
I_{tot} = \frac{U}{R_{tot}} = \frac{5V}{5\Omega} = 1A
$$
  
\nI<sub>2</sub> virtuala  
\n $I_2 = \frac{G_2}{G_2 + G_3} \cdot I_{tot} = \frac{\frac{1}{6}S}{\frac{1}{6}S + \frac{1}{6}S} \cdot 1A = 0, 5A$   
\nU<sub>1</sub> jännitejaolla:  $U_1 = \frac{R_1}{R_1 + R_{23}} \cdot U = \frac{2\Omega}{2\Omega + 3\Omega} \cdot 5V = 2V$ 

## **Riippumattomat ja ohjatut lähteet ja niiden symbolit**

Signaalilähteen arvo voi olla vakio tai ajan funktio. Signaalilähteet voivat olla myös riippumattomia tai ohjattuja:

- riippumattoman lähteen lähtösuure ei riipu piirin muiden solmujännitteiden tai haaravirtojen arvoista.
- Ohjattuja lähteitä ohjataan jonkin solmujännitteen tai haaravirran arvolla.
- Näissä harjoituksissa ohjattu lähde piirretään nelikulmiona.

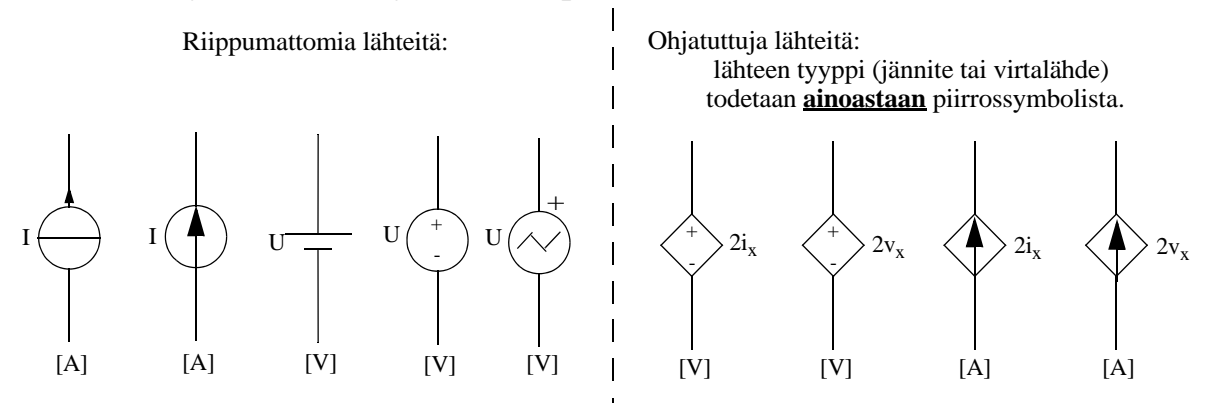

Ohjatuissa lähteissä vakiotermin mahdollinen yksikkö jätetään tyypillisesti kirjoittamatta, mutta linja ohmin lakiin on aina voimassa:

- Jos jännite on  $2i_x$ , niin 2:n yksikkö on  $\Omega$ , ja
- jos virta on  $2v_x$ , niin 2:n yksikkö on S.

**Esim. 1.8:** Kirjoita Kirchhoffin jännitelaki alla olevan kuvan silmukoille.

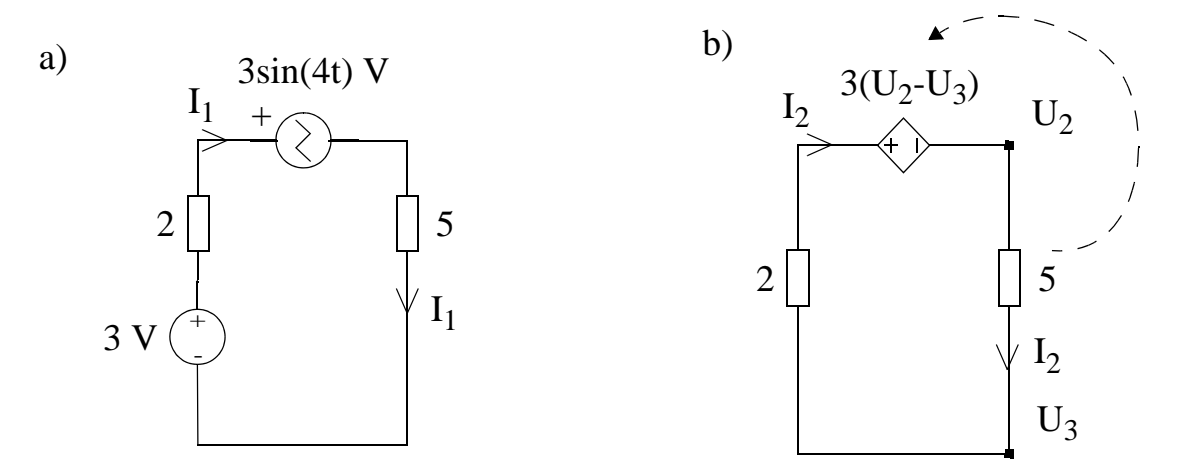

Ratkaisu:

a)  $3 - (I_1 \cdot 2) - 3 \sin(4t) - (I_1 \cdot 5) = 0$ b)  $-2 \cdot I_2 - 3(U_2 - U_3) - 5 \cdot I_2 = 0$ 

## **Portti, terminaali**

Kuvan [9](#page-19-0) valkoiset pallurat ovat terminaaleja (a ja b). Kuvan terminaalipari muodostaa yhden portin, joka voi olla vaikkapa rajapinta joka kytketään johonkin suurempaan kokonaisuuteen. Kuormituksen analysoimiseksi lineaarisia yhden portin verkkoja voidaan pelkistää kuvan [10](#page-19-1) kaltaisiksi häviöllisiksi lähteiksi. Pelkistämisistä lisää harjoituksessa 4.

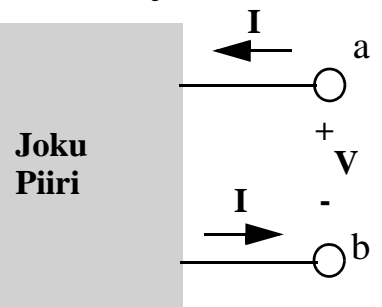

<span id="page-19-0"></span>Kuva 9

#### **Lähteenmuunnokset Jännitelähteen muuttaminen virtalähteeksi**

Jännitelähde, jolla on nollasta poikkeava sarjaresistanssi, voidaan muuttaa ekvivalenttiseksi virta-lähteeksi ja rinnakkaisresistanssiksi. Muunnoksessa sijaiskytkentä lasketaan alkuperäisestä seuraavalla tavalla:

#### **Virtalähteen muuttaminen jännitelähteeksi**

Virtalähde, jolla on nollasta poikkeava rinnakkaisresistanssi, voidaan muuttaa ekvivalenttiseksi jännitelähteeksi ja sarjaresistanssiksi. Muunnoksessa sijaiskytkentä laske-taan alkuperäisestä näin:

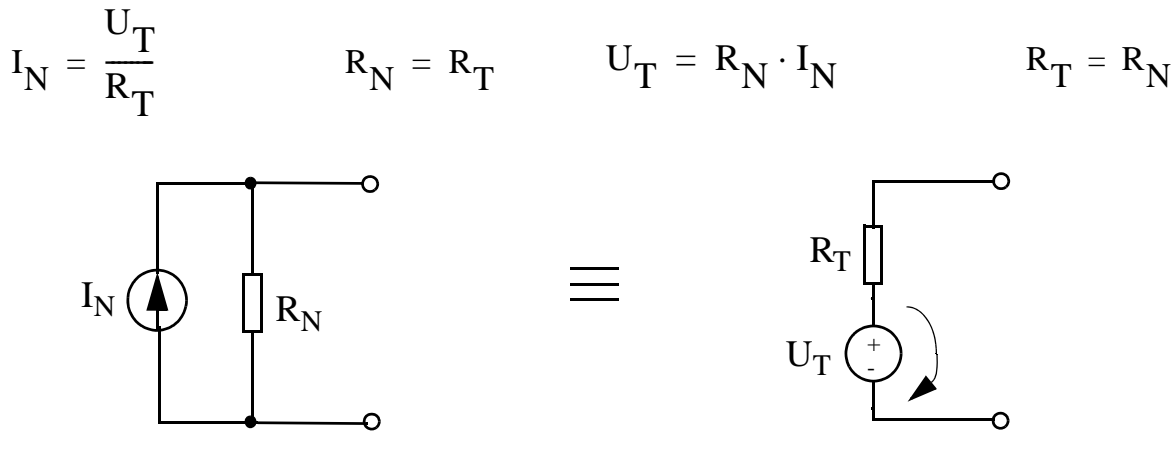

<span id="page-19-1"></span>Kuva 10 Lähteenmuunnos lasketaan Ohmin lain avulla

Kun teet lähteenmuunnoksen, huomaa että virran  $I_N$  suunta on vastakkainen verrattuna jännitteen  $U_T$  suuntanuoleen. Muistikikkana: miinusmerkkinen teho (P=UI) tarkoittaa sitä, että lähde kykenee tuottamaan tehoa.

#### **Oikosulku (short circuit) ja avoin piiri (open circuit)**

Oheinen piiri on sama, kuin esimerkissä [1.7.](#page-17-1)

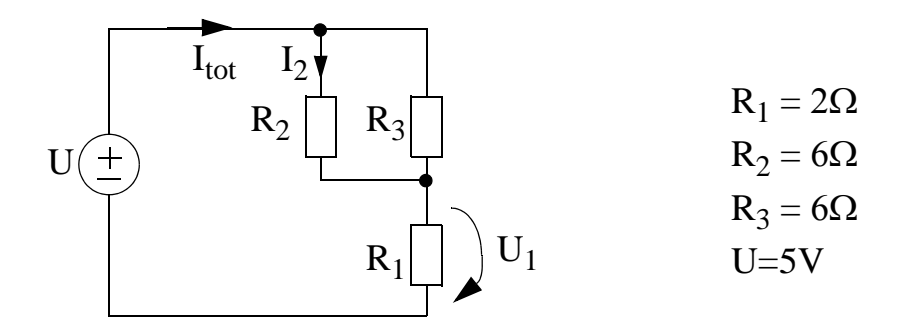

Jos R<sub>3</sub>:n paikalle asetetaan pelkkä johdin (kuva [11a](#page-20-0)), se oikosulkee R<sub>2</sub>:n. Johtimen resistanssi on nolla eli R<sub>3</sub> on 0 $\Omega$ , ja siten konduktanssi G<sub>3</sub> on ääretön. Tästä johtuen kaikki virta kulkee johtimen  $(R_3)$  kautta. Nyt kun  $R_2$ :n läpi ei kulje virtaa, sen yli oleva jännite on 0V.

Kuvassa [11](#page-20-0)b  $R_3$  on korvattu avoimella piirillä, joten  $R_3$ :n läpi ei kulje virtaa. Avoimen piirin resistanssi on ääretön, eli konduktanssi  $G_3$  on 0S.

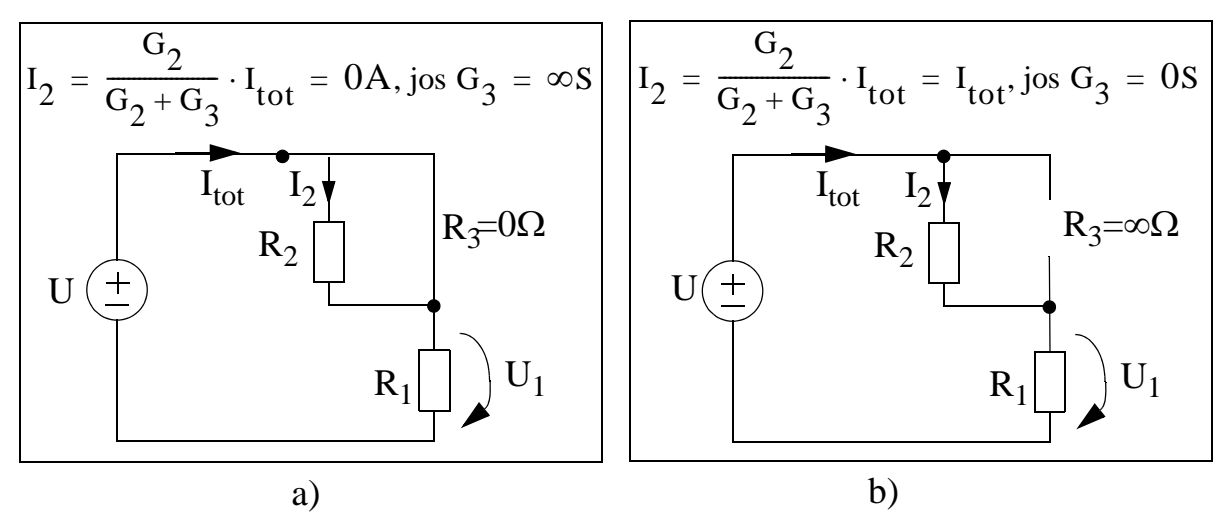

<span id="page-20-0"></span>Kuva 11

Kuvassa [11a](#page-20-0) ja [11](#page-20-0)b  $I_{tot}$  ja U<sub>1</sub> eivät ole samoja, kun esimerkissä [1.7](#page-17-1) laskettiin:

$$
I_{tot} = \frac{U}{R_1} = 2, 5A
$$
\n
$$
U_1 = U = 5V
$$
\n
$$
I_{tot} = \frac{U}{R_1 + R_2} = 0, 625A
$$
\n
$$
U_1 = \frac{R_1}{R_1 + R_2} \cdot U = 1, 25V
$$
\n
$$
I_{tot} = \frac{U}{R_1 + R_2} = 0, 625A
$$
\n
$$
I_{tot} = \frac{V}{R_1 + R_2} = 0, 625A
$$
\n
$$
I_{tot} = \frac{V}{R_1 + R_2} = 0, 625A
$$

### **Lähteiden pilkkominen (ei ole ydinaines)**

Virtalähteitä ei todellisuudessa ole järkevää laittaa sarjaan eikä jännitelähteitä rinnan. Lähteen pilkkominen (tai pikemminkin monistaminen) on analysointikikka, joka voi helpottaa piirin pelkistämisestä

*Virtalähde (sarjaankytketyt ekvivalentit virtalähteet)*

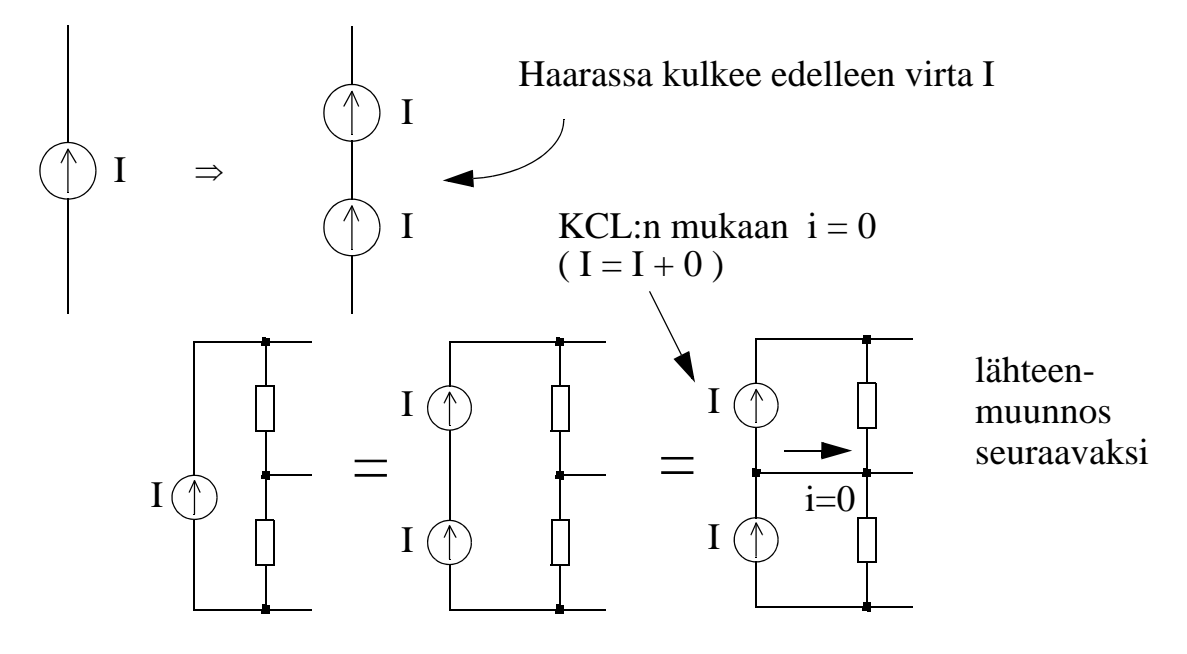

*Jännitelähde (rinnankytketyt ekvivalentit jännitelähteet)*

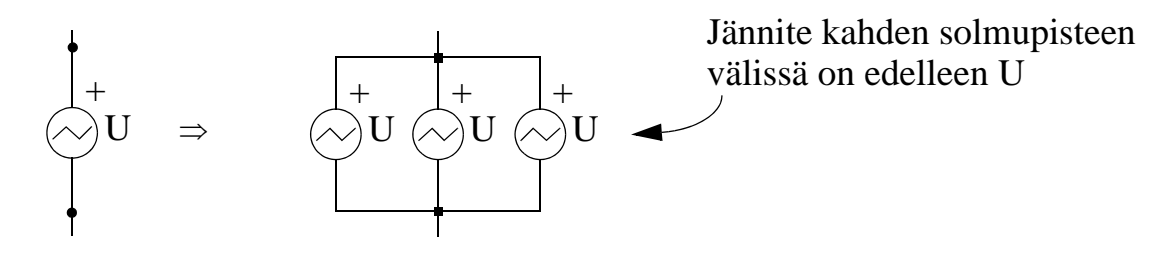

Jännite pisteen  $U_1 \& U_0$  sekä  $U_2 \& U_0$  välillä ei muutu miksikään:

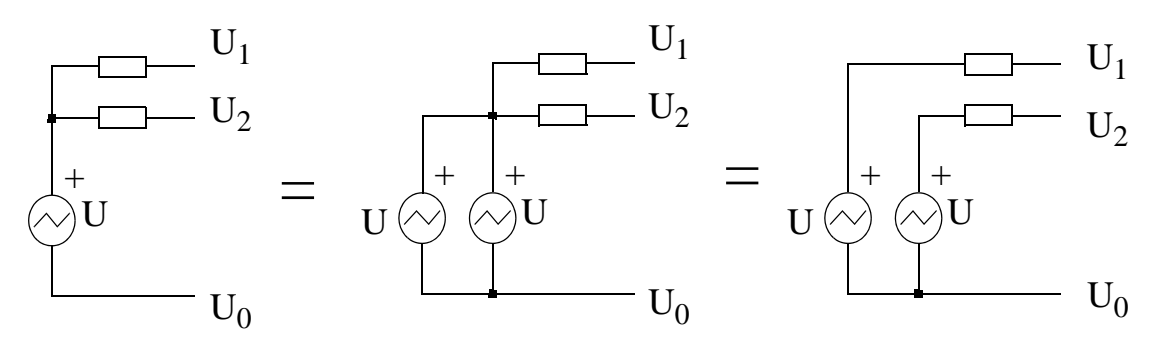

**Esim. 1.9:** Laske kuvan [12](#page-22-1) piirin kokonaisresistanssi R<sub>tot</sub> (helppo, laske kotona).

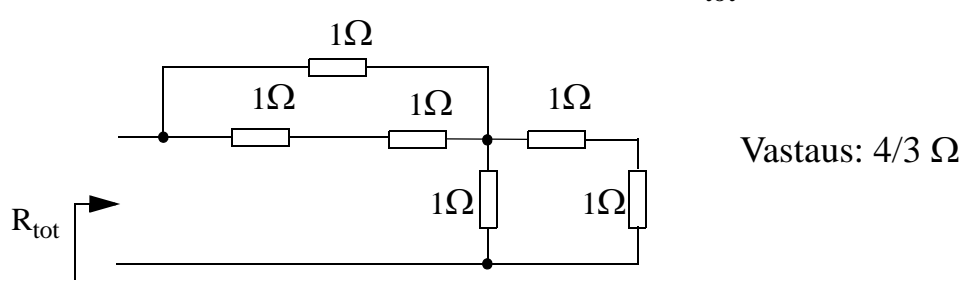

<span id="page-22-1"></span>Kuva 12

## **HARJOITUKSESSA 1 LASKETTAVAT TEHTÄVÄT:**

Kurssin alkupuolen (harj. 1-4) (LTS)-harjoitustehtävät ovat helppoja tarkistaa LTSpice-simulaattorilla. Niinpä niiden ratkaisuja ei paljasteta tässä materiaalissa.

### <span id="page-22-0"></span>**Esim. 1.10:**  LTS

a) Laske kuvan [13](#page-22-2) piiristä jännite  $U_a$  ja virta  $I_b$ .

b) Laske kuvan [13](#page-22-2) piiristä jännite  $U_a$  ja virta I<sub>b</sub>, kun jännitelähde onkin  $7.1 \cdot \cos(2t)$ V.

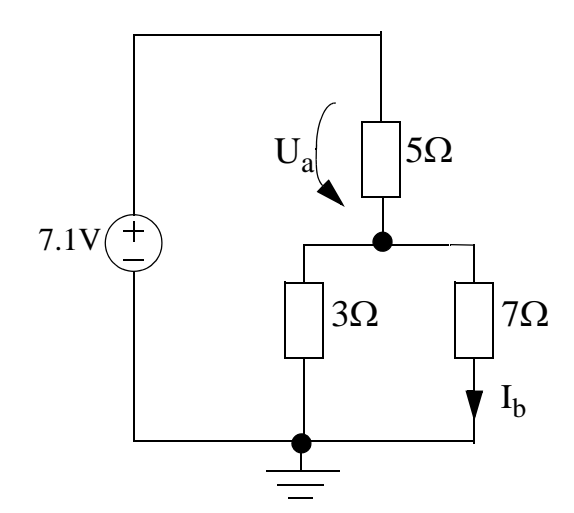

<span id="page-22-2"></span>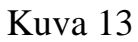

**Esim. 1.11:**  $(LTS)$ Ratkaise kuvan [14](#page-23-1) piiristä jännite U (kuvassa U = U<sub>2</sub> - U<sub>4</sub>).

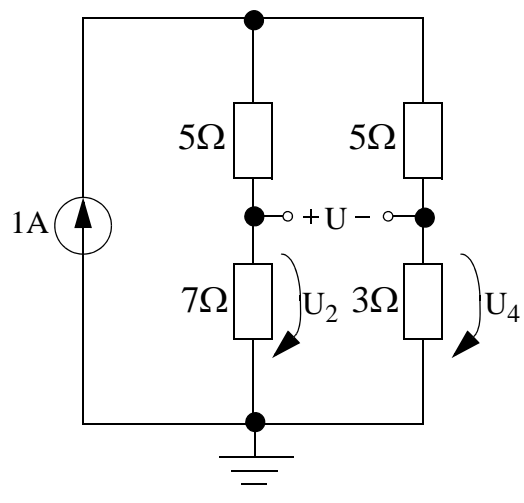

<span id="page-23-1"></span>Kuva 14

**Esim. 1.12:** Kuvan [15](#page-23-0) piirissä jännitteen  $V_0$  arvo on 6V. Kun kuormaresistanssi  $R_L$  kytketään vastuksen  $R_2$  rinnalle, jännite  $V_0$  tippuu arvoon 4V. Laske resistanssi  $R_L$ . (tenttikysymys 11.12.07)

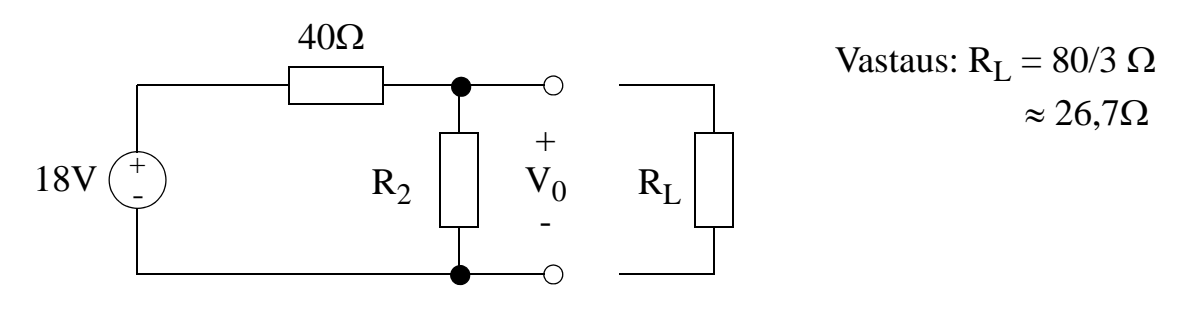

<span id="page-23-0"></span>Kuva 15

Kysymys: Osasin laskea oikein nämä 3 tehtävää. Tarkoittaako tämä että hallitsen tämän laskuharjoituksen ydinasiat?

Vastaus: Ei välttämättä. Kun myöhempien laskariteemojen laskut aiheuttavat ihmetystä, kertaile tämän laskarin oppeja. Valitettavan harva tekee näin, ja se näkyy tenttivastauksissa (tässä ja tulevissa kursseissa). Nämä alkupään helpot asiat pitää ymmärtää perinpohjaisesti.

## <span id="page-24-0"></span>**LTspice-vinkkejä: Tehon tarkkailua LTspicessä**

Tehoa joko kuluu tai sitä tuotetaan. Ohessa on varsin yksinkertainen esimerkki, jota voit kokeilla simulaattorissa.

Teho on piirielementin yli olevan jännitteen ja sen läpi menevän virran tulo.

- Jos  $u(t)i(t) = p(t) > 0$ , piirielementti kuluttaa tehoa, ja
- jos  $p(t)$ <0, piirielementti luovuttaa (tuottaa) tehoa.

Tehoa voi mitata (ja todeta että kuluttaako piirielementti tehoa vai ei) myös LTspice-simuloinneissa, ks. sivu [7.](#page-6-0)

**Esim. 1.13:** (LTS) Kuvan [16](#page-24-1) piirissä pariston 1 jännite on v<sub>b1</sub>=5V ja pariston 2 jännite on  $v_{b2}=10V$ . Jännite vastuksen yli on  $v_r=-5V$  ja virta  $i_r=-0.25A$ . Laske teho pattereissa 1 ja 2 sekä vastuksessa  $v_r$ . Mitkä kyseisistä piirielementeistä kuluttavat tehoa ja mitkä tuottavat sitä ?

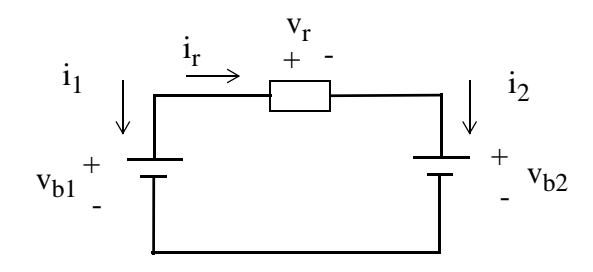

<span id="page-24-1"></span>Kuva 16

Vastaus:

$$
P_{pb1} = 1,25W
$$
  

$$
P_{pb2} = -2,5W
$$
  

$$
P_r = 1,25W
$$

Paristo 1 ja vastus kuluttavat tehoa. Paristo 2 tuottaa tehoa.

## <span id="page-25-0"></span>**LTspice-vinkkejä: Anna solmupisteelle nimi**

Solmujännitteiden tutkiminen saadaan selkeämmäksi antamalla solmuille (johtimille ja usean johtimen haarautumispisteille) joku kuvaava nimi. Hiiren osoitin johtimen kohdalle ja oikealla napilla: Label Net. Alla on eräs sähköturvallisuuteen liittyvä esimerkki:

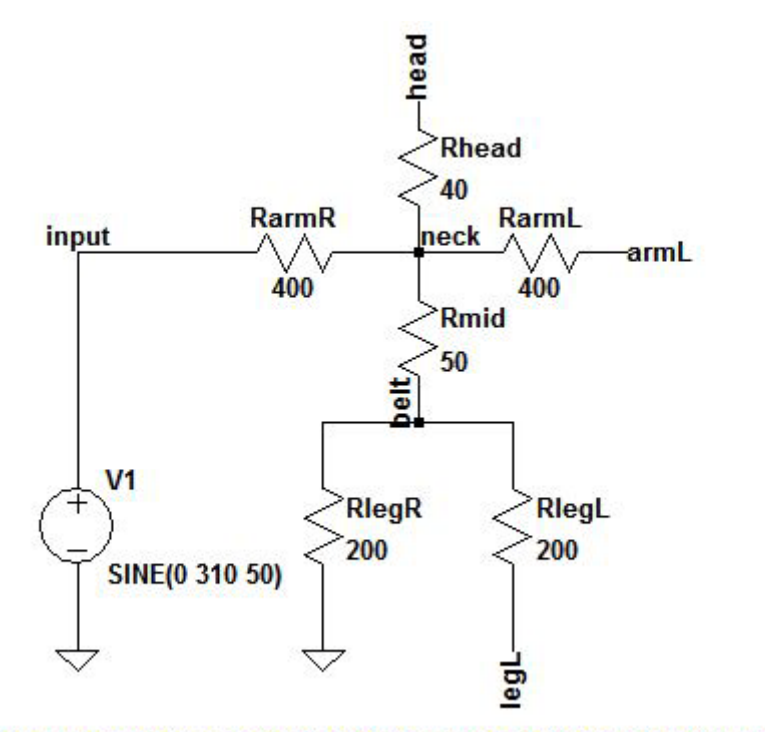

Harjoitustyössä hyvin tyypillinen virhe on antaa sama nimi kahdelle solmupisteelle. Tämä tarkoittaa käytännössä, että solmujen väliin tulee näkymätön johdin (oikosulku). Kuvassakin on näkymätön johdin, mutta tarkoituksella: 2 maapistettä ovat käytännössä toisiinsa kytketyt.

## **LTspice-vinkkejä: Ohjatut lähteet LTspicessä**

Nämä löytyvät LTspicen component-valikosta:

<span id="page-25-1"></span>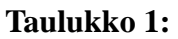

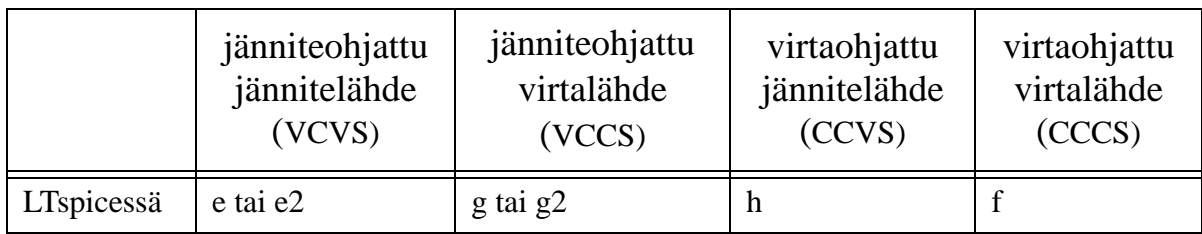

## <span id="page-26-0"></span>**Harjoitus 2**

### **Solmupistemenetelmä (NA, nodal analysis)**

Solmupistemenetelmä lähtee Kirchhoffin virtalaista eli KCL:stä: siinä lasketaan virtojen summa verkon jokaisessa solmupisteessä maapistettä lukuunottamatta. Virta esitetään solmujännitteen ja resistanssin (tai konduktanssin avulla) ja ratkaistavat tuntemattomat ovat ovat solmujännitteitä. NA etenee näin:

- Sovitaan yksi solmupiste maaksi (0 V) ja numeroidaan muut solmupisteet.
- Jokaiselle numeroidulle solmupisteelle kirjoitetaan vastaava KCL-yhtälö:
	- •Kustakin solmupisteestä vastusten kautta muihin solmupisteisiin poistuvat virrat merkitään positiivisina yhtälön vasemmalle puolelle.
	- Virtalähteet kootaan yhtäsuuruusmerkin oikealle puolelle siten, että tulevat virrat merkitään positiivisina ja lähtevät negatiivisina.

NA:n systemaattisuus voidaan siis tiivistää näin:

Vastuksien kautta poistuvien virtojen summa = Virtalähteiden kautta tulevien virtojen summa. Näin oheiselle esimerkille voidaan johtaa yhtälöt:

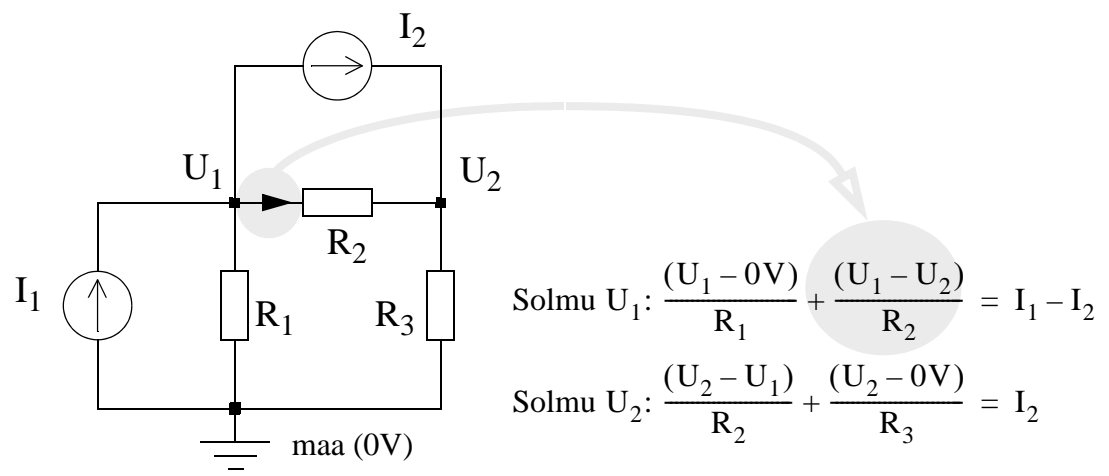

Käyttämällä konduktansseja  $G_i = 1/R_i$ , yhtälöt voidaan kirjoittaa muotoon:

$$
G_1(U_1 - 0) + G_2(U_1 - U_2) = I_1 - I_2
$$
\n
$$
G_2(U_2 - U_1) + G_3(U_2 - 0) = I_2
$$
\n
$$
(G_1 + G_2)U_1 - G_2U_2 = I_1 - I_2
$$
\n
$$
-G_2U_1 + (G_2 + G_3)U_2 = I_2
$$

joka on jälkimmäisen muodon perusteella helppo kirjoittaa systemaattiseen matriisimuotoon

$$
\begin{bmatrix} G_1 + G_2 & -G_2 \ -G_2 & G_2 + G_3 \end{bmatrix} \cdot \begin{bmatrix} U_1 \ U_2 \end{bmatrix} = \begin{bmatrix} I_1 - I_2 \ I_2 \end{bmatrix}
$$

**Konduktanssimatriisin diagonaaliosissa on solmuun liittyvien konduktanssien summa. Konduktanssimatriisin ei-diagonaaliosissa on solmujen väliset konduktanssit miinusmerkkisinä.**

**Esim. 2.1:** Kuvan [1](#page-27-0) piiristä: laske jännitteet U1 ja U2. (Kurssikirjasta: Drill Exercise 4.5)

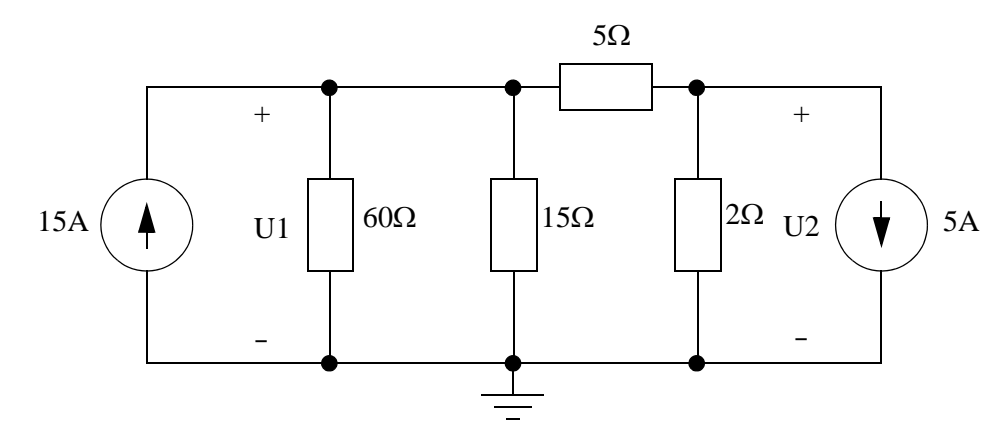

<span id="page-27-0"></span>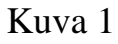

Ratkaisu:

- Maa ja solmujännitteet U1 ja U2 on valmiina kuvassa. Huomaa, että 15:n ja 60:n ohmin vastuksilla on yhteiset solmupisteet.
- Numeroiduille solmupisteille kirjoitetaan virtayhtälöt Kirchoffin virtalain avulla:
	- •Vasemmalle puolelle vastusten kautta muihin solmupisteisiin poistuvat virrat positiivisina.
	- •Oikealle puolelle yhtälöä virtalähteet positiivisena, jos virran suunta on kohti solmupistettä (poispäin negatiivisena).

Solution  
\nSolution  
\nSolution  
\nSolution  
\n
$$
U_1
$$
  $\frac{U_1}{60\Omega} + \frac{U_1}{15\Omega} + \frac{(U_1 - U_2)}{5\Omega} = 15A$   
\n $\Leftrightarrow$ \n
$$
\begin{cases}\n\frac{17}{60}S \cdot U_1 - \frac{1}{5}S \cdot U_2 = 15A \\
-\frac{1}{5}S \cdot U_1 + \frac{7}{10}S \cdot U_2 = -5A\n\end{cases}
$$
\nSolution  
\nSolution  
\nSolution  
\n
$$
U_1 = \frac{1}{5}S \cdot U_1 + \frac{7}{10}S \cdot U_2 = 15A
$$

Ratkaistaan tuntemattomat solmupistejännitteet esim. matriisilaskennan avulla:

$$
\begin{bmatrix} \frac{17}{60} & -\frac{1}{5} \\ -\frac{1}{5} & \frac{7}{10} \end{bmatrix} \cdot \begin{bmatrix} U_1 \\ U_2 \end{bmatrix} = \begin{bmatrix} 15 \\ -5 \end{bmatrix}
$$

Seuraavaksi ratkaistaan tuntemattomat solmupistejännitteet. Käytetään Cramerin sääntöä (ks. luentomoniste):

$$
U_1 = \frac{\begin{vmatrix} 15 & -\frac{1}{5} \\ -5 & \frac{7}{10} \\ \frac{17}{60} & -\frac{1}{5} \end{vmatrix}}{\begin{vmatrix} \frac{17}{60} & \frac{1}{5} \\ \frac{1}{60} & -\frac{1}{5} \end{vmatrix}} = \frac{\frac{105}{10} - 1}{\frac{119}{600} - \frac{1}{25}} = \frac{\frac{95}{10}}{\frac{95}{600}} = \frac{600}{10} = 60V
$$
  

$$
U_2 = \frac{\begin{vmatrix} \frac{17}{60} & 15 \\ -\frac{1}{5} & -5 \\ \frac{17}{60} & -\frac{1}{5} \end{vmatrix}}{\begin{vmatrix} \frac{17}{60} & -\frac{1}{5} \\ -\frac{1}{5} & \frac{7}{10} \end{vmatrix}} = \frac{-\frac{85}{60} + 3}{\frac{95}{600}} = \frac{\frac{95}{60}}{\frac{95}{600}} = \frac{600}{60} = 10V
$$

Yhtälöryhmän ratkaiseminen matriisimuodossa Cramerin säännöllä on suositeltavaa varsinkin kolmen muuttujan yhtälöryhmän ratkaisemisessa.

### **Jänniteohjatut virtalähteet solmupiste-esityksessä**

Jänniteohjatut virtalähteet merkitään solmupiste-esityksessä lähteiden vektoriin samalla tavalla kuin riippumattomat virtalähteet. Ne voidaan siirtää osaksi G-matriisia, sillä ne ovat samaa muotoa: solmujännite kerrottuna jollakin vakiolla.

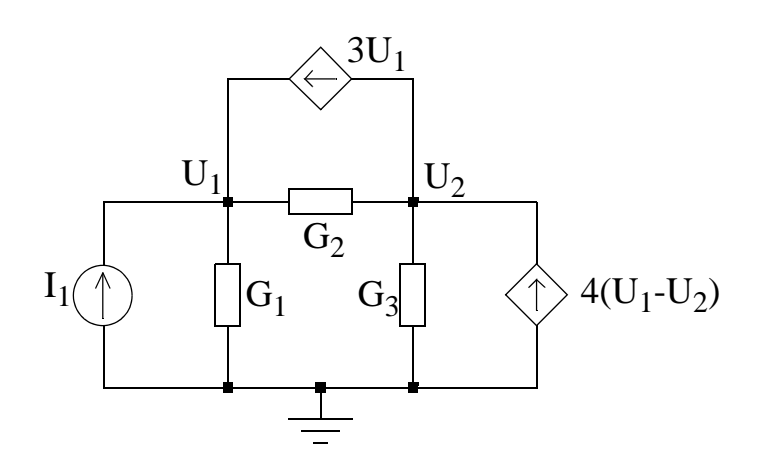

Yhtälöryhmä muodostetaan edellisen esimerkin mukaan: konduktanssit ja solmujännitteet vasemmalle, virtalähteet oikealle:

$$
\begin{bmatrix} G_1 + G_2 & -G_2 \ -G_2 & G_2 + G_3 \end{bmatrix} \cdot \begin{bmatrix} U_1 \ U_2 \end{bmatrix} = \begin{bmatrix} I_1 + 3 \cdot U_1 \ 4 \cdot (U_1 - U_2) - 3 \cdot U_1 \end{bmatrix}
$$

Sitten siirretään solmujännitteitä sisältävät termit yhtäsuuruusmerkin vasemmalle puolelle (jolloin merkki vaihtuu) ja yhdistetään ko. solmujännitteen kertoimeen:

$$
\begin{bmatrix} G_1 + G_2 - 3 & -G_2 \ -G_2 - 1 & G_2 + G_3 + 4 \end{bmatrix} \cdot \begin{bmatrix} U_1 \ U_2 \end{bmatrix} = \begin{bmatrix} I_1 \ 0 \end{bmatrix}
$$

**Esim. 2.2:** Laske jännitteet  $U_1$  ja  $U_2$  kuvan [2](#page-30-0) piirissä.

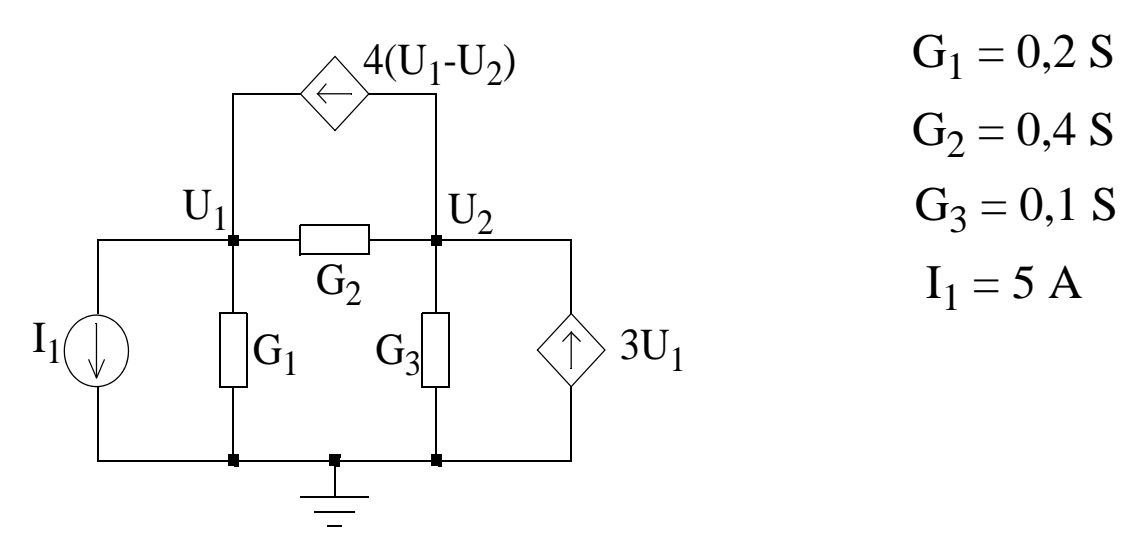

<span id="page-30-0"></span>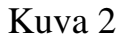

Ratkaisu:

Konduktanssit ja solmujännitteet vasemmalle, virtalähteet oikealle:

$$
\begin{bmatrix} G_1 + G_2 & -G_2 \ -G_2 & G_2 + G_3 \end{bmatrix} \cdot \begin{bmatrix} U_1 \ U_2 \end{bmatrix} = \begin{bmatrix} -I_1 + 4 \cdot U_1 - 4 \cdot U_2 \ 3 \cdot U_1 - 4 \cdot U_1 + 4 \cdot U_2 \end{bmatrix}
$$

Siirretään solmujännitteitä sisältävät termit yhtäsuuruusmerkin vasemmalle puolelle (jolloin merkki vaihtuu) ja yhdistetään ko. solmujännitteen kertoimeen

$$
\Leftrightarrow
$$
\n
$$
\begin{bmatrix}\nG_1 + G_2 - 4 & -G_2 + 4 \\
-G_2 + 1 & G_2 + G_3 - 4\n\end{bmatrix} \cdot \begin{bmatrix}\nU_1 \\
U_2\n\end{bmatrix} = \begin{bmatrix}\n-I_1 \\
0\n\end{bmatrix}
$$

Sijoitetaan lukuarvot

$$
\begin{bmatrix} -3, 4 & 3, 6 \ 0, 6 & -3, 5 \end{bmatrix} \cdot \begin{bmatrix} U_1 \ U_2 \end{bmatrix} = \begin{bmatrix} -5 \ 0 \end{bmatrix}
$$

Ratkaistaan Cramerin säännöllä tuntemattomat solmupistejännitteet:

$$
U_1 = \frac{\begin{vmatrix} -5 & 3, 6 \\ 0 & -3, 5 \end{vmatrix}}{\begin{vmatrix} -3, 4 & 3, 6 \\ 0, 6 & -3, 5 \end{vmatrix}} = \frac{17, 5}{9, 74} \approx 1,80V
$$
  

$$
U_2 = \frac{\begin{vmatrix} -3, 4 & -5 \\ 0, 6 & 0 \end{vmatrix}}{\begin{vmatrix} -3, 4 & 3, 6 \\ 0, 6 & -3, 5 \end{vmatrix}} = \frac{3}{9,74} \approx 0,31V
$$

Tästä voidaan esim. laskea konduktanssin $\mathbf{G}_2$ läpi kulkema virta  $\mathbf{I}_{\text{G}2}$ :

$$
I_{G2} = (U_1 - U_2) \cdot G_2 \approx 0,60V
$$

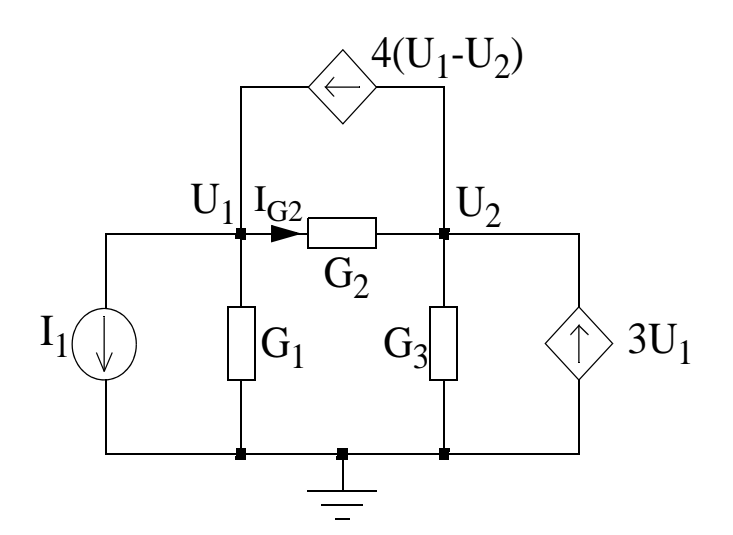

### **Jännitelähteet solmupiste-esityksessä**

Jos piirissä on jännitelähde, solmupisteyhtälö voidaan ratkaista tekemällä lähteenmuunnos. Se ei kuitenkaan ole aina välttämätöntä, jos jännitelähde on solmupisteen ja maan (0V) välillä.

**Esim. 2.3:** Kuvan [3](#page-32-0) piirin solmujännitteiden ratkaisemiseen tarvitaan kaksi solmupisteyhtälöä. Valitaan yhteinen solmupiste maaksi (0 V) ja numeroidaan loput solmupisteet ( $U_1$  ja  $U_2$ ).

Jännite 1 $\Omega$ :n vastuksen yli on virran i suunnan ollessa solmusta U<sub>1</sub> poispäin U<sub>1</sub> - 10V. Tällöin samaisen vastuksen läpi kulkeva virta i on  $(U_1 - 10V) / 1\Omega$ . Solmujen  $U_1$  ja  $U_2$  yhtälöiksi saadaan siis:

$$
\begin{cases} \frac{U_1 - 10}{1} + \frac{U_1}{5} + \frac{U_1 - U_2}{2} = 0 \\ \frac{U_2 - U_1}{2} + \frac{U_2}{10} = 2 \end{cases} \Rightarrow \begin{cases} 1(U_1 - 10V) + 0.2U_1 + 0.5(U_1 - U_2) = 0 \\ 0.5(U_2 - U_1) + 0.1U_2 = 2 \end{cases}
$$

Ratkaisemalla yhtälöryhmä saadaan:  $U_1 = 9.09V$  ja  $U_2 = 10.9V$ 

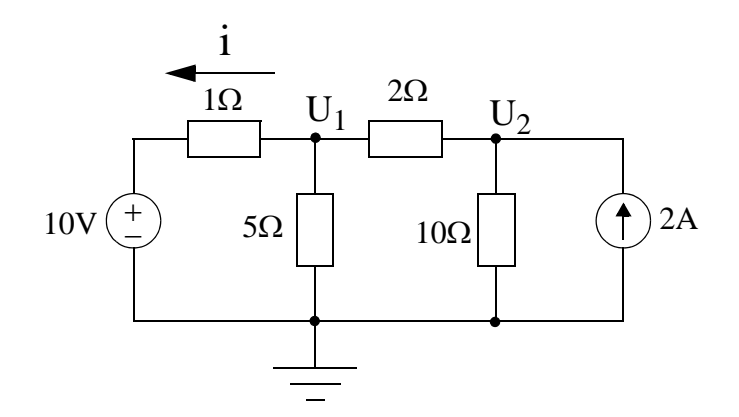

#### <span id="page-32-0"></span>Kuva 3

Entäpä jos 1 $\Omega$ :n vastuksen tilalla on pelkkä johdin? Tällöin 10V:n jännitelähde pakottaa solmun U<sub>1</sub> ja maan väliseksi jännitteeksi 10V. Eli U<sub>1</sub> on 10V ja ratkaistavaksi jää ainoastaan jännite  $U_2$ :

$$
0,5(\text{U}_2 - 10) + 0,1\text{U}_2 = 2
$$
  

$$
\Leftrightarrow \text{U}_2 = \frac{2 + 0.5 \cdot 10}{0.5 + 0.1} = 11,67
$$

## **Tärkeä huomio jännitelähteistä solmupistemenetelmässä**

Kun kahden solmupisteen (joista kumpikaan ei ole maa) välisessä haarassa on pelkästään jännitelähde, on kyseessä solmupistemenetemän **erikoistapaus**, jossa käytetään ns. supersolmu -menetelmää (kurssikirjan kappale 4.4). Tätä menetelmää ei käsitellä harjoituksissa.

## **Ohjatun lähteen tyyppi ja ohjaus**

Toinen tapa käsitellä jännitelähteitä solmupiste-esityksessä on muuntaa ne sopivan sarjaresistanssin kanssa häviöllisiksi virtalähteiksi. Muunnoksessa sijaiskytkentä lasketaan alkuperäisestä seuraavasti (ks. kuva [4](#page-33-0)a)

 $U = KU_2$   $\Rightarrow$   $I = U/R = (K/R)U_2$ 

Solmupistemenetelmässä voidaan käsitellä vain solmujännitteillä ohjattuja läh-te-itä. Kuvan [4](#page-33-0)b) lähdettä ohjaa vastuksen  $R_2$  läpi kulkeva virta I<sub>1</sub>, ja tämä ohjaus on muutettava solmujänniteohjaukseksi, mikä käy toteamalla, että  $I_1 = U_2/R_2$ .

Samalla lähde on muutettu jännitelähteestä virtalähteeksi samalla tavoin kuin kuvassa [4](#page-33-0)a.

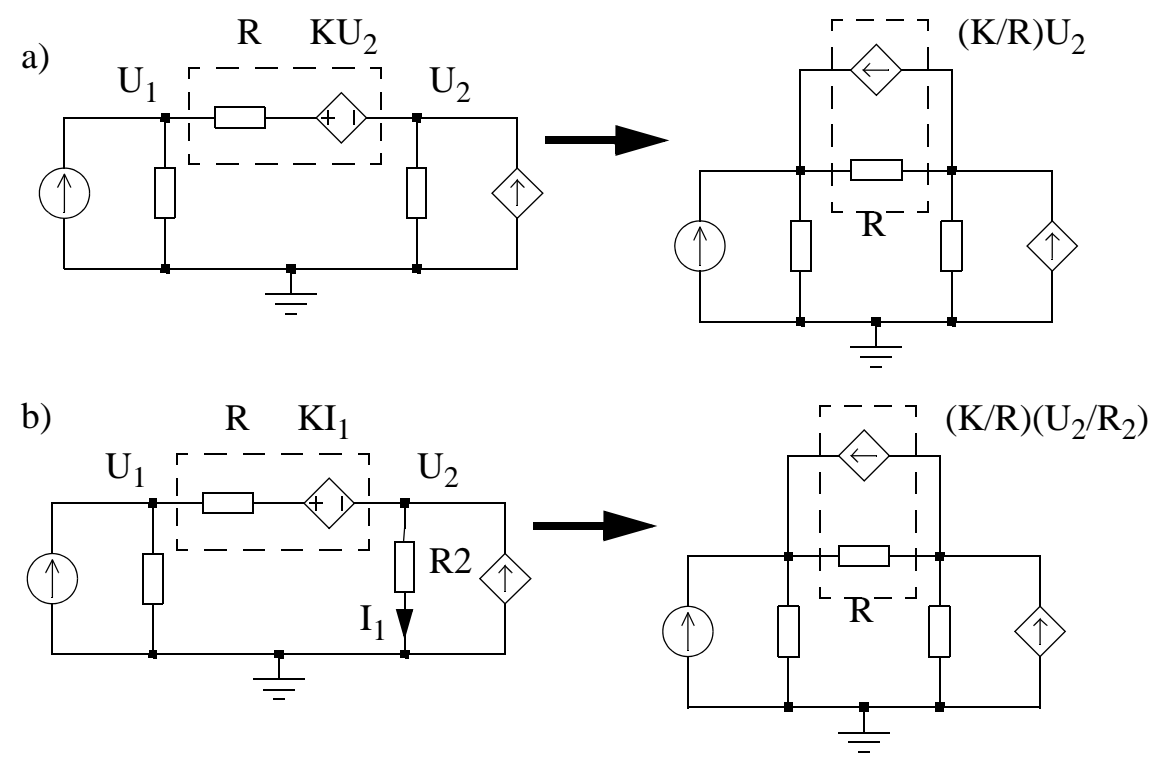

<span id="page-33-0"></span>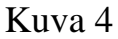

# **HARJOITUKSESSA 2 LASKETTAVAT TEHTÄVÄT**

 ${\bf Esim. 2.4: \bigl(\pm\text{Ts}\bigr)}$ Laske kuvan [5](#page-34-0) piiristä jännite U<sub>1</sub> ja U<sub>2</sub>. Älä tee lähteenmuunnosta. Huomaa, että jännite  $U_x$  ei ole tuntematon vaan se on 75V.

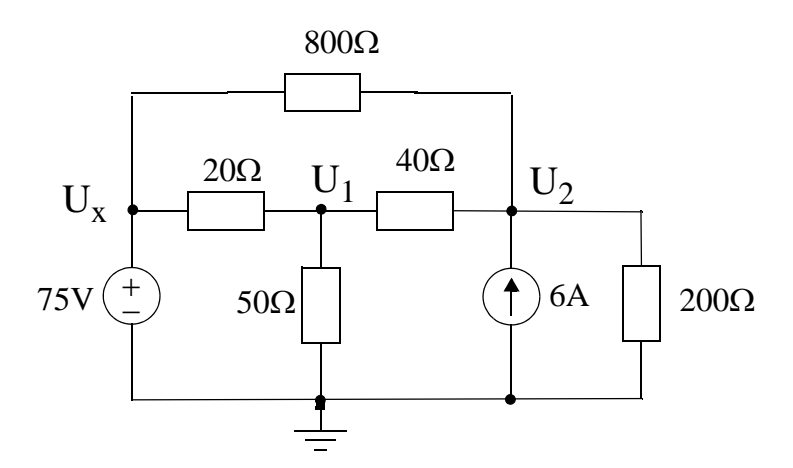

<span id="page-34-0"></span> Kuva 5 (Kurssikirjasta: PROBLEM 4.10) Vastaus:  $U_1$ =115V ja  $U_2$  = \_\_\_V.

**Esim. 2.5:** (LTS)Laske kuvan [6](#page-34-1) piiristä virta I<sub>0</sub>. (tenttikysymys 11.12.07)

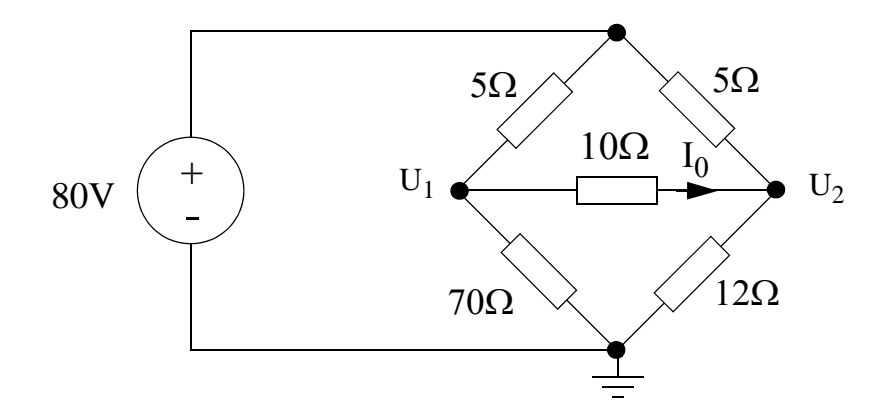

<span id="page-34-1"></span> Kuva 6 Vastaus:  $I_0 = (U_1 - U_2)/10\Omega =$  \_\_\_\_\_\_\_A

**Esim. 2.6:** Laske kuvan [7](#page-35-0) piirin jännitteet U<sub>1</sub> ja U<sub>2</sub> sekä 5 $\Omega$ :n vastuksessa kuluva teho. (ei lähteenmuunnoksia)

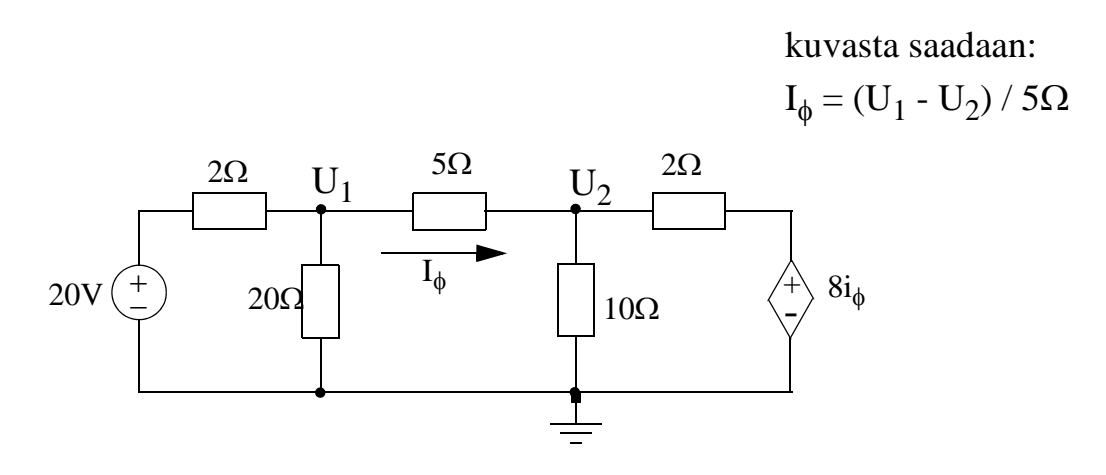

<span id="page-35-0"></span>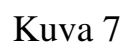

(kurssikirjasta: EXAMPLE 4.3)

Vastaus: $U_1 = 16V$  ja  $U_2 = 10V$  $P_{5\Omega} = 5\Omega \cdot I_0^2 = 7.2W$
# **LTspice-vinkkejä: Parametrisointi, dc-toimintapiste**

Alla olevassa kuvassa jännitejakoesimerkki. Vastuksen R2 resistanssi on parametrisoitu. Parametrisointi asetetaan piirielimeen antamalla arvoksi jokin kirjainsymboli aaltosulkeiden sisään.

Parametrisointi ei ole pakollinen temppu tässä kurssissa, mutta sillä voidaan helpottaa piirin analysointia. Tässä esimerkissä yksinkertaisin parametrisointi on asettaa parametrille R numeerinen arvo, esim. 4 ohm. Se tapahtuu klikkaamalla symbolirivilta äärioikealla olevaa toimintoa "SPICE directive". Tämän jälkeen kirjoitetaan komento

```
.param R=4
```
Kuvassa tämä komento on poistettu käytöstä: sen eteen on lisätty '\*'.

Kuvan voimassa oleva SPICE direktiivi on . step param  $R$  1 4 0.5

Tämä tarkoittaa että simuloidaan R:n arvolla 1-4 $\Omega$  0.5 $\Omega$ :n askeleella. Parametrisoinnilla voidaan siis etsiä ratkaisuja kokeilemalla.

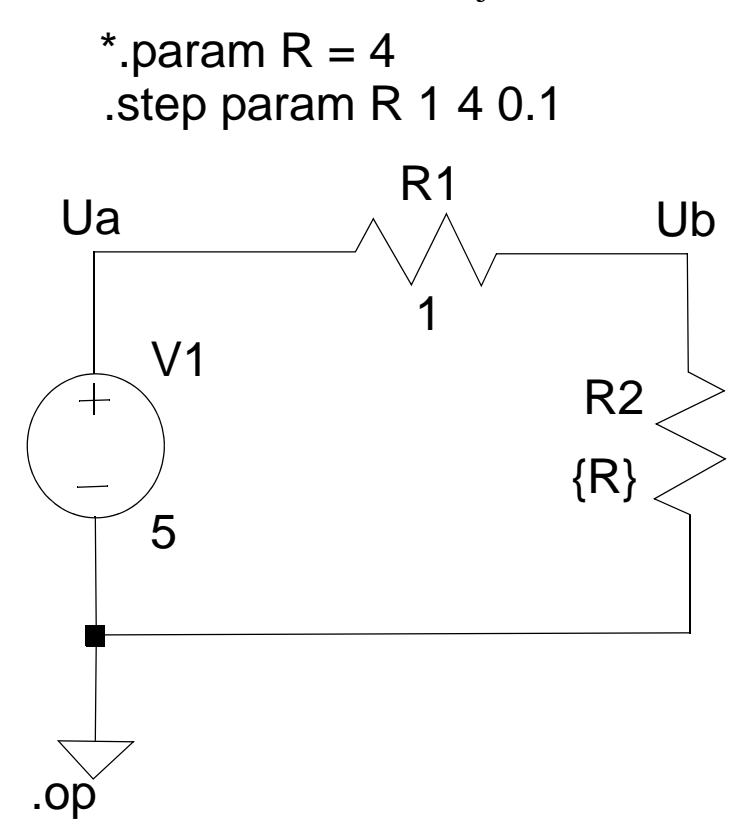

Edellinen esimerkki simuloitiin direktiivillä ".op". Nyt kun heräte on vakio, aikatason simulointi (transient simulaiton) tuottaisi vain joukon erivärisiä vaakatasoisia suoria.

DC-toimintapiste (.op) laskee nimensä mukaan dc-tilanteen, mikä toimii kun lähde on dc-muotoinen. Klikkaamalla skemassa pistettä Ub, näet miten jännite V(Ub) muuttuu R:n funktiona.

Toinen esimerkki parametrisoinnista:

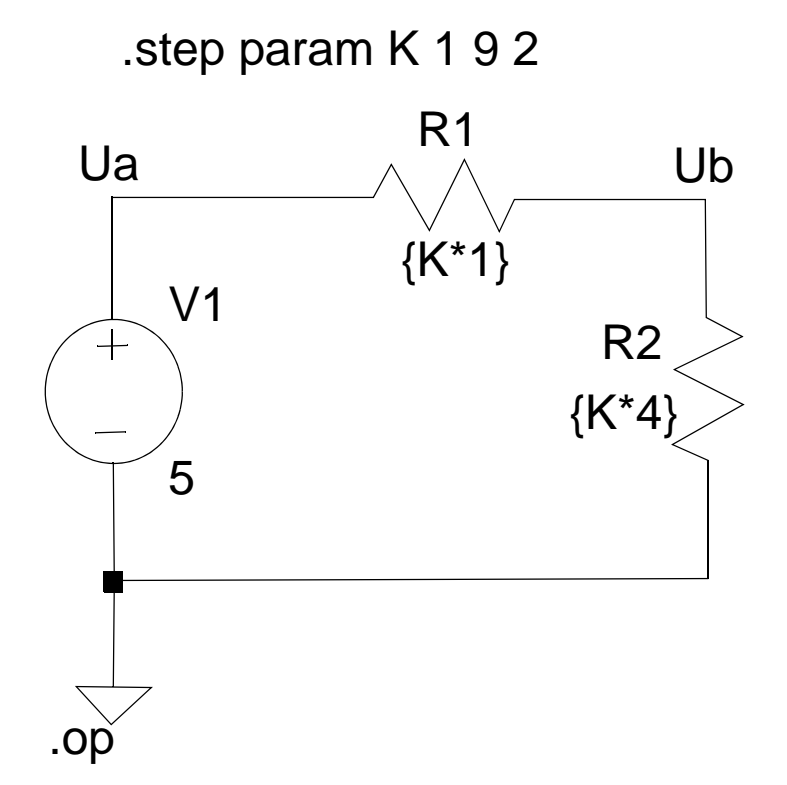

Nyt parametrisoituna on kerroin K, joka saa arvot 1, 3, 5, 7 ja 9 (yhdestä yhdeksään askeleella 2).

Solmujännitteen Ub arvo ei taida muuttua, mutta muuttuuko silmukan virta?

Klikkaamalla skemassa jompaa kumpaa vastusta, näet miten virta muuttuu K:n funktiona.

Dc-toimintapisteen laskenta liittyy myös RC-ja RL-piirien simulointiin (ja laskentaan H5-H6)

# **Harjoitus 3**

## **Silmukkavirtamenetelmä (MA, Mesh Analysis)**

Silmukkavirta-analyysi pohjaa Kirchhoffin jännitelain eli KVL:n käyttöön: yhtälöissä esitetään jännitehäviöitä ja -nousuja verkon suljettujen silmukoiden ympäri. Verkosta etsitään riippumattomat (ei-sisäkkäiset) silmukat ja tarkastellaan jännitemuutoksia, kun kierretään silmukan ympäri. Silmukan jännitteet esitetään virran ja resistanssin avulla. Ratkaistavia tuntemattomia ovat nimenomaan silmukkavirrat. Systemaattisuuden vuoksi sovitaan, että kaikki silmukkavirrat kiertävät samaan suuntaan (myötäpäivään).

MA etenee näin:

- Tunnistetaan ei-sisäkkäiset silmukat ja numeroidaan silmukoiden virrat
- Kierrettävän silmukan resistansseissa tapahtuvat jännitemuutokset kirjoitetaan yhtälön vasemmalle puolelle. Koska silmukkavirtojen suunnat ovat aina myötäpäivään, silmukoiden välisissä haaroissa virrat ovat silmukkavirtojen erotuksia.
- Jokaisessa silmukassa kerätään jännitelähteet yhtäsuuruusmerkin oikealle puolelle. Jos silmukkavirran suunta on jännitelähteen plus-navasta poispäin, lähde merkitään positiivisena, muutoin negatiivisina.

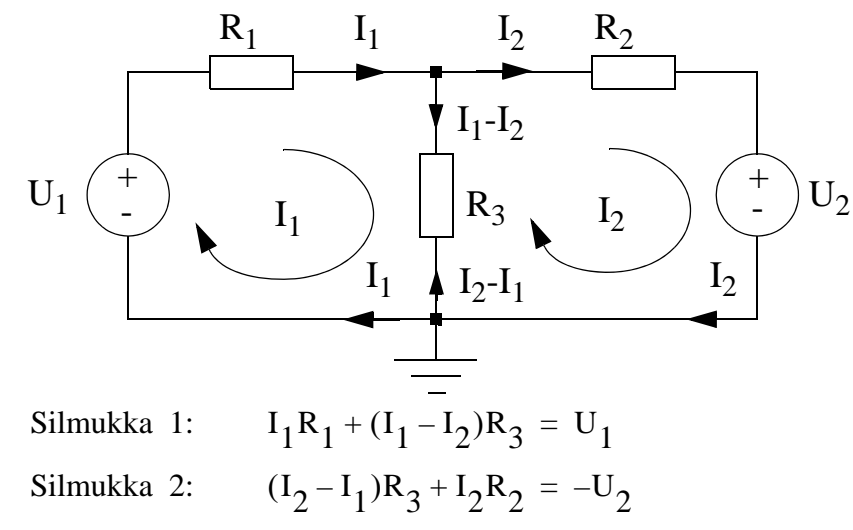

Kootaan jälleen yhtä muuttujaa (silmukkavirtaa) vastaavat termit yhteen, jolloin

Silmukka 1:

\n
$$
(R_1 + R_3)I_1 \quad -R_3I_2 = U_1
$$
\nSilmukka 2:

\n
$$
-R_3I_1 + (R_2 + R_3)I_2 = -U_2
$$

josta saadaan suoraan matriisimuodoksi

$$
\begin{bmatrix} R_1 + R_3 & -R_3 \ -R_3 & R_2 + R_3 \end{bmatrix} \cdot \begin{bmatrix} I_1 \ I_2 \end{bmatrix} = \begin{bmatrix} U_1 \ -U_2 \end{bmatrix}
$$

**Kuten NA:ssa, MA:n matriisimuodosta näkyy menetelmän systemaattisuus: Resistanssimatriisin diagonaaliosissa on silmukkoihin liittyvien resistanssien summa. Resistanssimatriisin ei-diagonaaliosissa on silmukoiden väliset resistanssit miinusmerkkisinä.**

**Esim. 3.1:** Laske kuvan [1](#page-39-0) piirissä virrat  $I_1$  ja  $I_2$  silmukkavirtamenetelmällä.

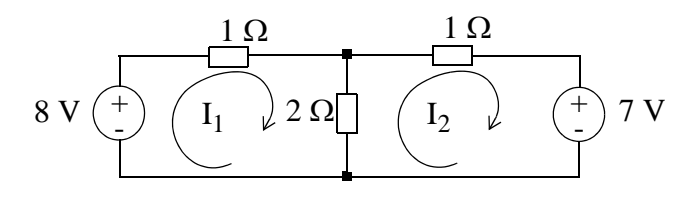

<span id="page-39-0"></span>Kuva 1

Ratkaisu:

Muodostetaan matriisiyhtälöt :

$$
\begin{cases}\nI_1(1\Omega + 2\Omega) - I_2 \cdot 2\Omega = 8V \\
-I_1 \cdot 2\Omega + I_2(1\Omega + 2\Omega) = -7V\n\end{cases}
$$

Matriisi: RI=U

$$
\begin{bmatrix} 3 & -2 \\ -2 & 3 \end{bmatrix} \begin{bmatrix} I_1 \\ I_2 \end{bmatrix} = \begin{bmatrix} 8 \\ -7 \end{bmatrix}
$$

Virtojen ratkaisu Cramerin säännöllä:

$$
I_1 = \frac{\begin{vmatrix} 8 & -2 \\ -7 & 3 \end{vmatrix}}{\begin{vmatrix} 3 & -2 \\ -2 & 3 \end{vmatrix}} = \frac{[8 \cdot 3 - (-7 \cdot -2)]}{[3 \cdot 3 - (-2 \cdot -2)]} = \frac{24 - 14}{9 - 4} = 2A
$$
  

$$
I_2 = \frac{\begin{vmatrix} 3 & 8 \\ -2 & -7 \end{vmatrix}}{\begin{vmatrix} 3 & -2 \\ -2 & 3 \end{vmatrix}} = \frac{[(3 \cdot -7) - (-2 \cdot 8)]}{[3 \cdot 3 - (-2 \cdot -2)]} = \frac{-5}{5} = -1A
$$

Tästä voidaan ratkaista edelleen esim.  $2\Omega$ :n vastuksen yli oleva jännite:

$$
U_{2\Omega} = 2\Omega(I_1-I_2) = 6V
$$

## **Virtaohjatut jännitelähteet silmukkavirtamenetelmässä**

Silmukkavirtamenetelmässä lähteen on yleensä oltava jännitelähtöinen, ja ohjattu lähde voidaan siirtää kerroinmatriisiin vain jos se voidaan esittää silmukkavirtojen avulla. Niinpä lähteille voidaan silmukkavirtamenetelmää käytettäessä tehdä seuraavat operaatiot:

- Muunnetaan lähde niin, että se on jännitelähtöinen
- Muunnetaan ohjatun lähteen ohjaus siten, että se voidaan lausua jonkin silmukkavirran avulla.

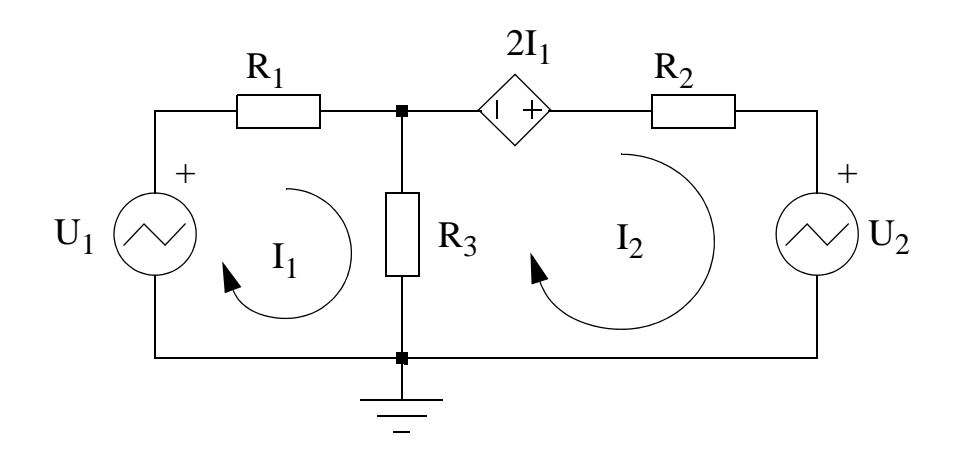

Kootaan jälleen yhtä muuttujaa (silmukkavirtaa) vastaavat termit yhteen, jolloin

Silmukka 1:  $(R_1 + R_3)I_1 - R_3I_2 = U_1$ Silmukka 2:  $-R_3I_1 + (R_2 + R_3)I_2 = 2I_1 - U_2$ 

josta saadaan suoraan matriisimuodoksi

$$
\begin{bmatrix} R_1 + R_3 & -R_3 \ -R_3 - 2 & R_2 + R_3 \end{bmatrix} \cdot \begin{bmatrix} I_1 \ I_2 \end{bmatrix} = \begin{bmatrix} U_1 \ -U_2 \end{bmatrix}
$$

## **Virtalähteet silmukkavirta-esityksessä**

Jos piirissä on virtalähde, silmukkayhtälö voidaan ratkaista tekemällä lähteenmuunnos. Se ei kuitenkaan ole aina välttämätöntä, jos lähde ei ole kahden silmukan välisessä haarassa (ks. seuraavan sivun alussa oleva huomautus).

<span id="page-41-1"></span>**Esim. 3.2:** Ratkaise kuvan [2](#page-41-0) piiristä virta i<sub>x</sub>.

(kurssikirjasta: DRILL EXERCISE 4.18)

Ylimmässä silmukassa kiertää siis 4A:n silmukkavirta. Tällöin  $i_x$  on virtojen  $I_1$  ja 4A erotus ja se voidaan kirjoittaa suoraan  $i_2$ :n silmukkavirtayhtälöön.

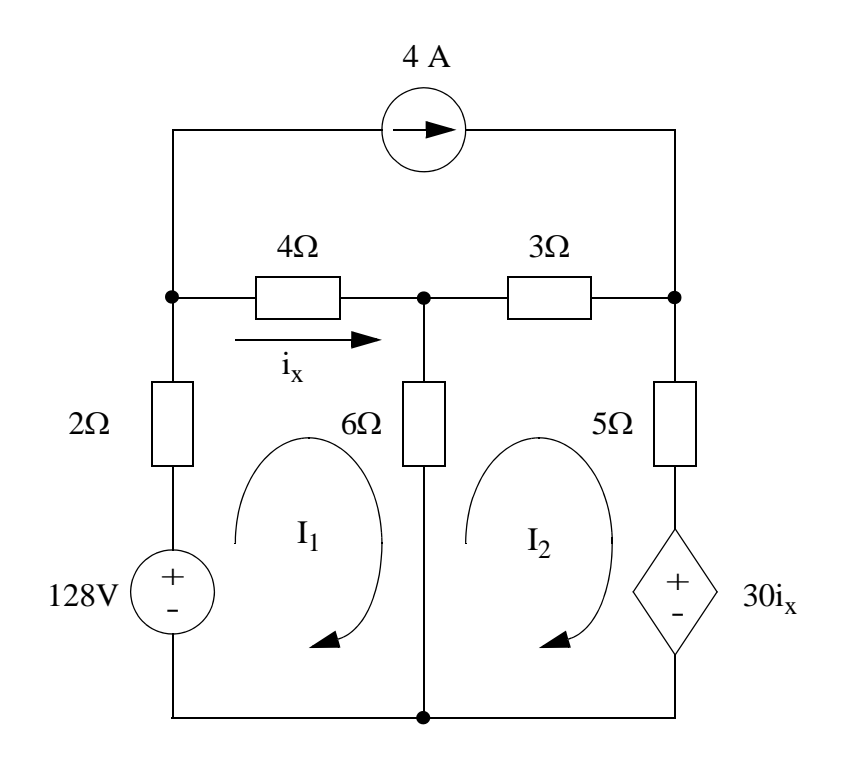

<span id="page-41-0"></span>Kuva 2

$$
12\Omega I_1 - 6\Omega I_2 - 4\Omega \cdot 4A = 128V
$$

$$
-6\Omega I_1 + 14\Omega I_2 - 3\Omega \cdot 4A + 30(I_1 - 4A) = 0V
$$

$$
\begin{bmatrix} 12 & -6 \\ -6 + 30 & 14 \end{bmatrix} \cdot \begin{bmatrix} I_1 \\ I_2 \end{bmatrix} = \begin{bmatrix} 128 + 16 \\ 0 + 12 + 120 \end{bmatrix}
$$

$$
\Rightarrow I_1 = 9A \Rightarrow i_x = I_1 - 4A = 5A
$$

## **Tärkeä huomio virtalähteistä silmukkavirtamenetelmässä**

Kun kahden silmukan välisessä haarassa on pelkästään virtalähde, on kyseessä silmukkavirtamenetemän **erikoistapaus**, jossa käyttetään ns. supersilmukka -menetelmää (kurssikirjan kappale 4.7). Tätä menetelmää ei käsitellä harjoituksissa.

# **Ohjatun lähteen tyyppi ja ohjaus**

Virtalähteitä voidaan silmukkavirtamenetelmässä käsitellä myös lähteenmuunnoksella. Silmukkavirtamenetelmässä lähde on muunnetaan jännitelähtöiseksi, ja ohjattu lähde voidaan siirtää kerroinmatriisiin vain jos se voidaan esittää silmukkavirtojen avulla.

Kuvan [3](#page-42-0)b) lähdettä ohjaa vastuksen  $R_2$  yli oleva jännite  $U_2$ , ja tämä ohjaus on muutettava silmukkavirtaohjaukseksi, mikä käy toteamalla, että  $U_2 = R_2(I_1-I_2)$ . Samalla lähde on muutettu virtalähteestä jännitelähteeksi samalla tavoin kuin kuvassa [3](#page-42-0)a).

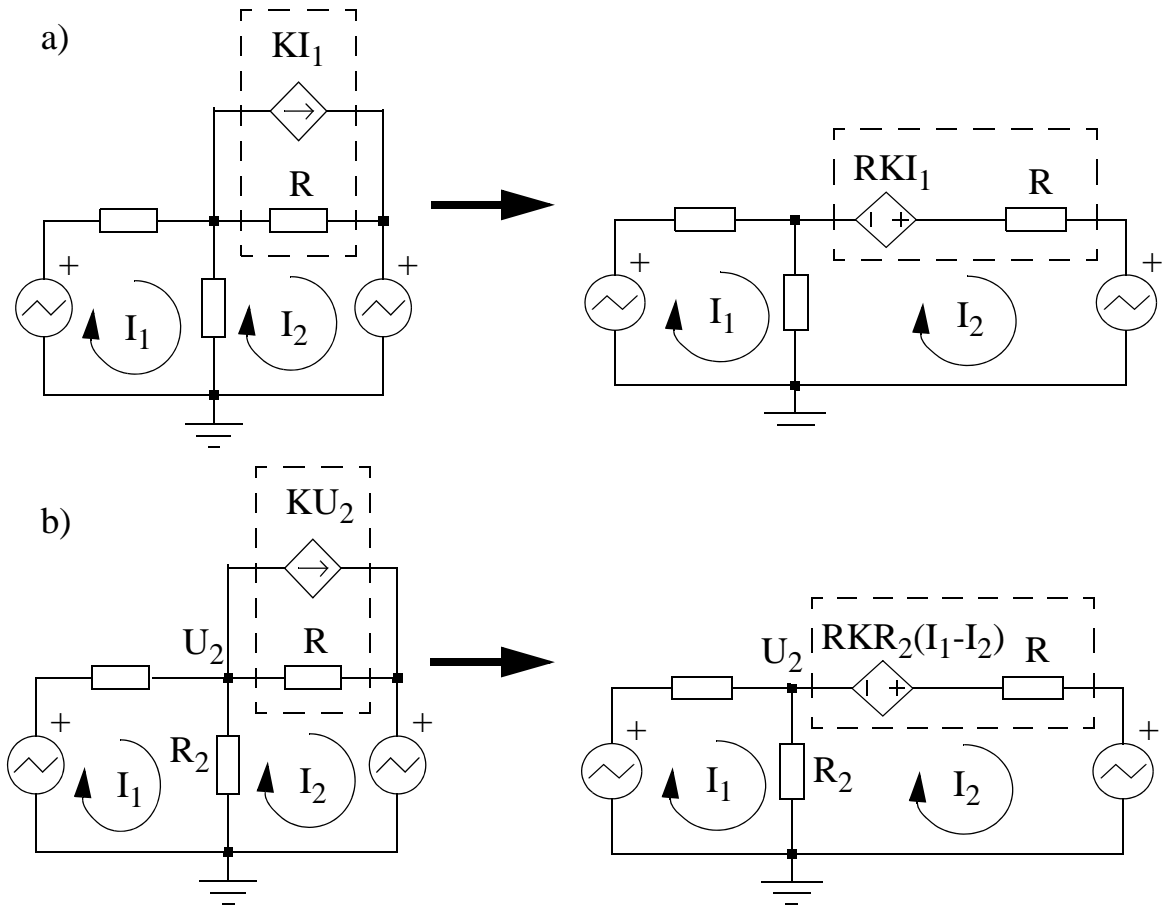

<span id="page-42-0"></span>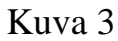

**Esim. 3.3:** Laske kuvan [4](#page-43-0) piirin virta i<sub>0</sub> silmukkavirtamenetelmällä.

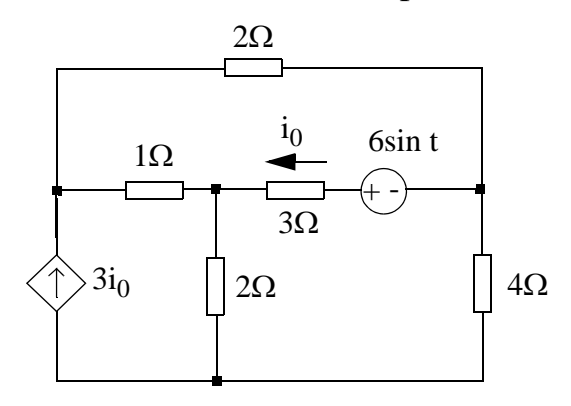

<span id="page-43-0"></span>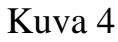

Muunnetaan virtalähteet jännitelähteiksi. Tavoitteena on muodostaa virtalähteen ja vastuksen rinnankytkentöjä, jotka voidaan muuttaa vastaaviksi jännitelähteiksi.

Käytetään silmukkavirtamenetelmää sekä muunnetaan virtalähde 3i<sub>o</sub> kahdeksi jännitelähteeksi.

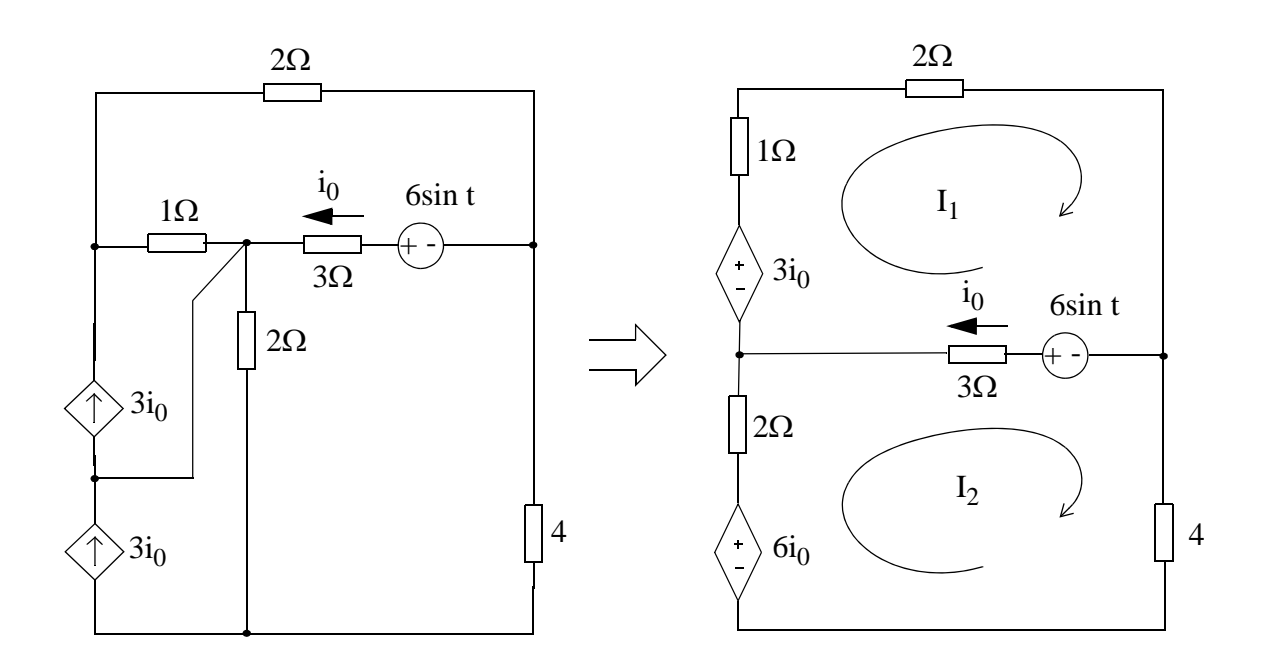

Kirjoitetaan matriisit U=RI

$$
\begin{bmatrix} 6 & -3 \\ -3 & 9 \end{bmatrix} \begin{bmatrix} I_1 \\ I_2 \end{bmatrix} = \begin{bmatrix} 3i_0 + 6\sin t \\ 6i_0 - 6\sin t \end{bmatrix}
$$

Koska silmukkavirtamenetelmässä voidaan käsitellä vain silmukkavirroilla ohjattuja lähteitä, täytyy aluksi etsiä  $i_0$ :n lauseke  $I_1$ :n ja  $I_2$ :n funktiona:

$$
\mathbf{i}_0 = \mathbf{I}_1 - \mathbf{I}_2
$$

Sijoitetaan silmukkavirtoja sisältävät termit yhtälön vasemmalle puolelle:

$$
\begin{bmatrix} 3 & 0 \\ -9 & 15 \end{bmatrix} \begin{bmatrix} 1 \\ 1 \\ 1 \end{bmatrix} = \begin{bmatrix} 6 \sin t \\ -6 \sin t \end{bmatrix}
$$
  
\n
$$
I_1 = \frac{\begin{vmatrix} 6 \sin t & 0 \\ -6 \sin t & 15 \\ 3 & 0 \\ -9 & 15 \end{vmatrix}}{\begin{vmatrix} 3 & 6 \sin t \\ -9 & -6 \sin t \end{vmatrix}} = \frac{-18 \sin t - (-54 \sin t)}{45} = \frac{36}{45} \sin t
$$
  
\n
$$
\Rightarrow i_0 = \frac{(90 - 36)}{45} \sin t = \frac{6}{5} \sin t
$$

Tehtävän voi ratkaista myös:

- Esimerkin [3.2](#page-41-1) mukaan ilman piirin muokkausta TAI
- Solmupistemenetelmällä muuntamalla jännitelähde 6sint vastaavaksi virtalähteeksi. Tällöin tosin joudutaan ratkaisemaan 3x3-matriisiyhtälö.

# **HARJOITUKSESSA 3 LASKETTAVAT TEHTÄVÄT**

**Esim. 3.4:** (LTS) Laske [5](#page-45-0) piiristä virta I. (tenttikysymys 13.5.2008)

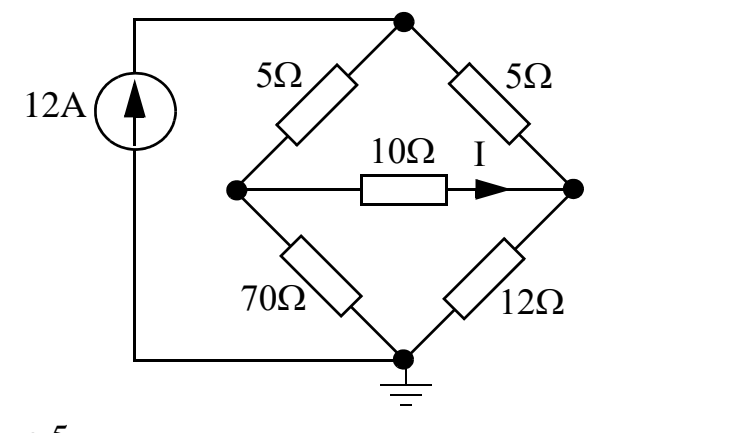

Vastaus: I=\_\_\_A

<span id="page-45-0"></span>Kuva 5

**Esim. 3.5:** Laske kuvan [6](#page-45-1) piirissä 8Ω:n vastuksessa kuluva teho

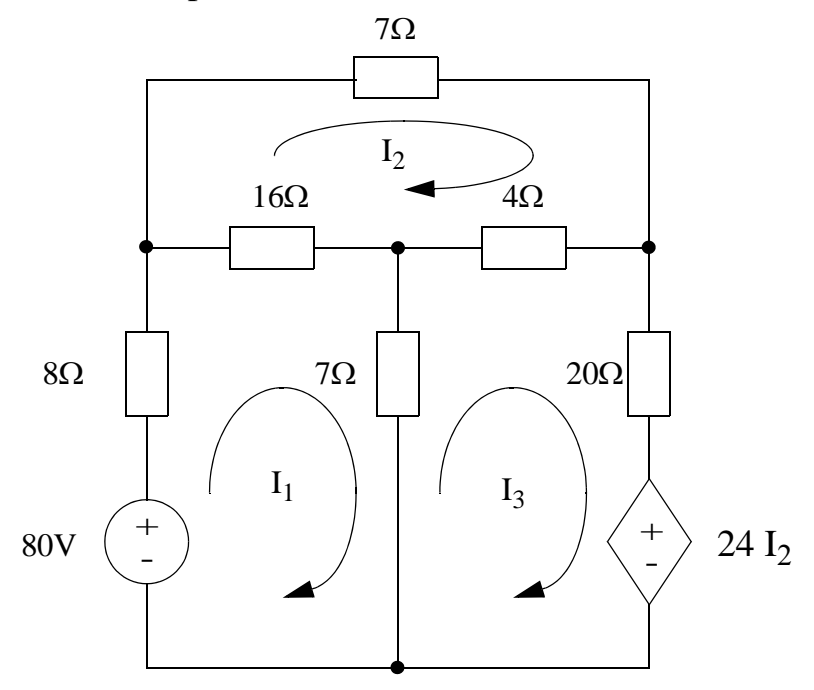

<span id="page-45-1"></span>Kuva 6

(Kurssikirjasta: PROBLEM 4.35) Vastaus: I<sub>1</sub>=3.5A, joten p<sub>8 $\Omega$ </sub> = 8 $\Omega$ \*3.5<sup>2</sup> = 98W

 $\mathbf{I}$ 

 $\mathbf{L}$ 

*Cramerin sääntöä varten: 3-rivisen determinantin laskukaava*

$$
\begin{vmatrix} a & b & c \\ d & e & f \\ g & h & i \end{vmatrix} = a \begin{vmatrix} e & f \\ h & i \end{vmatrix} - b \begin{vmatrix} d & f \\ g & i \end{vmatrix} + c \begin{vmatrix} d & e \\ g & h \end{vmatrix}
$$

# Lähteiden vaikutuksesta

Kuva 7a: resistanssilla  $R_1$  ei ole vaikutusta silmukkavirtaan  $I_s$ . Kuva 7b: resistanssilla  $R_1$  ei ole vaikutusta solmujännitteeseen  $U_k$ .

- Piirin a) tapauksessa resistanssin  $R_2$  yli olevan jännitteen määrää ainoastaan virtojen I ja I, erotus. Virtalähteen virta ei muutu, vaikka sen yli on mikä jännite hyvänsä, joten sen voi muiden signaalien kannalta mieltää avoimeksi piiriksi. Sarjakomponentti  $R_1$  vaikuttaa toki virtalähteen yli muodostuvaan jännitteeseen sekä piirin tuloresistanssiin, mutta ei piiriin syötettävän virran määrään.
- Piirin b) tapauksessa  $U_k$  on pakotettu potentiaaliin U (eli  $U_k = U$ ). Tällöin virta I<sub>s</sub> on  $(U_k-U_{k2})/R_2$ . Eli R<sub>1</sub>:n poistaminen ei vaikuta jännitteeseen U<sub>k</sub>. Jännitelähteen jännite on vakio virtatasosta riippumatta, joten muiden kuin oman signaalinsa kannalta sen voi ajatella oikosuluksi (jännitevaihtelu on nolla). Jännitelähde siis oikosulkee rinnallaan olevan komponentin, jolloin sen merkitys muulle kuin lähteen itsensä näkemälle impedanssille (resistanssille) katoaa.

a)

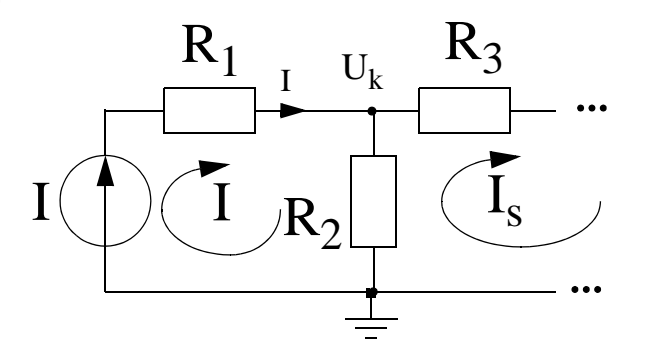

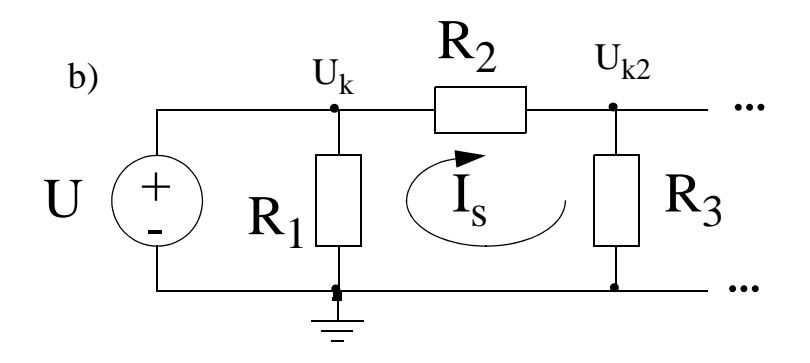

Kuva 7

# **Harjoitus 4**

# **Superpositiomenetelmä**

Kun lineaarisessa verkossa on useita riippumattomia lähteitä, niiden yhteisvaikutus saadaan laskemalla yhden lähteen vaikutus kerrallaan ja summaamalla lopuksi kaikkien lähteiden vaikutukset yhteen.

- Ohjatut lähteet jätetään verkkoon, mutta riippumattomat lähteet merkitään vuorotellen nolliksi. Jännitelähde korvataan siis oikosululla (U=0) ja virtalähde avoimella piirillä (I=0).
- Lasketaan yksitellen riippumattomien lähteiden aiheuttama vaste laskettavassa suureessa (virta tai jännite).
- Lopuksi summataan kaikkien lähteiden vaikutukset yhteen.

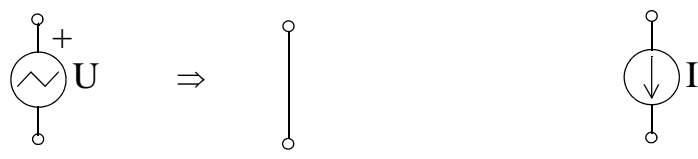

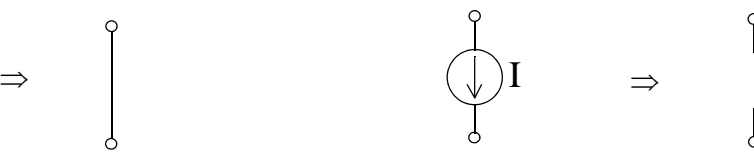

Jännitelähteen nollaaminen Virtalähteen nollaaminen

**Esim. 4.1:** Laske kuvan [1](#page-48-0) jännite  $U_2$  superpositiomenetelmällä.

<span id="page-48-0"></span>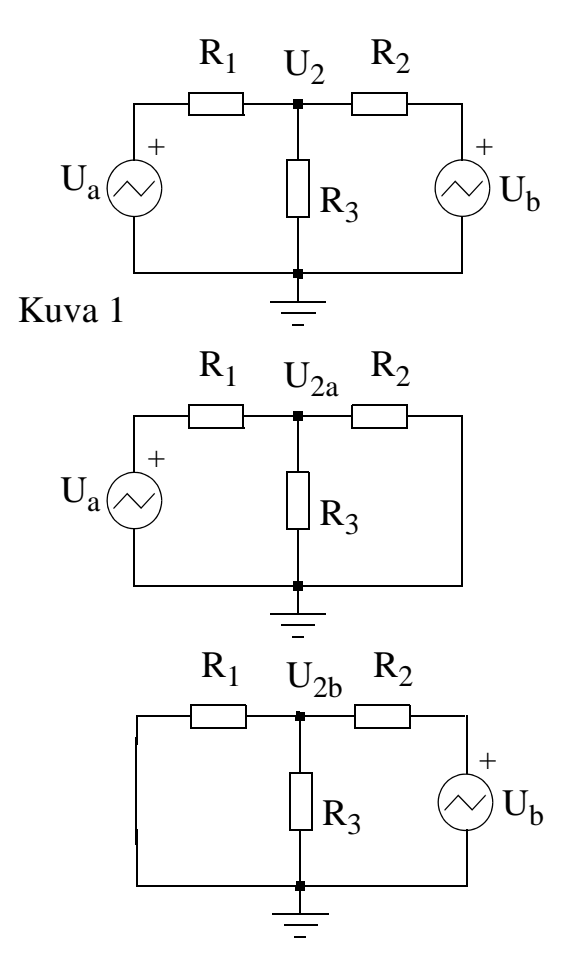

Ratkaistaan solmupisteessä  $U_2$  oleva jännite laskemalla kummankin jännitelähteen vaikutus erikseen ja summaamalla lopuksi jännitteet yhteen.

$$
U_{2a} = \left(\frac{R_2 || R_3}{R_2 || R_3 + R_1}\right) U_a
$$

$$
U_{2b} = \left(\frac{R_1 \| R_3}{R_1 \| R_3 + R_2}\right) U_b
$$

$$
U_2 = U_{2a} + U_{2b}
$$

**Esim. 4.2:** Laske kuvan [2](#page-49-0) jännite U<sub>2</sub>.

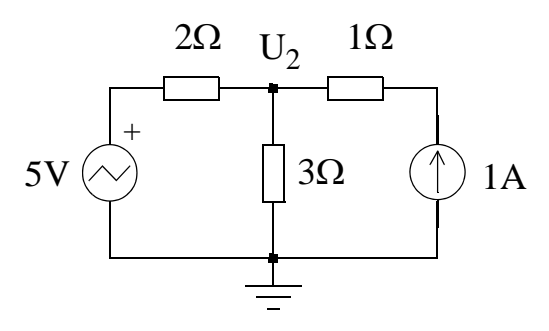

<span id="page-49-0"></span>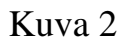

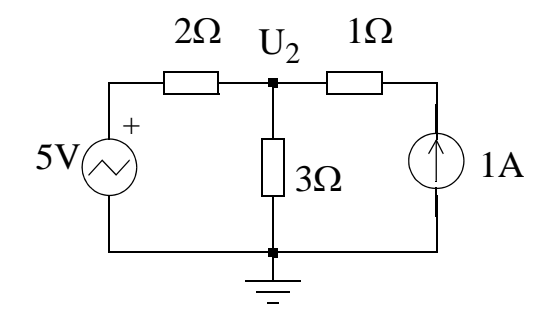

Ratkaistaan solmupisteessä  $U_2$  oleva jännite laskemalla kummankin lähteen vaikutus erikseen ja summaamalla lopuksi jännitteet yhteen.

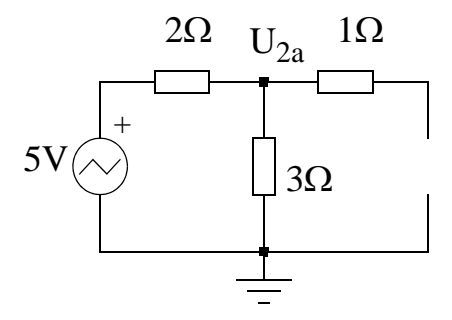

$$
U_{2a} = \left(\frac{3\Omega}{2\Omega + 3\Omega}\right) 5V = 3V
$$

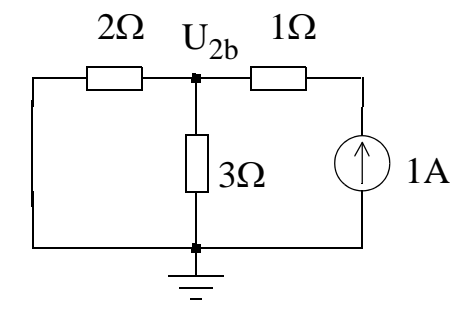

$$
U_{2b} = (2\Omega || 3\Omega)1A = 1,2V
$$

$$
U_2 = U_{2a} + U_{2b} = 4.2V
$$

# **Nortonin ja Theveninin ekvivalenteista yleisesti**

Kuvassa harmaan alueen sisällä on jokin piiri, johon on lisätty terminaalit (a,b). Nämä terminaalit muodostavat yhden portin. Tälle piirille lasketaan portista (a,b) nakyvä Nortonin tai Thevenin ekvivalenttipiiri.

Huomaa, että verkkoa vastaavat ekvivalenttipiirit koostuvat lähteestä ja sarja- tai rinnakkaisvastuksesta. Tuttu konsepti: Nortonin ekvivalentin voi muuntaa Theveninin vastaavaksi lähteenmuunnoksella (ks. harjoitus 1). Ja tietysti toisin päin.

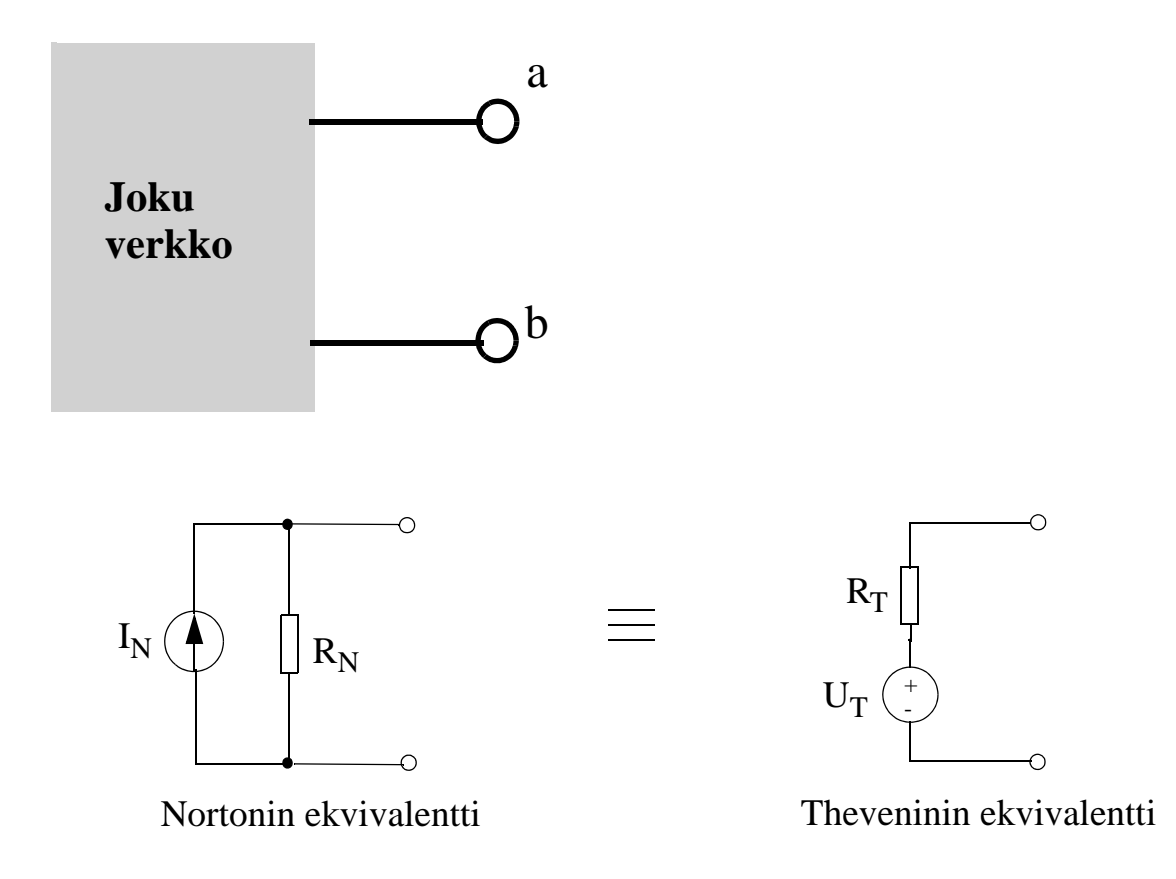

Jos esim. kysytään piirin Nortonin ekvivalenttia ja Theveninin ekvivalentti on mielestäsi helpompi laskea, niin laskepa ensin Thevenin ekvivalaenttipiiri. Sitten lähteenmuunnos.

## **Theveninin ekvivalentti**

Jännitelähteestä ja sarjavastuksesta muodostuvan Theveninin ekvivalentti voidaan laskea kahdella tavalla:

### **TAPA1 (piirissä ei ole ohjattuja lähteitä)**

• Kuvassa lasketaan piirin tyhjäkäyntijännite ja lähtöresistanssi. Tyhjäkäyntijännite lasketaan ratkaisemalla lähtöjännite  $U_T$ , kun lähtövirta  $i<sub>o</sub>=0$ . Lähtöimpedanssi ratkaistaan siten, että kaikki riippumattomat lähteet merkitään nollaksi (jännitelähteet oikosuljetaan ja virtalähteet katkaistaan) ja lasketaan piirin lähtöresistanssi.

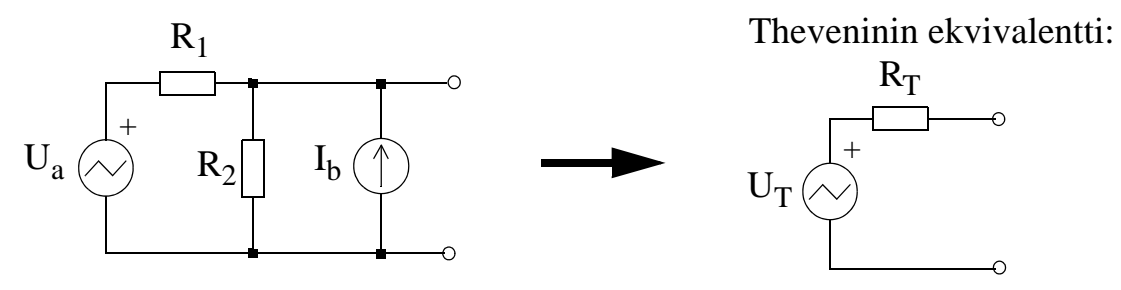

Lasketaan tyhjäkäyntijännite  $U_T$ esim. superposiotiomenetelmällä:

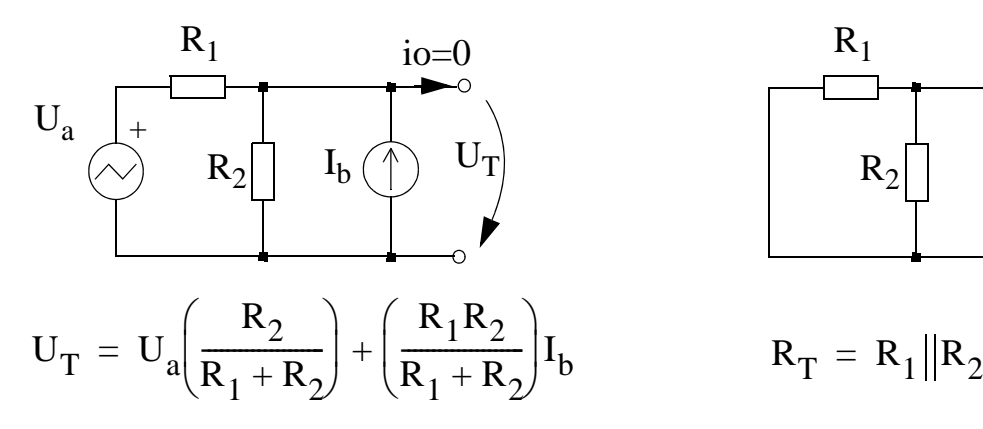

Lähtöresistanssi R<sub>T</sub>:

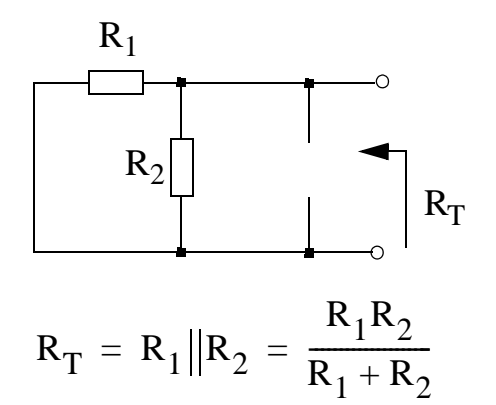

Kuva 3

**Esim. 4.3:** Muodosta Theveninin ekvivalenttipiiri kuvan [4](#page-52-0) piirille.

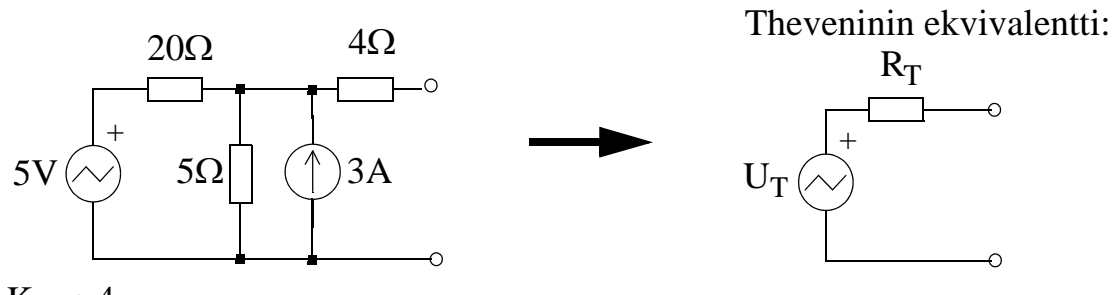

<span id="page-52-0"></span>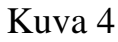

Lähdemuunnetaan jännitelähde virtalähteeksi sekä muutetaan resistanssit konduktansseiksi:

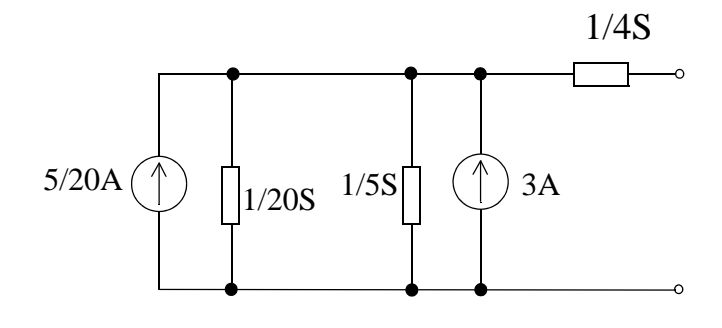

Yhdistämällä saadaan:  $I = 5/20A + 3A = 65/20A$  ja  $G = 1/20S + 1/5S = 1/4S$ .

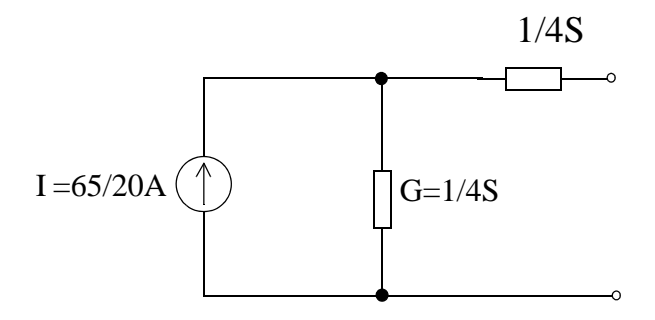

Ja muuntamalla jännitelähteeksi:

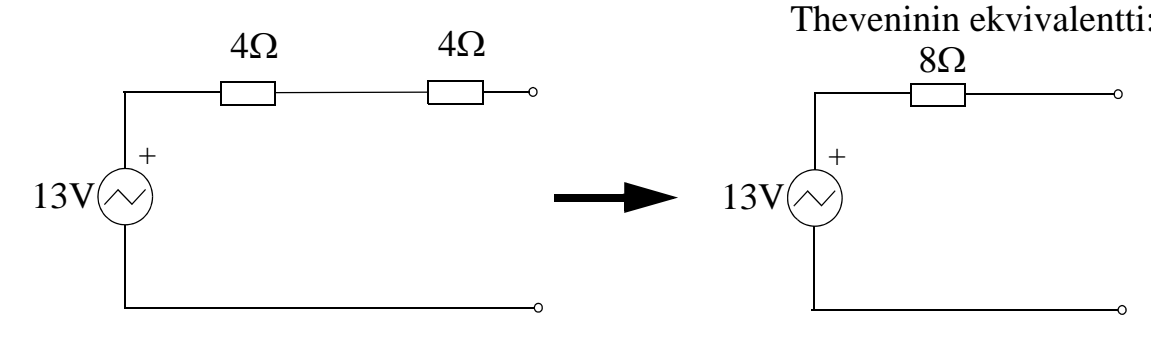

#### **TAPA2 (piirissä ON ohjattuja lähteitä)**

Jos verkossa on ohjattuja lähteitä, edellinen menettely voi olla hankala. Sama asia voidaan tehdä yhdellä analyysillä ajamalla verkkoa testivirralla i<sub>o</sub> ja ratkaisemalla lähtöjännite u<sub>o</sub>. Ratkaistava lähtöjännite esitetään muodossa u<sub>o</sub> = A - Bi<sub>o</sub>, josta saadaan suoraan tyhjäkäyntijännite ( $U_T = A$ ) ja lähtöresistanssi ( $R_T = B$ )

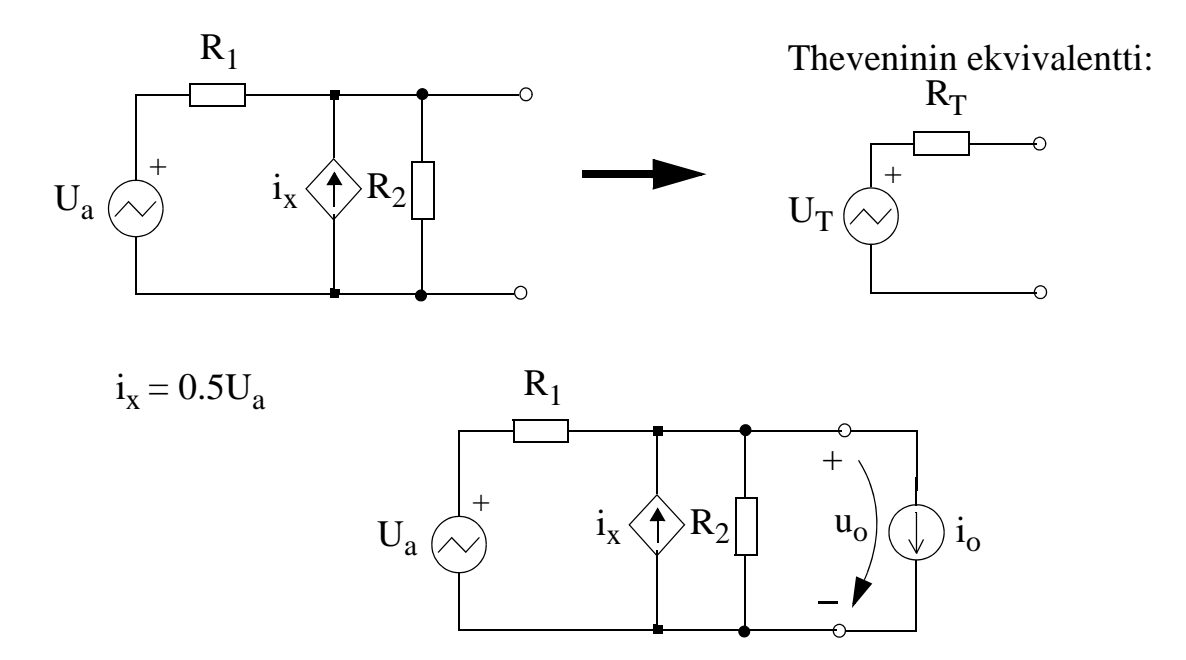

Ratkaistaan u<sub>o</sub> esim. Kirchoffin virtalain mukaisesti  $(u<sub>o</sub>$  on ratkaistava solmujännite) yhtälöstä:

$$
\frac{u_o - U_a}{R_1} + \frac{u_o}{R_2} = 0.5U_a - i_0
$$

$$
\Leftrightarrow \frac{u_0}{R_1} + \frac{u_0}{R_2} - \frac{U_a}{R_1} = u_0 \left(\frac{1}{R_1} + \frac{1}{R_2}\right) - \frac{U_a}{R_1} = 0,5U_a - i_0
$$
  

$$
u_0 = \frac{\left(0,5 + \frac{1}{R_1}\right)U_a - i_0}{\frac{1}{R_1} + \frac{1}{R_2}} = \frac{\left(0,5 + \frac{1}{R_1}\right)U_a - i_0}{\frac{R_1 + R_2}{R_1 R_2}} = \frac{R_1 R_2 \left\{\left(0,5 + \frac{1}{R_1}\right)U_a - i_0\right\}}{R_1 + R_2}
$$
  

$$
\Rightarrow u_0 = U_a \left(0,5 + \frac{1}{R_1}\right) \frac{R_1 R_2}{R_2}; \quad R_1 R_2 = U_b \frac{P_1}{R_1}.
$$

$$
\Rightarrow u_{o} = U_{a} \cdot \left(0,5 + \frac{1}{R_{1}}\right) \frac{R_{1}R_{2}}{R_{1} + R_{2}} - i_{0} \cdot \frac{R_{1}R_{2}}{R_{1} + R_{2}} = U_{T} - R_{T}i_{o}
$$

**Esim. 4.4:** Muodosta Theveninin ekvivalenttipiiri kuvan [5](#page-54-0) piirille.

<span id="page-54-0"></span>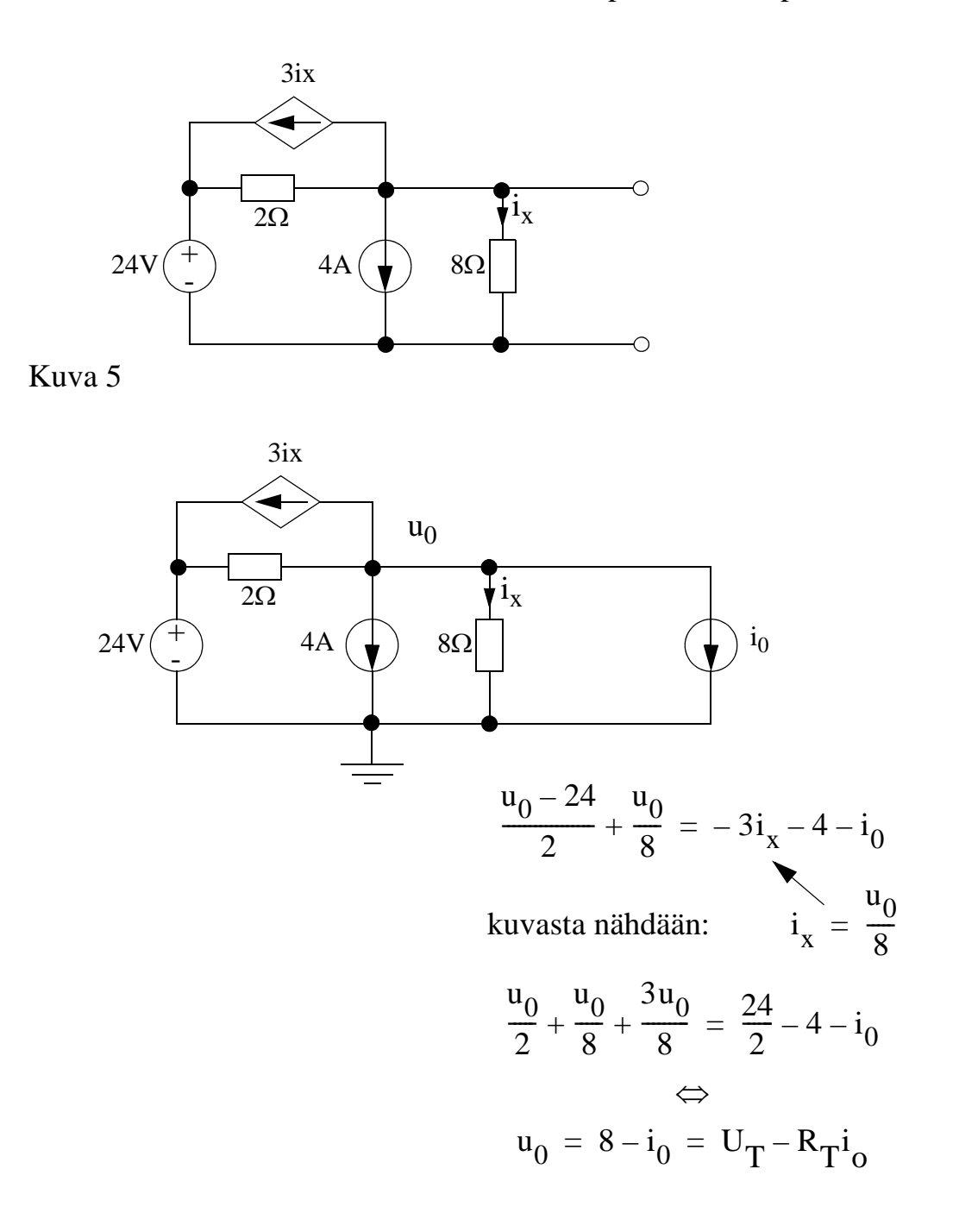

Saadaan Theveninin ekvivalenttipiiriksi:

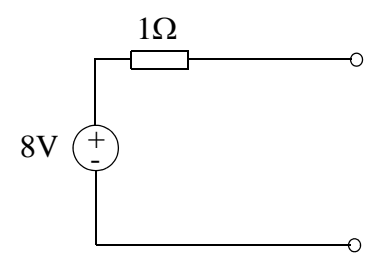

# **Nortonin ekvivalentti**

Virtalähteestä ja rinnakkaiskonduktanssista muodostuvan Nortonin ekvivalentin komponenttiarvot voidaan laskea kahdella tavalla.

### **TAPA1 (piirissä ei ole ohjattuja lähteitä)**

Lasketaan piirin oikosulkuvirta ja lähtökonduktanssi. Oikosulkuvirta lasketaan ratkaisemalla lähtövirta I<sub>N</sub>, kun lähtöjännite u<sub>o</sub>=0. Lähtökonduktanssi ratkaistaan siten, että kaikki riippumattomat lähteet merkitään nollaksi (jännitelähteet oikosuljetaan ja virtalähteet katkaistaan ja lasketaan piirin lähtökonduktanssi.

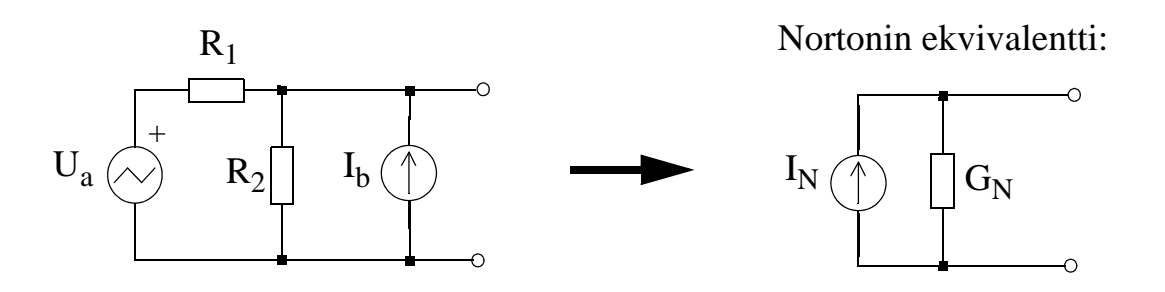

Lasketaan oikosulkuvirta  $I_N$  Lähtökonduktanssi  $G_N$ : muuntamalla ensin jännitelähde virtalähteeksi :

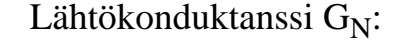

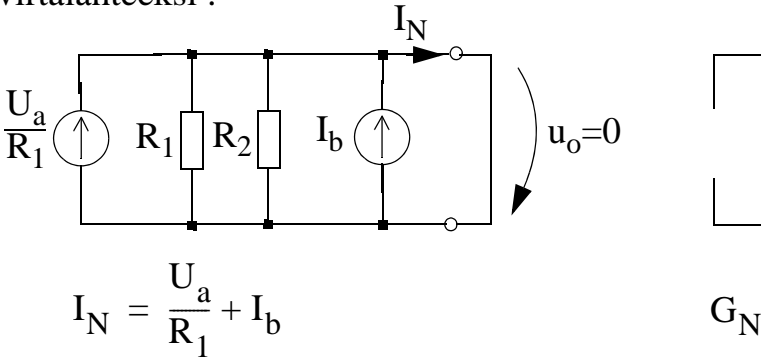

 $G_N$ 1  $R_1$  $\frac{1}{2} + \frac{1}{2}$  $R_{2}$  $=$   $\frac{1}{R} + \frac{1}{R}$  $R_1$   $R_2$ 

**Esim. 4.5:** Muodosta Nortonin ekvivalenttipiiri kuvan [6](#page-56-0) piirille.

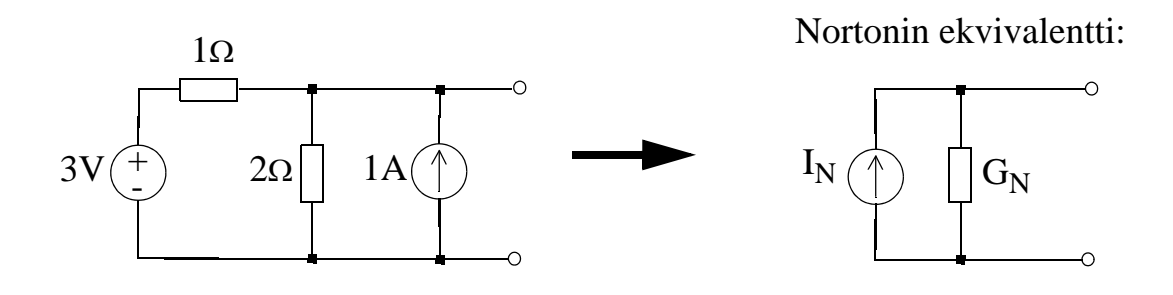

<span id="page-56-0"></span>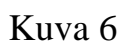

Oikosuljetaan piirin lähtö ja lasketaan oikosulkuvirta.

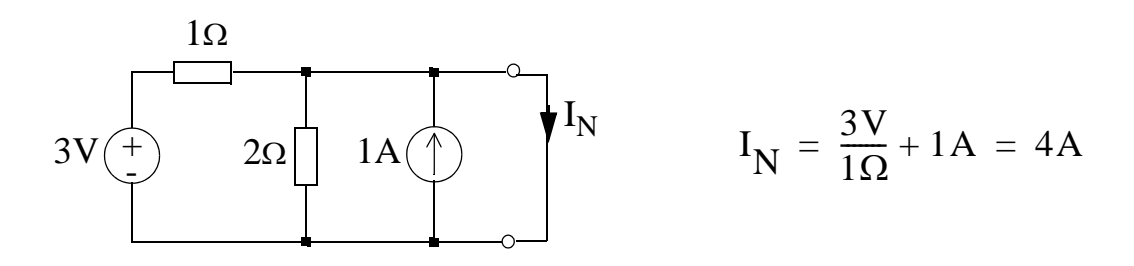

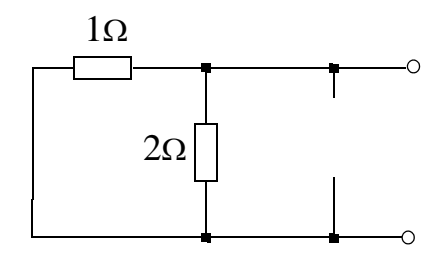

$$
G_N = \frac{1}{2\Omega} + \frac{1}{1\Omega} = 1,5S
$$

Nortonin ekvivalentti:

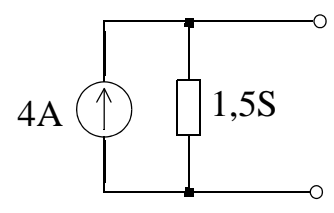

#### **TAPA2 (piirissä ON ohjattuja lähteitä)**

Jos verkossa on ohjattuja lähteitä, edellinen menettely voi olla hankala. Sama asia voidaan tehdä yhdellä analyysillä ajamalla verkkoa testijännitteellä u<sub>o</sub> ja ratkaisemalla lähtövirta i<sub>o</sub>. Kun lähtövirta esitetään muodossa i<sub>o</sub> = A - Bu<sub>o</sub>, siitä saadaan suoraan oikosulkuvirta ( $I_N = A$ ) ja lähtökonduktanssi ( $G_N = B$ )

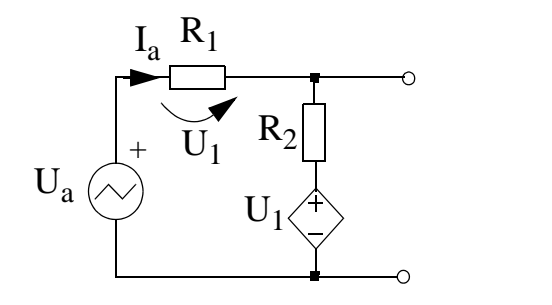

Nortonin ekvivalentti:

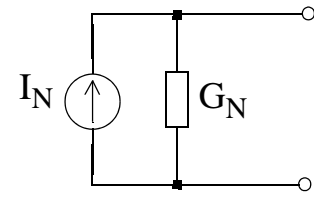

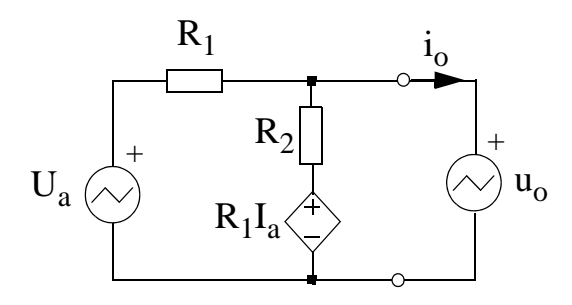

Silmukkavirtamenetelmällä:

$$
I_a(R_1 + R_2) - i_0 R_2 = U_a - R_1 I_a
$$
  

$$
i_0 R_2 - R_2 I_a = -u_0 + R_1 I_a
$$

Silmukkamatriisi:

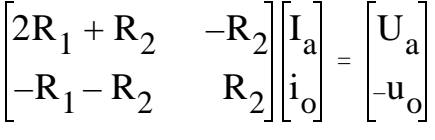

Ratkaistaan Cramerin säännöllä i<sub>o</sub>:

$$
i_0 = \frac{\begin{vmatrix} 2R_1 + R_2 & U_a \\ -R_1 - R_2 & -u_0 \end{vmatrix}}{\begin{vmatrix} 2R_1 + R_2 & -R_2 \\ -R_1 - R_2 & R_2 \end{vmatrix}} = \frac{(2R_1 + R_2)(-u_0) - (-R_1 - R_2)U_a}{(2R_1 + R_2)R_2 - (-R_1 - R_2)(-R_2)}
$$

$$
i_{o} = \frac{-(-R_{1} - R_{2})U_{a}}{R_{2}R_{1}} - \frac{(2R_{1} + R_{2})}{R_{2}R_{1}} u_{o} = I_{N} - G_{N}u_{o}
$$

**Esim. 4.6:** Ratkaise kuvan [7](#page-58-0) piirille Nortonin ekvivalentti:

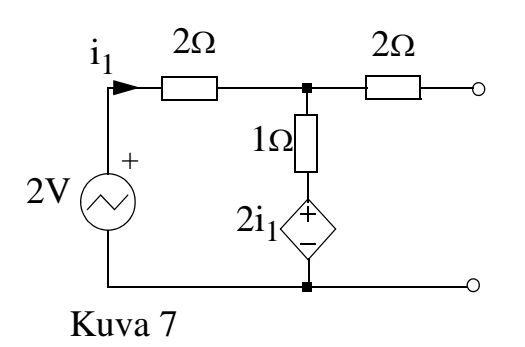

Nortonin ekvivalentti:

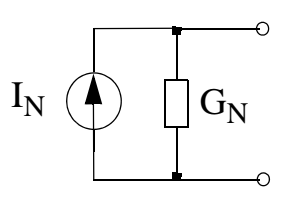

<span id="page-58-0"></span>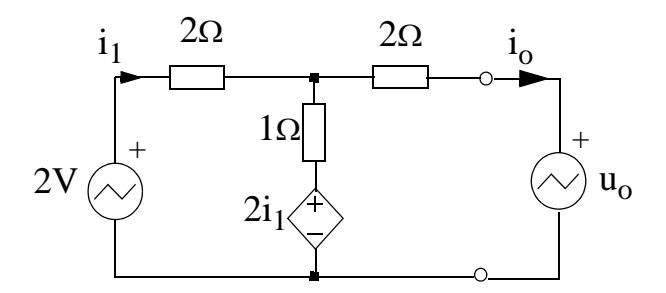

$$
\begin{bmatrix} 5 & -1 \ -3 & 3 \end{bmatrix} \cdot \begin{bmatrix} i_1 \ i_0 \end{bmatrix} = \begin{bmatrix} 2 \ -u_0 \end{bmatrix}
$$

$$
i_0 = \frac{\begin{bmatrix} 5 & 2 \ -3 & -u_0 \end{bmatrix}}{\begin{bmatrix} 5 & -1 \ -3 & 3 \end{bmatrix}} = \frac{-5u_0 + 6}{12} = \frac{1}{2} - \frac{5}{12}u_0
$$

ELI:

 $I_N = 0.5A$  $G_N = 5/12 S$ 

### **Yhteenvetona Nortonin ja Theveninin ekvivalenteista ja pähkinä purtavaksi**

Jos piirissä **ei** ole ohjattuja lähteitä, ratkaisu on helppo: joskus jopa piirin pelkistämisellä päästään haluttuun tulokseen. Ja lähteenmuunnoksella pääsee ekvivalenttipiiristä toiseen.

Jos ohjattuja lähteitä on, portista näkyvän resistanssin laskenta hankaloituu. Tämä siksi, koska ohjattuja lähteitä ei voi nollata: ne vaikuttavat kokonaisresistanssiin.

Testilähteen käyttäminen on yleispätevä metodi, jolla päästään suht' helposti lopulliseen ratkaisuun. Muistakaa, että testilähteen arvo on aina symbolinen ja sitä ei lasketa. Esimerkkinä edellisen sivun  $u_0$ .

Olisiko muuta keinoa? Jos ratkaiset piirille sekä tyhjäkäyntijännitteen  $U_T$  että oikosulkuvirran I<sub>N</sub>, saat ekvivalenttipiirin resistanssin jakamalla U<sub>T</sub>/I<sub>N</sub>. Tämä metodi toimii jos  $U_T$  ja I<sub>N</sub> ovat nollasta poikkeavia. Piirisimulaattorilla voi siis generoida ekvivalenttipiirin kätevästi.

Edellisestä mainittakoon, että  $U_T$  ja I<sub>N</sub> voivat olla nollia, mikä tarkoittaa sitä, että ohjattu lähde absorboituu kokonaan resistanssiksi. Tästä esimerkkinä alla oleva piiri. Voit todeta laskemalla, että ekvivalenttipiiri koostuu vain  $2.5\Omega$  vastuksesta (ja U<sub>T</sub> on nolla). LTspice antaisi vain tulokset U<sub>T</sub> =0Vja I<sub>N</sub> = 0A.

Jos  $U_T$  (ja samalla  $I_N$ ) on nolla, portin resistanssin saa LTspicessä siten, että astetetaan porttiin 1A virta ja simuloidaan tulos u<sub>0</sub>. Mitattava resistanssi u<sub>0</sub>/1Aon kuvan tapauksessa 2.5 $\Omega$ . Kokeile! (LTS)

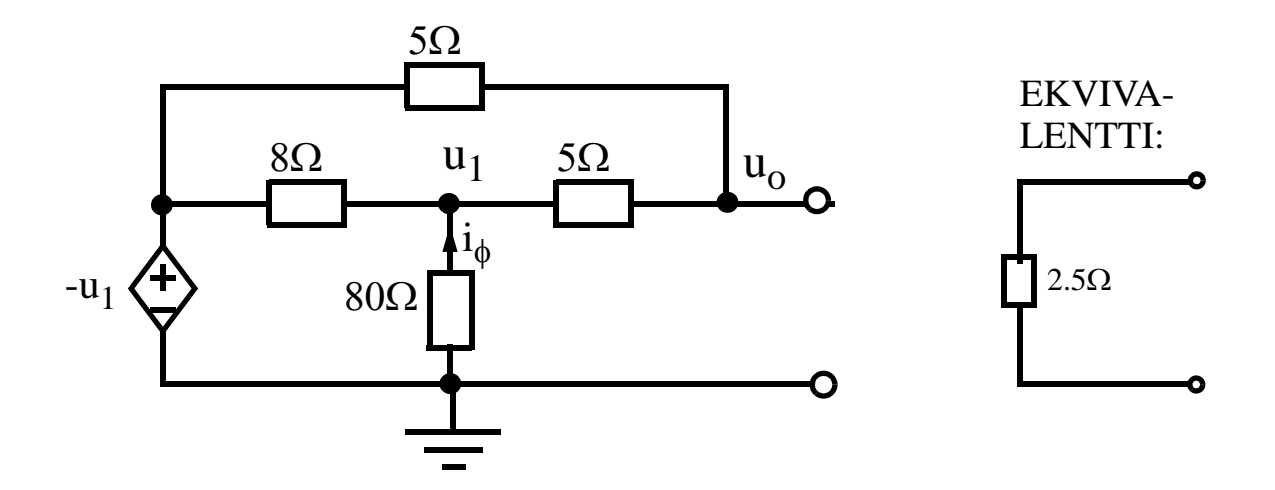

# **HARJOITUKSESSA 4 LASKETTAVAT TEHTÄVÄT**

 ${\bf Esim. 4.7: (LTS)}$ Laske kuvan [8](#page-60-1) piiristä jännite U sekä 10 $\Omega$ :n vastuksessa kuluva teho käyttäen superpositiomenetelmää.

(KURSSIKIRJA: DRILL EXERCISE. 4.27)

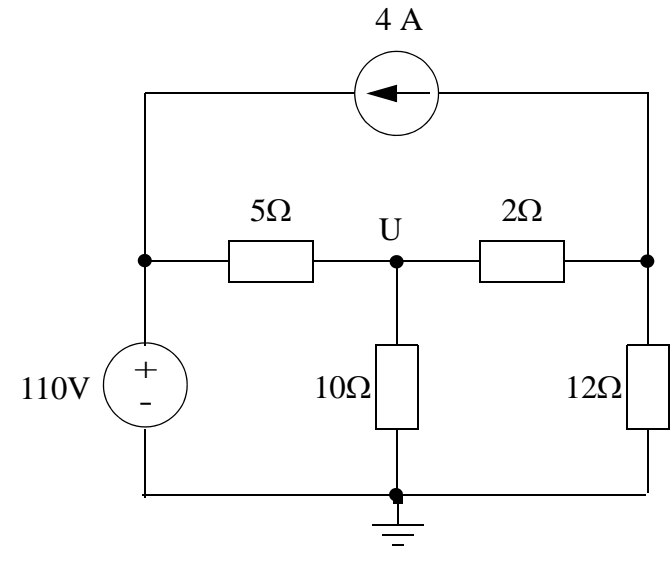

<span id="page-60-1"></span> Kuva 8 Vastaus U = \_\_\_V ja P<sub>10 $\Omega$ </sub> = \_\_\_W

**Esim. 4.8:** Laske kuvan [9](#page-60-0) piirin virta I<sub>4</sub> laskemalla ensin katkoviivan sisällä olevalle osalle Nortonin ekvivalentti.

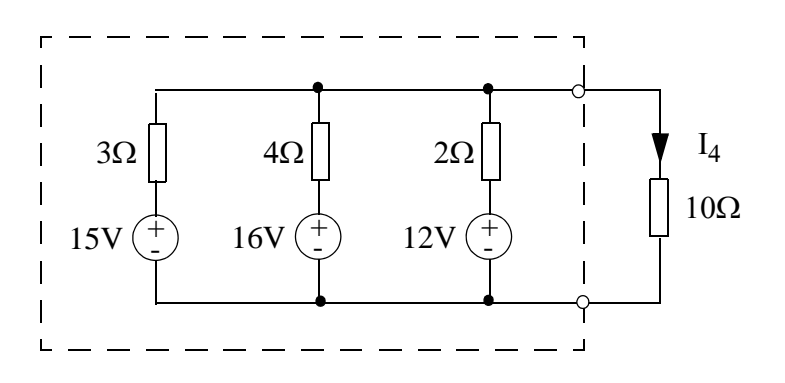

<span id="page-60-0"></span>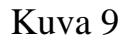

Vastaus: 1.27A

**Esim. 4.9:** Ratkaise kuvan [10](#page-61-0) piirille (portista a,b näkyvä) Theveninin ekvivalentti. (tenttitehtävä 11.08.2007)

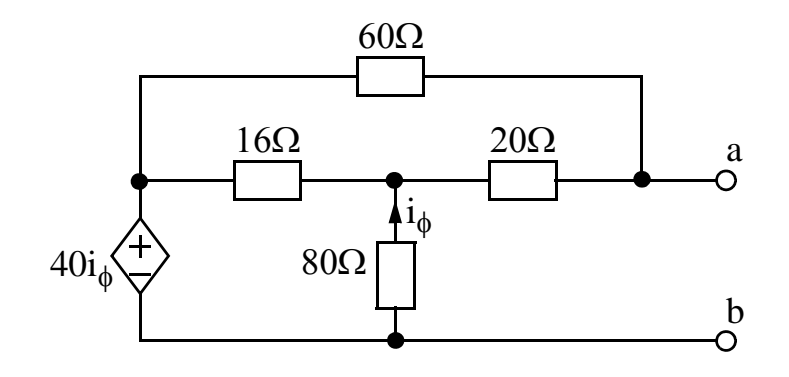

<span id="page-61-0"></span>Kuva 10

Vastaus:  $U_T = 0V$  ja R<sub>T</sub>=18,75 $\Omega$ 

**Esim. 4.10:** Laske kuvan [11](#page-61-1) piirille portista a,b näkyvä resistanssi.

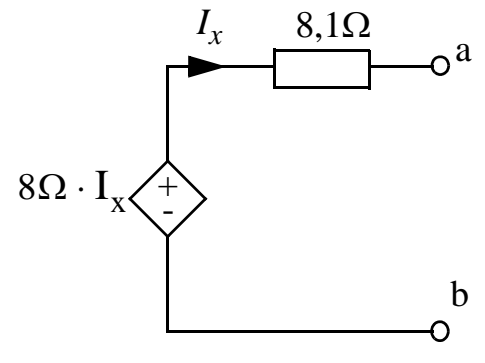

<span id="page-61-1"></span>Kuva 11

vastaus:  $0,1\Omega$ 

# **Harjoitus 5**

**REAKTIIVISET PIIRIELIMET, OSA 1.** Kela ja kondensaattori ovat passiivisia piirielimiä, aivan kuten vastuksetkin. Passiivisuudella tarkoitetaan kykenemättömyyttä **tuottaa** energiaa. Vastuksesta poiketen kondensaattori ja kela voivat kuitenkin **varastoida** energiaa, joko sähkö- tai magneettikenttään.

## **Kapasitanssi**  $[C] = F = As/V = s/\Omega$

Kondensaattori on komponentti, joka varastoi sähköenergiaa johdelevyjen väliseen **sähkökenttään**. Kondensaattorin virta poikkeaa nollasta vain, jos levyjen välinen jännite muuttuu (du/dt  $\neq$  0).

Kapasitanssin virta-jännite -yhtälöt ilman kondensaattorin alkujännitettä sekä alkujännitteen kanssa ovat alla olevassa kuvassa.

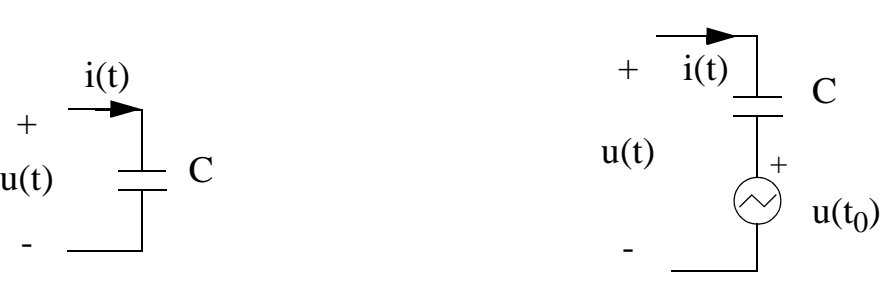

<span id="page-62-0"></span>Kuva 1

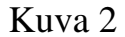

$$
i(t) = C \cdot \frac{du(t)}{dt}
$$
 (1)  

$$
u(t) = \frac{1}{C} \cdot \int_{-\infty}^{t} i(\tau) d\tau
$$
 (2)  

$$
u(t) = \frac{1}{C} \cdot \int_{t_0}^{t} i(\tau) d\tau + u(t_0)
$$
 (3)

Alkujännite u( $t_0$ ) on nollasta poikkeava jännitteen tila integroinnin alkuhetkellä  $t_0$ . Eli lyhyemmin jännitteen **alkutila**.

Sähkökenttään varastoitunut energia on:

$$
w(t) = \frac{1}{2}C \cdot u(t)^2
$$
 (4)

- Kondensaattorin jännite ei voi muuttua äkillisesti (askelmaisesti), koska tämä vaatisi äärettömän virran (tosin kondensaattorin virta voi muuttua äkillisesti).
- Jos kondensaattorin jännite on vakio, virta on nolla.

Esim. 5.1: Kapasitanssi on 0.5µF ja sen yli oleva jännite on:

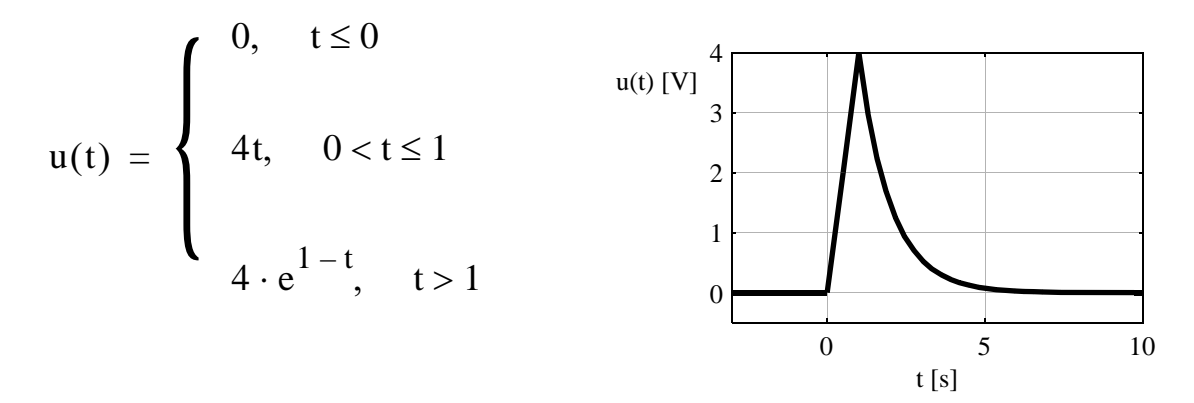

Laske kondensaattorin virta.

Ratkaisu: Käytetään kaavaa [\(1\)](#page-62-0) jokaiselle osalle erikseen, jolloin:

$$
i(t) = \begin{cases} 0, 5\mu F \cdot 0 = 0A, & t \le 0 \\ 0, 5\mu F \cdot 4 = 2\mu A, & 0 < t \le 1 \\ 0, 5\mu F \cdot (-4 \cdot e^{1-t}) = -2 \cdot e^{1-t} \mu A, & t > 1 \end{cases}
$$

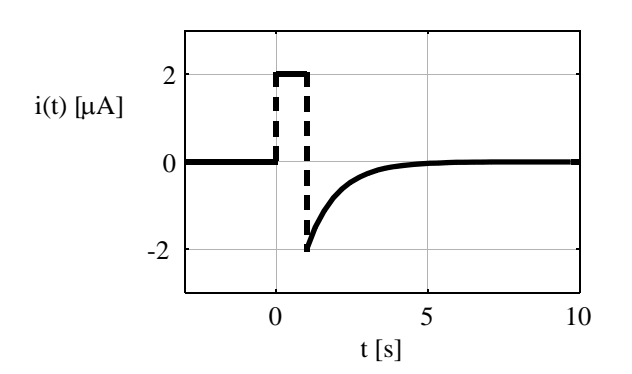

### **Induktanssi** [L] =  $H = Vs/A = s \cdot \Omega$

Kela (käämi) on komponentti, joka varastoi sähköenergiaa kelaa ympäröivään **magneettikenttään**. Mitä suurempi virta induktanssin läpi kulkee, sitä suurempi on magneettikentän voimakkuus. Kelan yli indusoituu jännite vain, jos virta muuttuu (di/dt  $\neq$  0).

Induktanssin virta-jänniteriippuvuutta kuvaa seuraavat yhtälöt ilman alkuvirtaa ja alkuvirran kanssa ovat alla olevassa kuvassa.

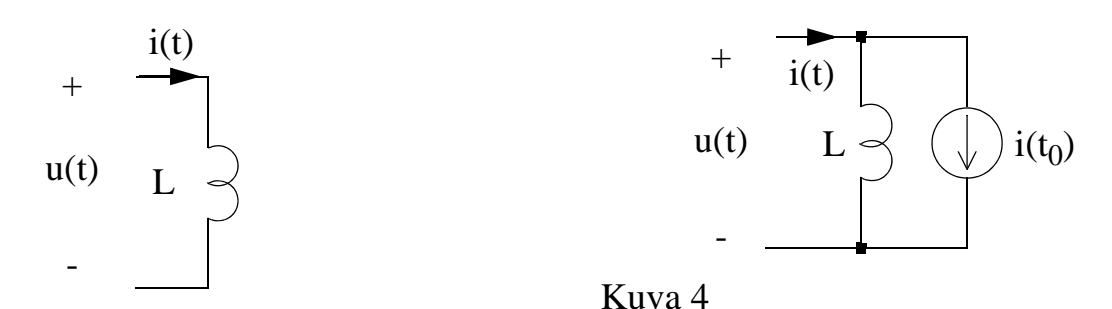

Kuva 3

<span id="page-64-1"></span><span id="page-64-0"></span>
$$
u(t) = L \cdot \frac{di(t)}{dt}
$$
 (5)  $i(t) = \frac{1}{L} \cdot \int_{t_0}^{t} u(\tau) d\tau + i(t_0)$  (7)  
 $i(t) = \frac{1}{L} \cdot \int_{-\infty}^{t} u(\tau) d\tau$  (6)

Alkuvirta  $i(t_0)$  on nollasta poikkeava virran tila integroinnin alkuhetkellä t<sub>0</sub>. Eli lyhyemmin virran **alkutila**.

Induktanssiin varastoitunut energia on:

$$
w(t) = \frac{1}{2}L \cdot i(t)^2
$$
 (8)

- Kelan virta ei voi muuttua äkillisesti (askelmaisesti), koska tämä vaatisi äärettömän jännitteen (tosin kelan jännite voi muuttua äkillisesti).
- Jos kelan virta on vakio, jännite on nolla.

**Esim. 5.2:** Induktanssi on 100mH ja sen yli oleva jännite on:

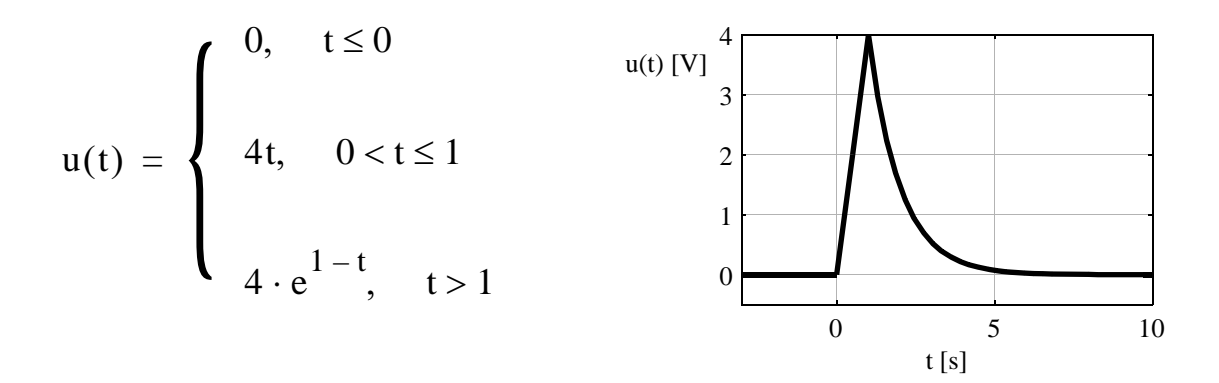

Laske kelan virta.

Ratkaisu: Käytetään kaavoja [\(6\)](#page-64-0) ja [\(7\):](#page-64-1)

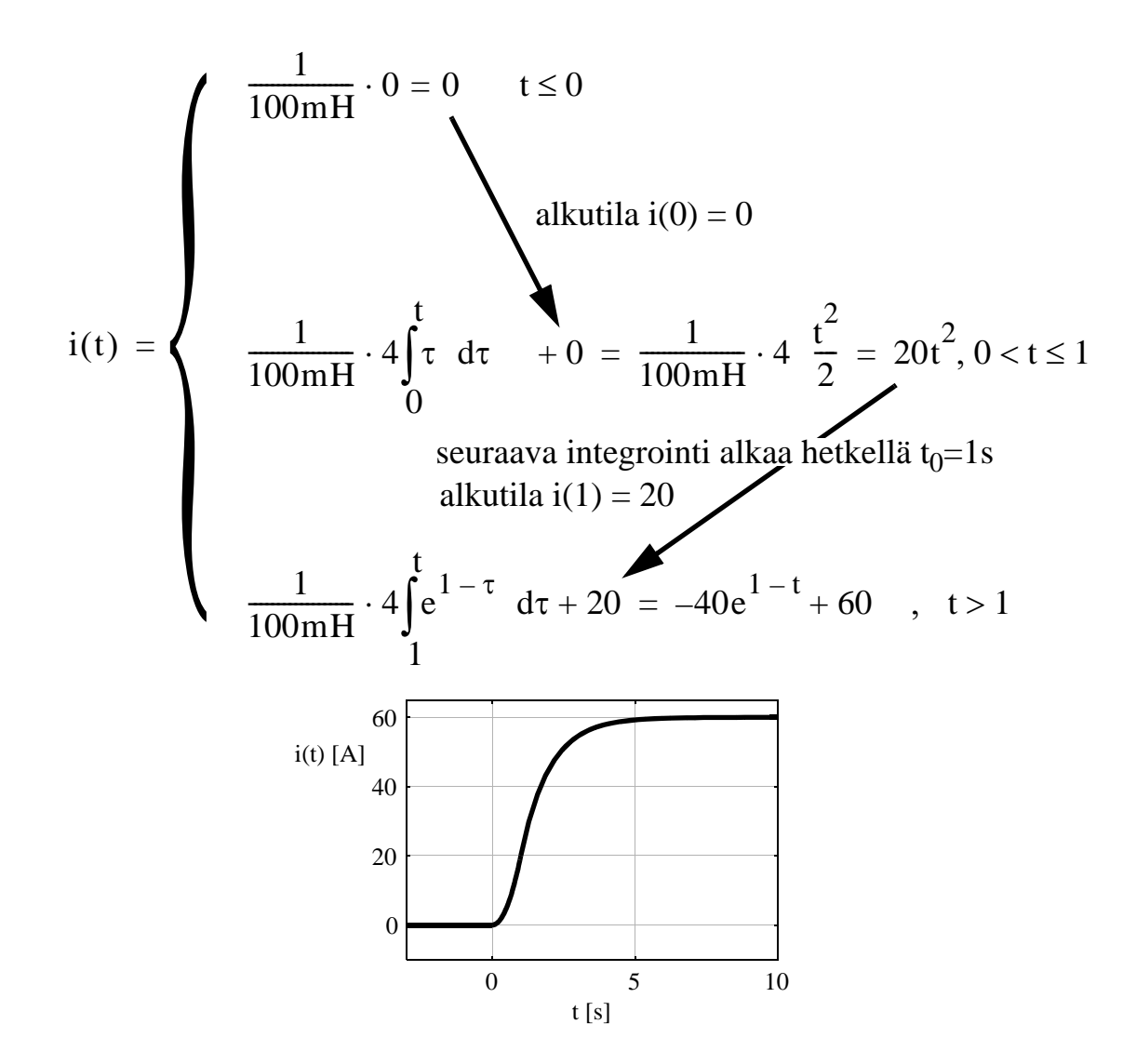

## **Kapasitanssien rinnan- ja sarjaankytkennät**

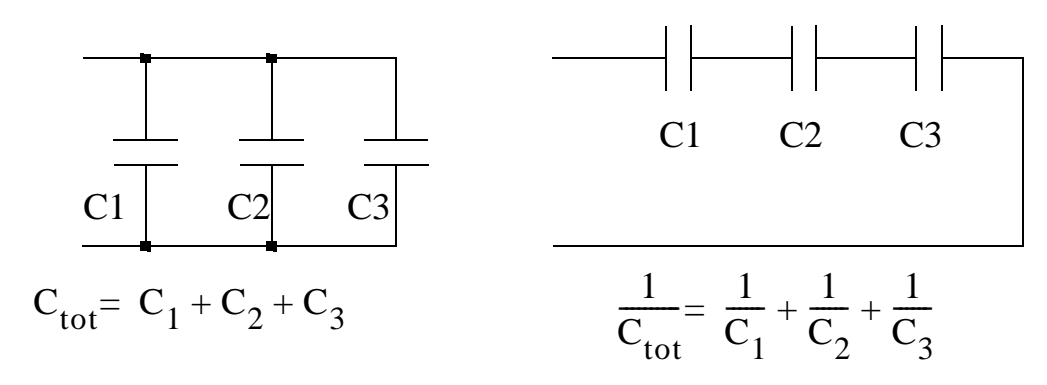

Kapasitansseja yhdistetään kuten konduktansseja

## **Induktanssien rinnan- ja sarjaankytkennät**

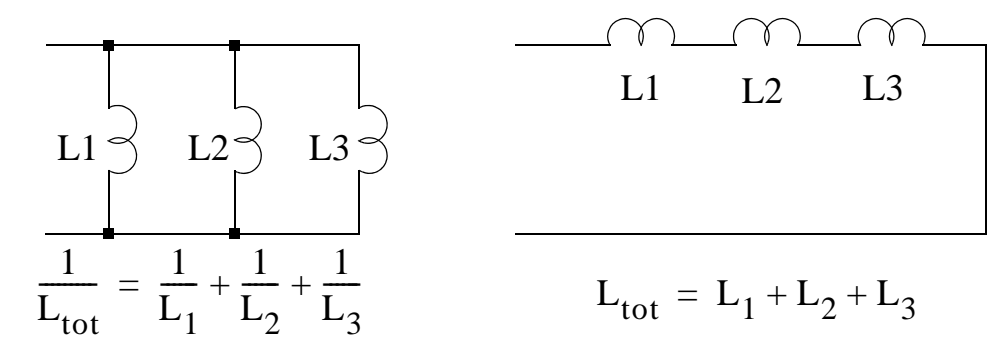

Induktansseja yhdistetään kuten resistansseja.

### **Sinimuotoiset jännittet ja virrat**

Kondensaattorin ja kelan virta- ja jänniteyhtälöissä olevat derivaatat ja integraalit aiheuttavat sen, että virralla ja jännitteellä on eri vaihe (mutta sama taajuus). Derivointi kääntää vaihetta +90 $^{\circ}$  ja integrointi -90 $^{\circ}$ .

$$
\frac{d}{dt}\sin(\omega t) = \frac{d}{dt}\cos(\omega t - 90^\circ) = \omega \cdot \cos(\omega t)
$$
\n
$$
\frac{d}{dt}\cos(\omega t) = \omega \cdot \cos(\omega t + 90^\circ)
$$
\n(9)

$$
\int \sin(\omega t) = \int \cos(\omega t - 90^{\circ}) = \frac{1}{\omega} \cdot \cos(\omega t - 180^{\circ}) + D = -\frac{1}{\omega} \cdot \cos(\omega t) + D
$$
  

$$
\int \cos(\omega t) = \frac{1}{\omega} \cdot \sin(\omega t) + D = \frac{1}{\omega} \cdot \cos(\omega t - 90^{\circ}) + D
$$
 (10)

missä D on integrointivakio.

# **DC-tilanteen arviointi (DC steady state, DC-toimintapiste)**

Seuraavassa laskuharjoituksessa perehdytään erilaisten ensimmäisen asteluvun RC ja RL-piirien aikavasteiden laskemiseen. Askelmuotoinen heräte muodostetaan kytkimen avulla, eli dc-lähde joko on tai ei ole kytkettynä piiriin, kun t < 0. Hetkellä t=0 kytkin käännetään toiseen asentoonsa, josta lasketaan esim. kondensaattorin yli oleva jännite (u<sub>C</sub>(t), kuva [5\)](#page-67-0), kun t  $\geq 0$ .

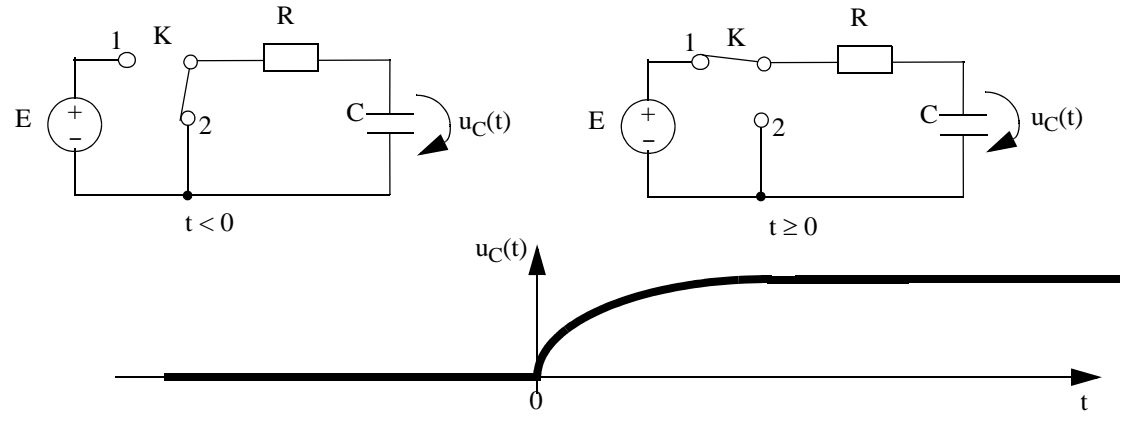

<span id="page-67-0"></span>Kuva 5

Kuten huomaat, askelmainen heräte aiheuttaa vasteen  $u_C(t)$ , joka seuraa herätteen muotoa hitaasti. Seuraavassa laskuharjoituksessa verkkojen aikavaste analysoidaan ratkaisemalla verkon virta-jännite -riippuvuuksia kuvaavat differentiaaliyhtälöt. DC-tilanteiden arvioinnilla voidaan arvioida asymptoottista lopputilaa askelmaisen herätteen tapauksessa.

Kuvassa [5](#page-67-0), kun t<0, RC-piirin heräte on 0V (dc). Tällöin vastekin on 0V. Kun t > 0, vaste seuraa askelmaista herätettä, kunnes  $u<sub>C</sub>(t)$  asettuu johonkin arvoon tietyn aikavakion määräämässä ajassa. Kun t >> 0 vaste on täysin asettunut ja kyseessä on toinen dc-tilanne (Esim. [5.3](#page-68-0)).

Kun piiri on dc-tilanteessa, jännitteet ja virrat eivät enää muutu,  $di/dt = 0$  ja du/dt = 0. Tällöin kondensaattorin virta ja induktanssin yli oleva jännite menevät nollaksi.

Verkon dc-tilanne:

- korvataan kapasitanssit avoimella piirillä ( $i<sub>C</sub> = 0$ ),

- korvataan induktanssit oikosululla ( $u<sub>L</sub> = 0$ ) ja

- lasketaan verkon dc-jännitteet ja/tai dc-virrat

### **HARJOITUKSESSA 5 LASKETTAVAT TEHTÄVÄT**

<span id="page-68-0"></span>**Esim. 5.3:** Kuvan [5](#page-67-0) piirissä kytkin K on ollut kauan asennossa 1 (oikeanpuoleinen kytkentä). Mikä on kondensaattorin yli oleva jännite? (dc-tilanne)

Vastaus: E

**Esim. 5.4:** Kuvan [6](#page-68-1) piirissä kytkin K on ollut kauan suljettuna (dc-tilanne). a) Laske jännite U

b) Mikä on jännite U, kun kondensaattorin paikalla olisikin 1mH:n kela?

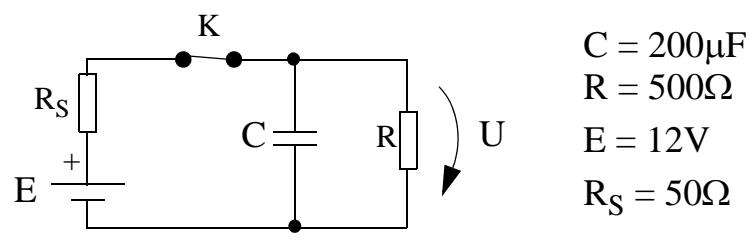

<span id="page-68-1"></span>Kuva 6

Vastaus:

a) 10,9V

b) 0V. Tasavirralla kela vastaa oikosulkua.

**Esim. 5.5:** Kuvan [7](#page-68-2) piirissä kytkin K on ollut kauan suljettuna. Mikä on jännite kelan yli ? Mikä on virta R:n läpi ? Mikä on virta kelan läpi ?

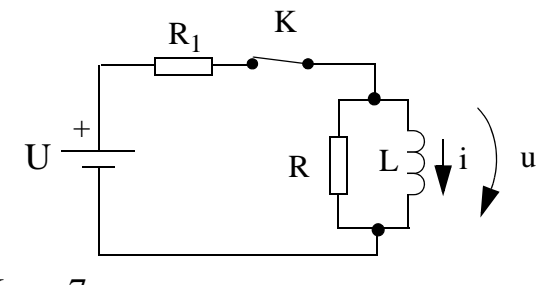

<span id="page-68-2"></span>Kuva 7

Vastaus: Jännite kelan yli on nolla. Virta R:n läpi on nolla. Virta kelan läpi on  $I_1 = U/R_1$ 

#### **Esim. 5.6:**

1 $\mu$ F:n suuruisen kondensaattorin yli oleva jännite u<sub>C</sub>(t) on 2 – 2e<sup>-100t</sup> V. Laske kondensaattorin läpi kulkeva virta.

Vastaus:  $200e^{-100t}$  µA

**Esim. 5.7:** Laske kuvan [8](#page-69-1) sarjaankytkennän kokonaiskapasitanssi

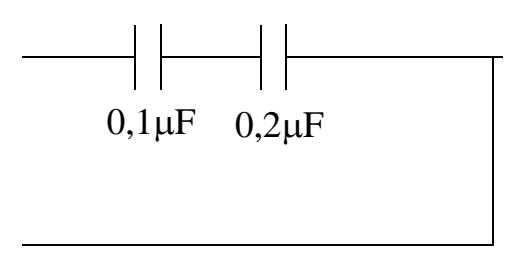

<span id="page-69-1"></span>Kuva 8

Vastaus: 66,7nF.

**Esim. 5.8:** Kuvan [9](#page-69-0) piirissä jännitteet ja virrat ovat sinimuotoisia. Laske jännite  $u(t)$ .

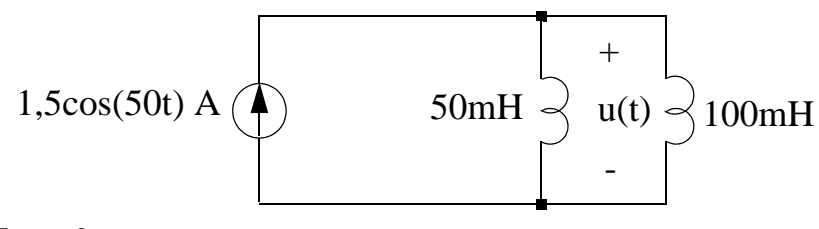

<span id="page-69-0"></span>Kuva 9

Vastaus:  $-2,5\sin(50t)$  V eli  $2.5\cos(50t + 90^{\circ})$  V.

### **Ajattelemisen aihetta seuraavalle laskarille**

Kuten mainittua, vaste askelmaiseen herätteeseen seuraa herätteen muotoa aikavakio asettaman hitauden mukaan (asettumis-aika eli alkutransientti).

Seuraavan sivun kuvassa on simuloitu sivun [68](#page-67-0) piiriä (R=1meg ja C=1n) pulssimuotoisella herätteellä. Jännitemuotoinen heräte on askelmainen ja vaihtelee 0V ja 1V välillä.

Viereisen sivun kuvassa on heräte E sekä kondensaattorin yli oleva jännite ja läpi kulkeva virta. Virran kuvaajassa näkyy myös asettuminen, mutta heräteen muutos-kohdan (1V  $\rightarrow$  0V) hetkellä virta muuttuu äkillisesti. Jännite ei sitä vastoin muutu äkillisesti.

Mikä mahtaa olla selitys? Vastaus löytyy kondensaattorin virran ja jännitteen kaavoista. Kun virtaa (IC1) integroidaan, päädytään jännitteen kuvaajan muotoon jossa ei voi näkyä askelmaisia (äkillisiä) muutoksia (jännite = 1/C kertaa virran integraali).

Vastaavasti, kun kun jännitettä V(out) derivoidaan, äkilliset virran muutokset tapahtuvat juurikin kohdassa, jossa jännitteen nousu muuttuu laskuksi ja toisinpäin (virta = C kertaa jännitteen derivaatta).

Miksi tämä on tärkeää? Virran tai jännitteen alkutila on virran tai jännitteen arvo hetkellä, jossa muutos on juuri tapahtunut. Eli  $i(0^+)$  tai  $u(0^+)$ . Alkutila on dc-tilanteen tarkkailua ja sitä tarvitaan aikavasteiden laskennassa.

Kondensaattorin jännitteen ja kelan virran tapauksessa alkuarvo on sama kun hetkeä ennen herätteen muutosta. Vastaavasti kondensaattorin virran ja kelan jännitteen tapauksessa usein

- $i_C(0^+) \neq i_C(0^+)$  ja
- $u_L(0^+) \neq u_L(0^+).$

Tämä johtuu derivoinnista.

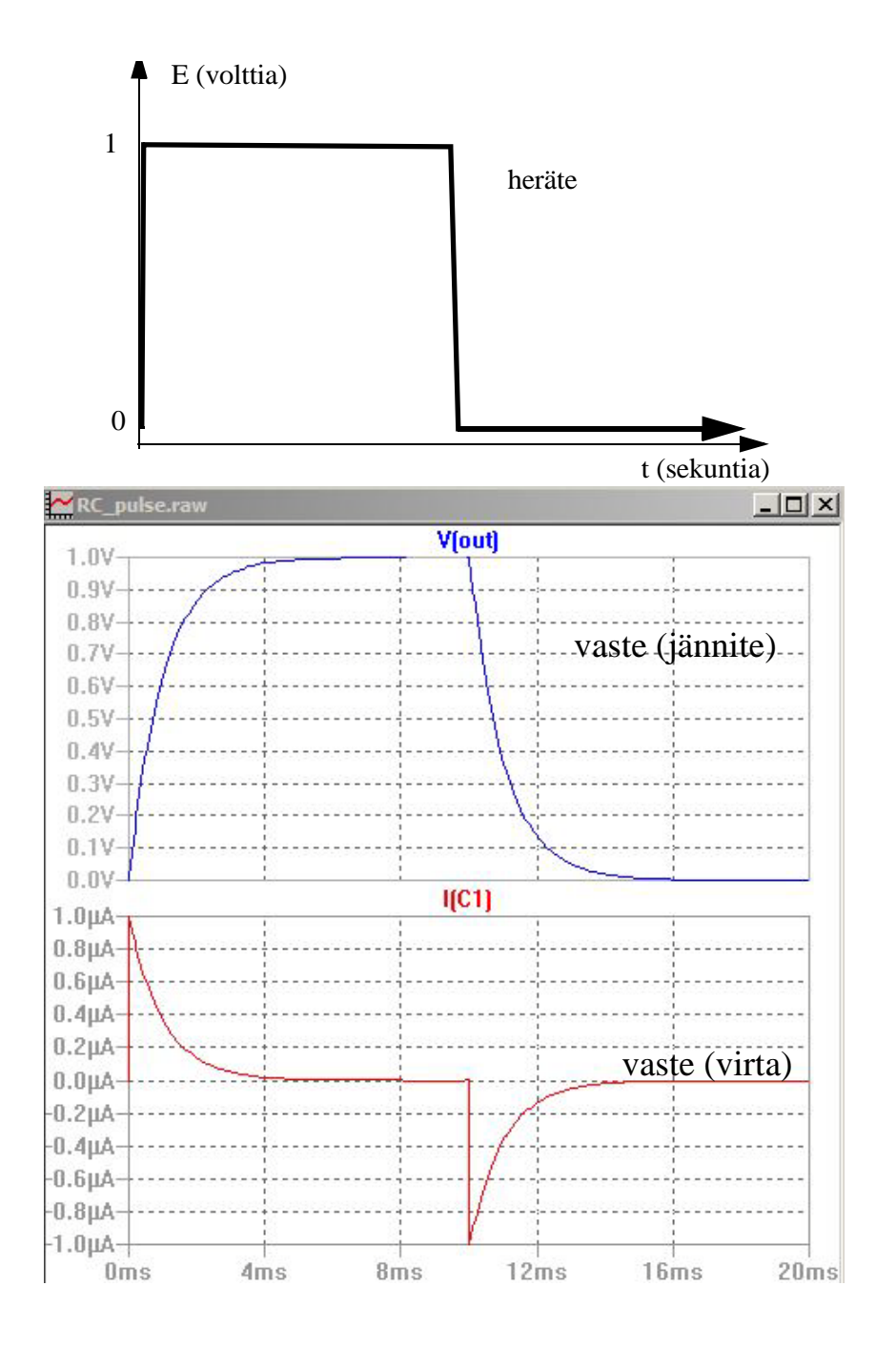

# **LTspice-vinkkejä: kursori**

### **Kursori**

Herätteet ja/tai vasteet eivät aina ole dc-muotoisia. Jos näin on, ja haluat nähdä esim. jännitteen tietyllä ajanhetkellä, käytä kursoria. Kursori on sivuttaissuunnassa liikuteltava pystysuuntainen jana, josta vaaka- ja pystyakselin tiedot näet näppärästi numeromuotoisena.

Klikkaa kuvion otsikkoa, niin saat kursorin esille. Otsikon klikkaus oikealla hiiren napilla tuo kursorivalikon, jossa voit tuoda kuvaan vaikkapa kaksi kursoria.
## **Harjoitus 6**

<span id="page-72-0"></span>**REAKTIIVISET PIIRIELIMET, OSA 2.** Resistiivisillä verkoilla (harjoitukset 1-4) ei ole **muistia**: jännite- tai virtalähteen arvon muuttaminen vaikuttaa välittömästi solmujännitteiden ja haaravirtojen arvoihin.

Reaktiivisilla piirielimillä eli kapasitansseilla ja induktansseilla on kyky varastoida energiaa. Reaktiivisten piirielinten vaikutus näkyy siten, että äkillinen herätteen muutos aiheuttaa solmujännitteissä ja haaravirroissa vasteen, joka seuraa herätteen muotoa erilaisilla reaktiivisten ja resistiivisten komponenttien aiheuttamilla **aikavakioilla**. Verkkojen aikavaste analysoidaan ratkaisemalla verkon virta-jännite -riippuvuuksia kuvaavat differentiaaliyhtälöt.

Kertausta viime laskuharjoituksesta:

.

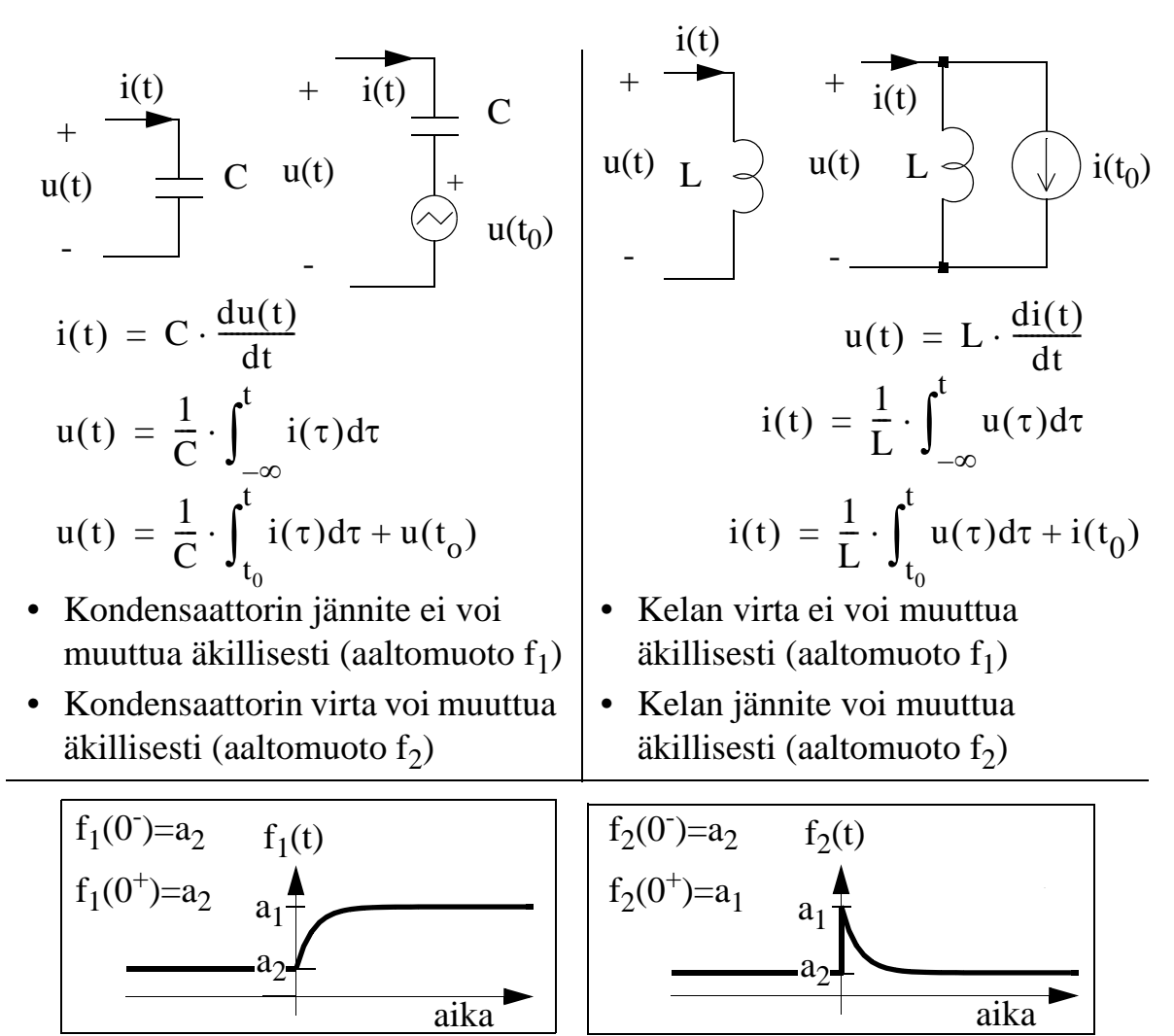

Kuva 1. Esimerkkejä RC-ja RL-piiriten askelvasteiden muodoista.

## **Differentiaaliyhtälöiden (aikavasteen) ratkaisutapoja**

Laskuesimerkeissä sähköisiä piirejä kuvaavat differentiaaliyhtälöt ovat lineaarisia ja tavallisia, vain ajan suhteen derivoituja differentiaaliyhtälöitä. Tällaisten differentiaaliyhtälöiden ratkaisemiseksi on useita vakiintuneita menetelmiä (ks. myös luentomoniste).

Seuraavaksi esitellään kaksi ratkaisutapaa, joita käytetään esimerkkitehtävissä. Ensimmäinen toimii erityyppisille herätteille ja jälkimmäinen on räätälöity askelmuotoisille herätteille. DC-tilanteen arvioiminen (edellinen laskari) on tärkeää, koska mahdollinen alkutila vaikuttaa yleensä ratkaisuun. Alkutilan ja asymptoottisen lopputilan arviointi helpottaa ratkaisun hahmottamista.

#### **Menetelmä 1: vakion varioiminen**

Piirin aikavastetta kuvaava differentiaaliyhtälö muodostetaan seuraavasti:

- Kirjoitetaan Kirchoffin jännite- tai virtayhtälö(t) analysoitavalle verkolle
- Järjestetään yhtälö siten, että vasemmalle puolelle jää ratkaistava funktio y(t) ja sen derivaattoja ja oikealle puolelle heräte h(t), joka on joko vakio tai ajan funktio

$$
y'(t) + Ay(t) = h(t)
$$
 (1)

<span id="page-73-0"></span>Ratkaistava jännite tai virta on siis funktio y(t).

• Ratkaistaan homogeeninen yhtälö eli ns. vapaa vaste tai luonnollinen vaste. Merkitään heräte h(t) nollaksi ja etsitään homogeenisen yhtälön  $y_h(t)$  ratkaisu. Yhden aikavakion piireille se on aina eksponentiaalinen, ja aikavakion arvo on  $1/A$ :

$$
y_h(t) = K e^{-At}
$$
 (2)

Vakio K ratkaistaan myöhemmin.

- Etsitään herätettä vastaava erikoisratkaisu eli ns. pakotettu vaste. Erityisratkaisu  $y_p(t)$  on tässä laskuharjoituksessa aina vakio (dc-lähde). Eli sijoitetaan ratkaistavan muuttujan paikalle vakio, esim. B, ja ratkaistaan B yhtälöstä [\(1\).](#page-73-0) Mikäli h(t) on nolla,  $y_p(t)=0$ .
- Differentiaaliyhtälön ratkaisu on vapaan ja pakotetun vasteen summa.  $y(t) = y_h(t) + y_p(t)$  (3)

josta alkuehtoja käyttäen ratkaistaan vakio K.

#### **Menetelmä 2: ratkaisuyrite**

Tämän menetelmän käyttö rajoittuu ainoastaan askelmuotoisille herätteille ja yhden aikavakion piireille (mikä sopii tähän kurssiin oikein hyvin). Kun tiedetään askelvasteen yleinen muoto, se sijoitetaan alkuperäiseen yhtälöön ja ratkaistaan tuntemattomat parametrit. Ensimmäisen asteen RL- ja RC-piireille tämä yleinen muoto voi olla joko

<span id="page-74-1"></span><span id="page-74-0"></span>
$$
y(t) = K \cdot e^{-At}
$$
(4)  
tail  

$$
y(t) = B - K \cdot e^{-At}
$$
(5)

Jos differentiaaliyhtälössä [\(1\)](#page-73-0) on heräte h(t) on nolla, ratkaisu on muotoa [\(4\)](#page-74-0). Jos nollasta poikkeava, muotoa [\(5\).](#page-74-1)

## **Aikavasteen yleinen ratkaisu (kun heräte on askelmuotoinen)**

<span id="page-74-2"></span>Ratkaisuyrite-menetelmä perustuu tähän. Ensimmäisen asteen RL- ja RC-piireille yleinen ratkaisu askelvasteelle on:

$$
y(t) = lopputila + [alkutila - lopputila] \cdot e^{\frac{-[t - t_0]}{aikavakio}}
$$
(6)

missä t<sub>0</sub> on kytkimen sulkemis- tai aukaisuhetki (sama t<sub>0</sub> kun sivun [73](#page-72-0) kaavoissa). Se on yleensä nolla. Alku- ja loppuatilat ovat dc-tilanteen arviointeja, kun kytkin on ollut ensin kauan kumpaisessakin asennossa. Kaavaa [\(6\)](#page-74-2) voi niin ikään käyttää aikavasteen ratkaisussa: aikavakio saadaan differentiaaliyhtälöstä [\(1\)](#page-73-0), jossa y'(t) kerroin on lavennettu ykköseksi. Kaavan [\(1\)](#page-73-0) termi A on aikavakion käänteisluku.

### **Luonnollisen vasteen asettuminen yhden aikavakion piireissä**

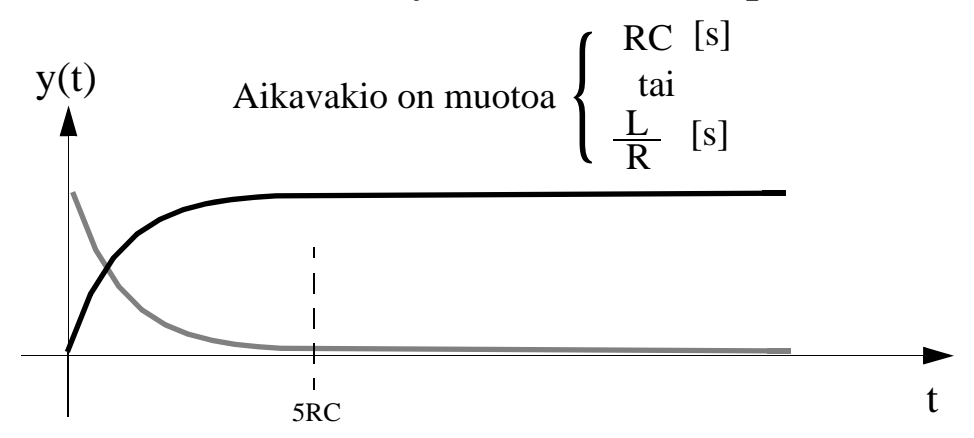

Askelvaste asettuu silmämääraisesti ajassa 5 kertaa aikavakio. Tämä on hyvä muistisääntö, jos askelvasteen kuvaajaa on tarkoitus luonnostella.

**Esim. 6.1: Kondensaattorin lataaminen**. Kytkin K on kauan asennossa 2 ja kondensaattori on varaukseton. Kytkin siirretään asentoon 1 hetkellä t = 0. Laske  $u_c(t)$ , kun t  $\geq 0$ . Huom. tämä on helppo tehtävä, jonka ratkaisu on helposti luonnosteltavissa. Nyt keskitytään differentiaaliyhtälön kirjoittamiseen ja sen ratkaisemiseen.

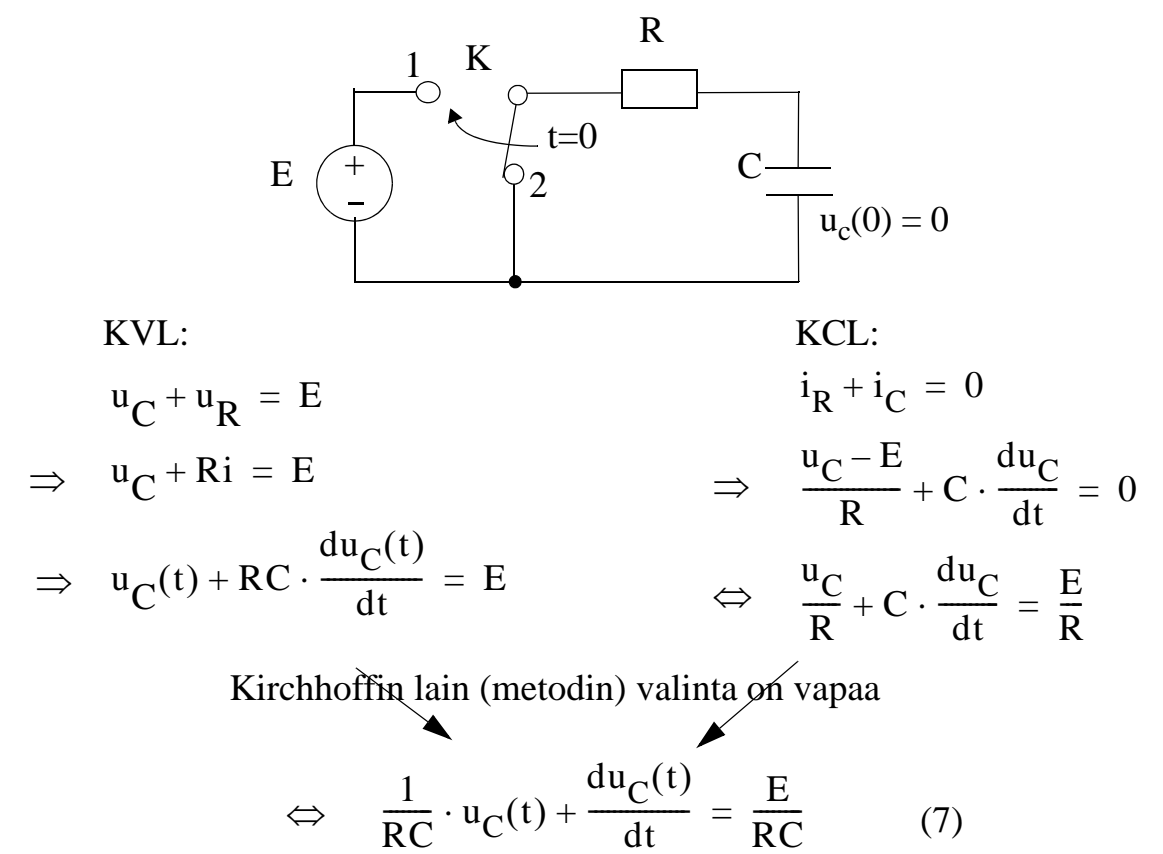

Eli yhtälö on sama riippumatta siitä, kumman Kirchhoffin lain valitsit. Yhtälö on muotoa:

<span id="page-75-1"></span>
$$
A \cdot y(t) + \frac{dy(t)}{dt} = h(t),
$$

eli yhtälöstä näkee jo aikavakionkin (=RC). Mutta jatketaan silti oppikirjamaisesti.

Merkitään oikea puoli nollaksi, jolloin homogeeninen yhtälö on

<span id="page-75-0"></span>
$$
\frac{1}{RC} \cdot u_C(t) + \frac{du_C(t)}{dt} = 0
$$

$$
\Leftrightarrow \frac{du_C}{u_C} = -\frac{dt}{RC}
$$
(8)

Seuraavaksi integroidaan puolittain kaava ([8\)](#page-75-0) käyttäen tätä sääntöä

$$
\int \frac{f'(x)}{f(x)} dx = \ln[f(x)] + D,
$$
 (9)

<span id="page-76-0"></span> $\mathbf{I}$ 

missä D on integrointivakio.

$$
\Rightarrow \ln(u_C) = -\frac{1}{RC} \cdot t + D
$$
  

$$
\Rightarrow u_C = Ke^{-\frac{1}{RC} \cdot t}
$$
 (10)

Huomaa, että  $K = e^{D}$  (D on vakio joten K on vakio).

Koska heräte on vakio, kokeillaan u<sub>C</sub>(t):n erityisratkaisuksi vakiota B:

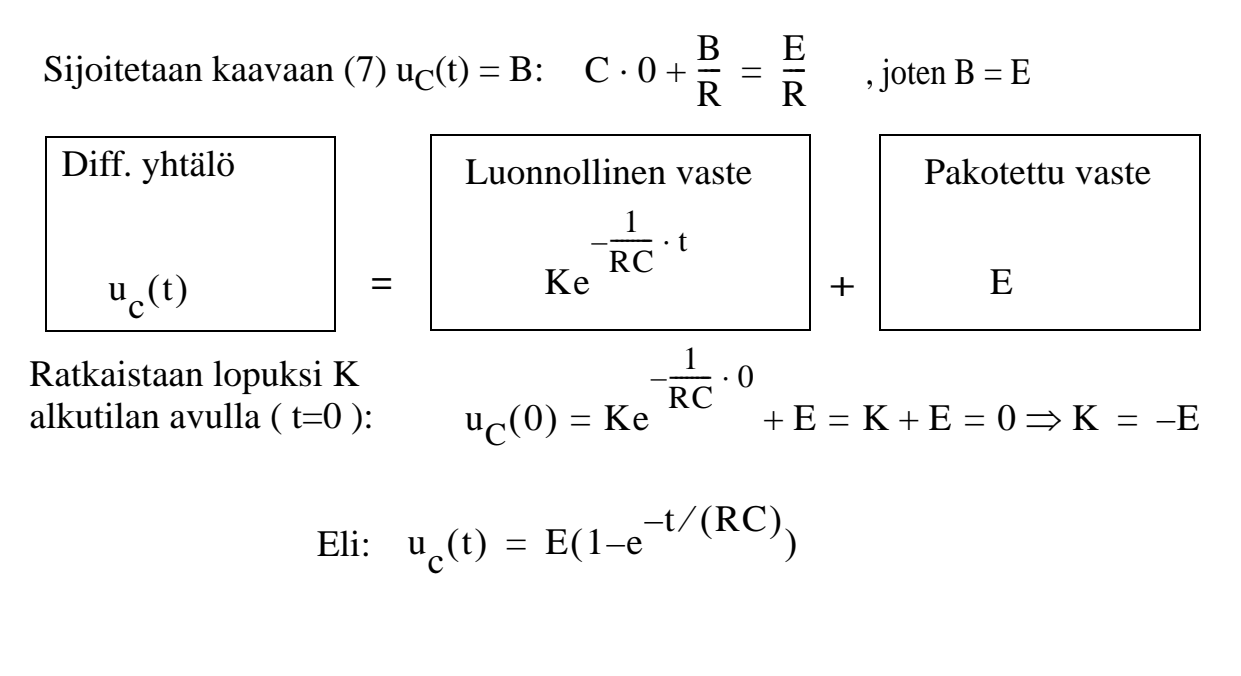

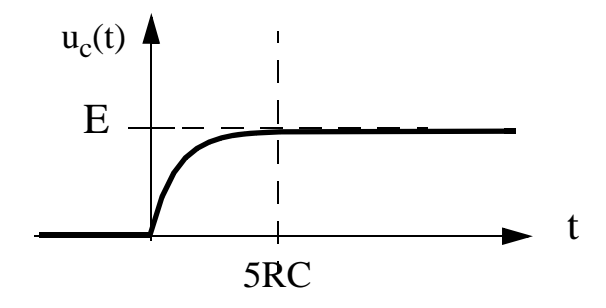

**Esim. 6.2:** Luonnostele kuvan [2](#page-77-0) kytkennässä kondensaattorin (C = 200µF) yli olevan jännitteen kuvaaja kytkimen K ollessa ensin kiinni ja sen jälkeen avattuna.  $R = 500\Omega$ ,  $E = 12V$ ,  $R_S = 50\Omega$ .

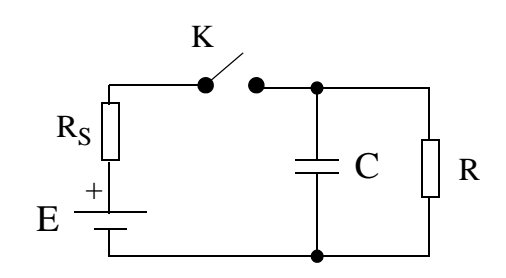

<span id="page-77-0"></span>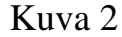

Kytkin suljettuna.

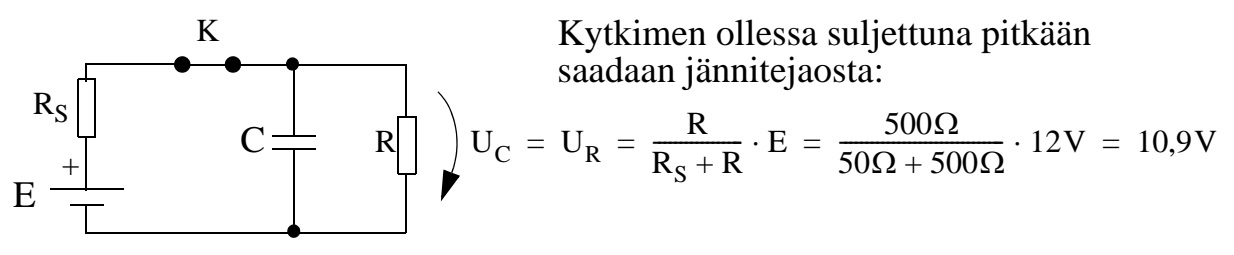

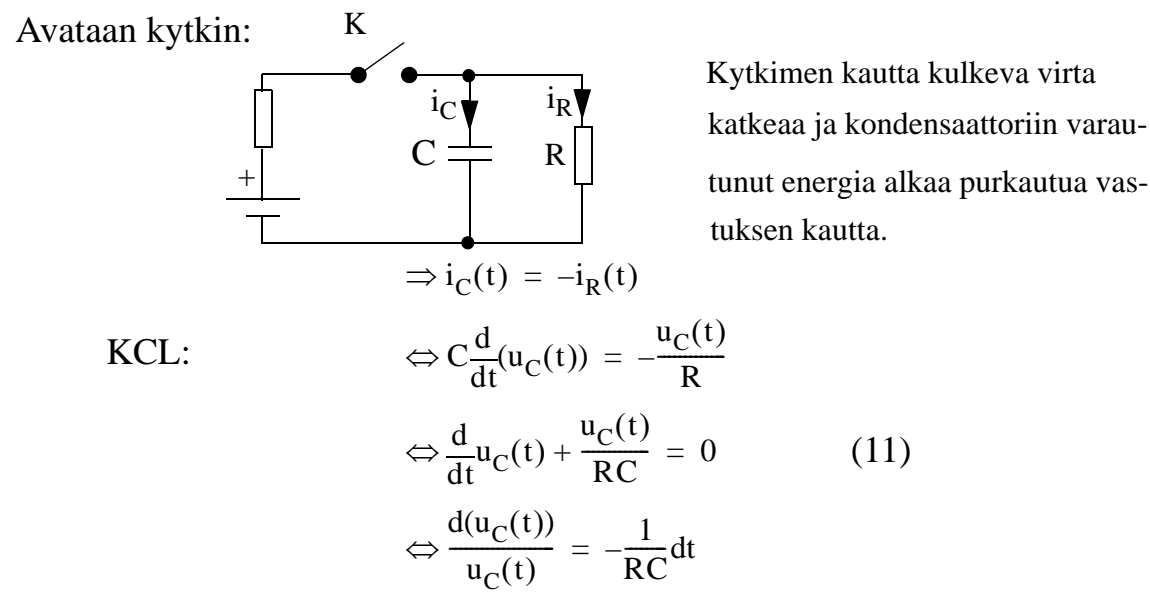

<span id="page-77-2"></span>Ratkaistaan  $u_C(t)$  integroimalla puolittain.

<span id="page-77-1"></span>
$$
\left(\int \frac{f'(x)}{f(x)} dx = \ln[f(x)] + D\right)
$$
  
\n
$$
\Rightarrow \ln[u_C(t)] = -\frac{1}{RC}t + D \qquad (12)
$$

Pakotettua vastetta ei tarvitse laskea, koska kaavan [\(11\)](#page-77-2) oikea puoli on nolla. Kaavan [\(12\)](#page-77-1) ratkaisu on laskettu edellisessä esimerkissä [\(10\)](#page-76-0).

$$
u_C = Ke^{-\frac{1}{RC} \cdot t}
$$
 (10)

K saadaan alkuehdoista:  $u_C(0^+) = 10.9$  V ja sijoittamalla t=0 kaavaan [\(10\)](#page-76-0)

$$
u_C(0) = 10,9V = Ke^0 = K
$$

$$
\Rightarrow u_C(t) = 10.9 \cdot e^{-\frac{t}{RC}}V
$$
  
= 10.9 \cdot e<sup>-{\frac{t}{500\Omega \cdot 200\mu F}} = 10.9 \cdot e^{-\frac{t}{0.1 s}}V, \text{ kun } t \ge 0</sup>

Kuvaaja (luonnostele itse):

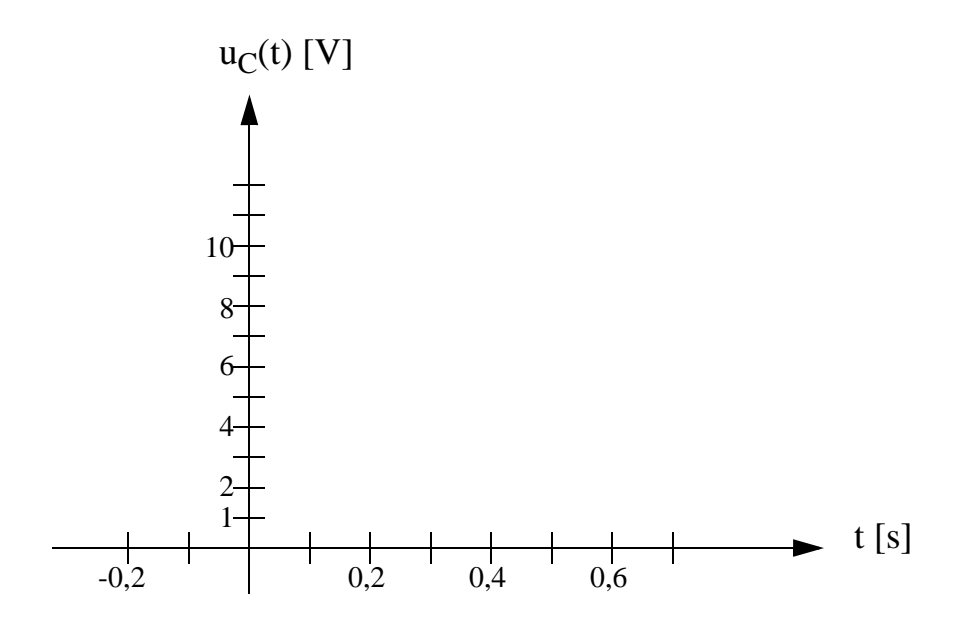

**Esim. 6.3:** Ratkaistaan edellisestä tehtävästä myös  $i<sub>C</sub>(t)$ :

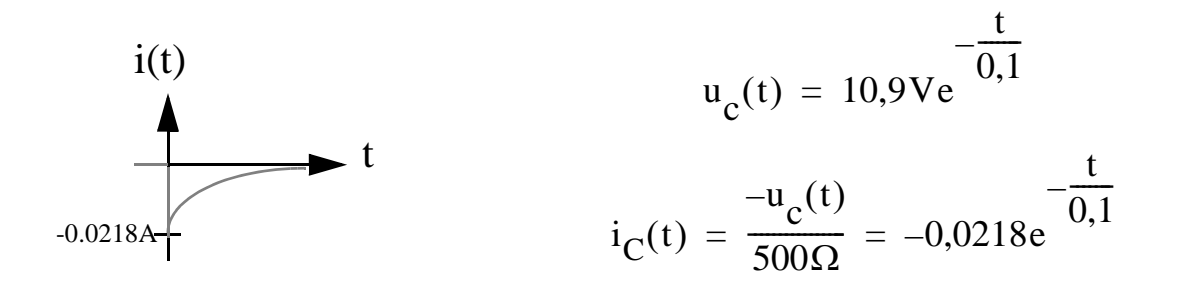

Tai näin:

$$
i_{C}(t) = C \cdot \frac{du_{C}(t)}{dt} = 200 \mu F \cdot \left(\frac{-1}{0, 1}\right) \cdot 10, 9 \cdot e^{-\frac{t}{0, 1}} = -0,0218e^{-\frac{t}{0, 1}}
$$

#### **Huomautuksia**

Kelan virta i<sub>L</sub>(t) ja kondensaattorin jännite u<sub>C</sub>(t) eivät voi muuttua äkillisesti, koska niiden lausekkeissa on integraali.

Niinpä alku- ja lopputilan tarkkailu sopii parhaiten suureisiin i<sub>L</sub>(t) ja u<sub>C</sub>(t).

Jos kysytäänkin suureita u<sub>L</sub>(t) tai i<sub>C</sub>(t), on toisinaan helpompaa ratkaista ensin  $i_I(t)$  tai  $u_C(t)$ .

Esim: olet ratkaissut kelan virran i<sub>L</sub>(t). Kelan jännite on induktanssi L kertaa i<sub>I</sub>(t):n aikaderivaatta. Derivaatan laskenta ei ole hankalaa, kunhan muistat sisäfunktion derivaatan. Seuraavan sivun b-kohta valaisee asiaa.

Pakotettu vaste on näissä laskuissa dc-toimintapiste, mitä simuloidaan direktiivilla ".op". Pakotettu vaste on sama kuin asettunut vaste eli (dc) steady-state -vaste.

## **HARJOITUKSESSA 6 LASKETTAVAT TEHTÄVÄT**

**Esim. 6.4:** Kuvan [3](#page-80-0) piirissä kytkin K on ollut kauan suljettuna (tätä dc-tilannetta analysoitiin edellisessä laskuharjoituksessa).

a) Kytkin avataan hetkellä  $t = 0$ . Kirjoita vastaava Kirchoffin jännitelain mukainen yhtälö.

b) Ratkaise i(t) ja  $u(t)$ , kun  $t\geq0$ .

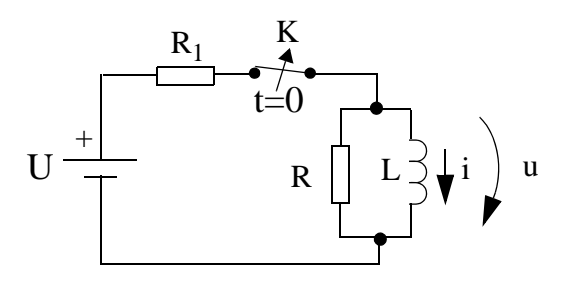

<span id="page-80-0"></span>Kuva 3

a) 
$$
\Sigma u = 0 = L \frac{di(t)}{dt} + Ri(t)
$$

b)

$$
i(t) = \frac{U}{R_1}e^{-\left(\frac{R}{L}\right)t}
$$

$$
u(t) = L\frac{d}{dt}\left\{\frac{U}{R_1}e^{-\left(\frac{R}{L}\right)t}\right\} = -\frac{RU}{R_1}e^{-\left(\frac{R}{L}\right)t}
$$

**Esim. 6.5:** Kuvan [4](#page-81-0) piirissä kytkin SW on ollut kauan kiinni eli johtavana. Jännitelähde on vakio: u=40V. Hetkellä t=0, kytkin aukaistaan ei-johtavaksi. Ratkaise virta  $i_{\text{L}}(t)$ , kun t  $\geq 0$ . (tentti 4.4. 2014)

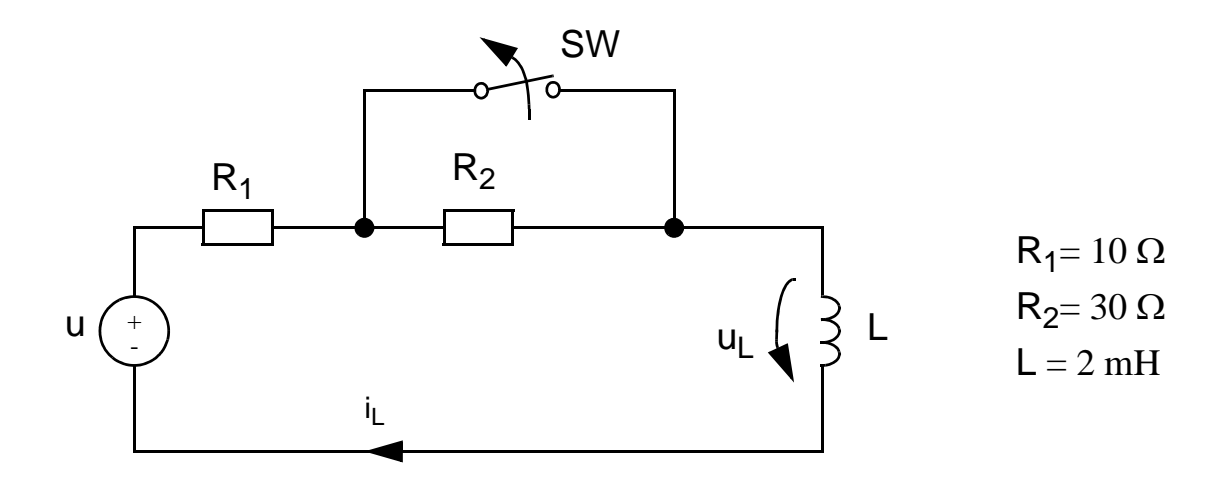

<span id="page-81-0"></span>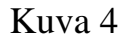

---- Seurava esimerkki on tarkoitettu vapaaehtoiseksi ja kotona tehtäväksi ----

**Esim. 6.6:** (LTS) Vapaaehtoinen simulointityö (on joskus ollut pakollinen). Kuvan 5 piirille tehdään seuraavat simulaatiot:

- a) aikavaste (transienttianalyysi) pulssimuotoiselle herätteelle,
- b) aikavaste sinimuotoiselle herätteelle

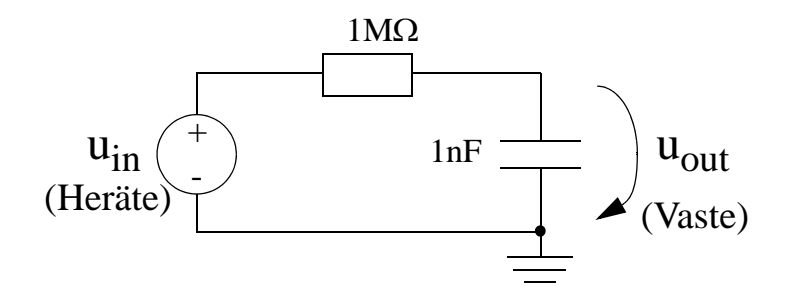

<span id="page-81-1"></span>Kuva 5

a) Esitä sen askelvaste (tulosignaali uin muuttuu 0V:stä 1V:ksi ajanhetkellä t = 0), kun t > 0 (vertaa esim.  $6.1$ ).

 $uout(t) = \_\_$ RC-aikavakio ja nurkkataajuus  $RC = \_\_\_\_\$ 0 = 1/(RC) = \_\_\_\_\_\_\_\_\_rad/s

*Määritellään simuloitavalle piirille pulssimuotoinen heräte:*

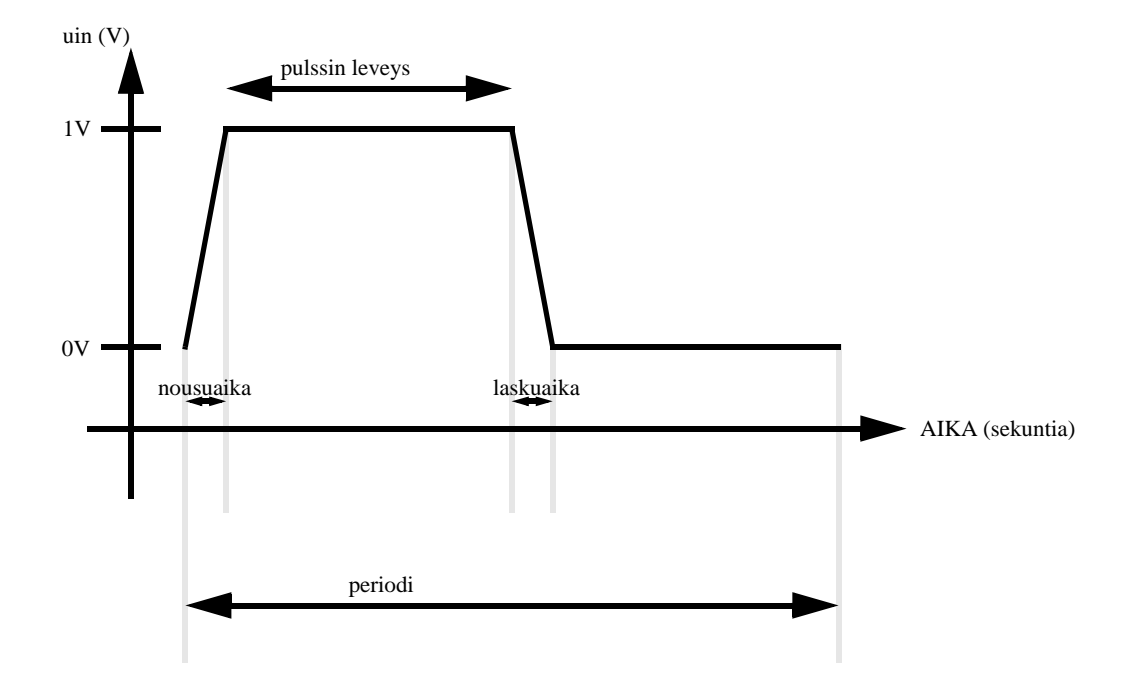

Pulssin nousu- ja laskuaika ovat 0.1RC, pulssin leveys 7RC, pulssin periodi 14.2RC, simuloinnin kesto 14.2RC ja aika-askel on 0.01 RC . Määritellään LTspicessä uin:

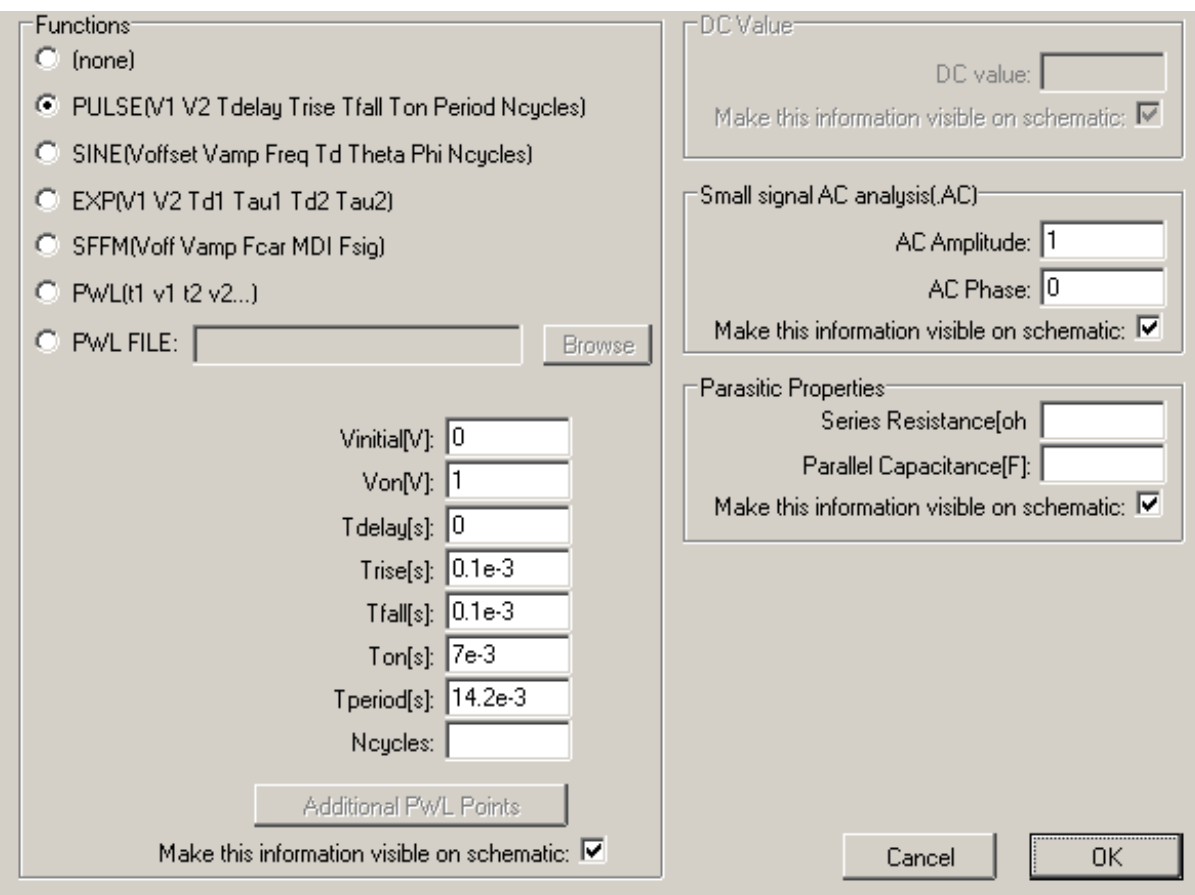

Simuloi kuvan 5 piirin aikavaste pulssimuotoiselle herätteelle uin. Mittaa nousevalta osuudelta aika, jolloin uout on 630mV ja 900mV.

630mV: t = \_\_\_\_\_\_\_\_\_\_\_ 900mV: t = \_\_\_\_\_\_\_\_\_\_\_\_\_

6.6b) Nyt määritellään simulaattorissa samalle (kuvan [5\)](#page-81-1) piirille sinimuotoinen transienttiheräte (aikatason heräte) siten, että

- signaalin amplitudi on 1V,
- dc-offset on 0V,
- kulmataajuus  $\omega$  on 10/(RC) ja
- analyysin kesto 30 jaksoa.

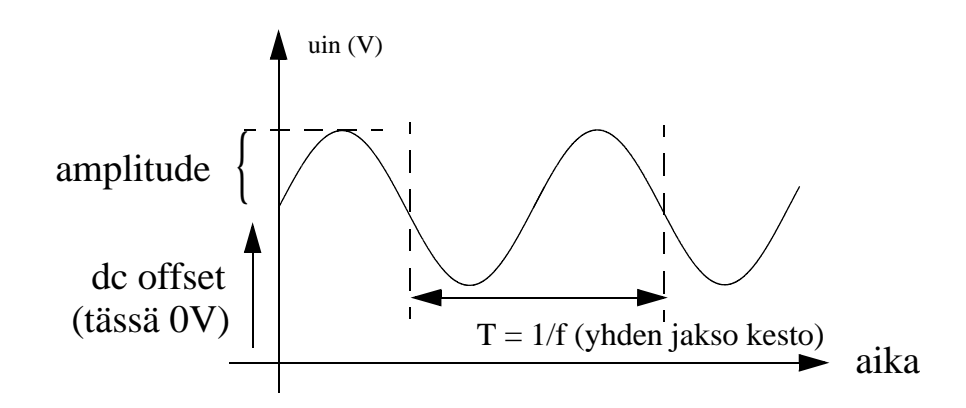

 $Simulaattori käyttää taajuuksia f =  $\omega/2\pi$  eikä kulmataajuuksia, joten taajuudet$ on aina muutettava hertzeiksi!

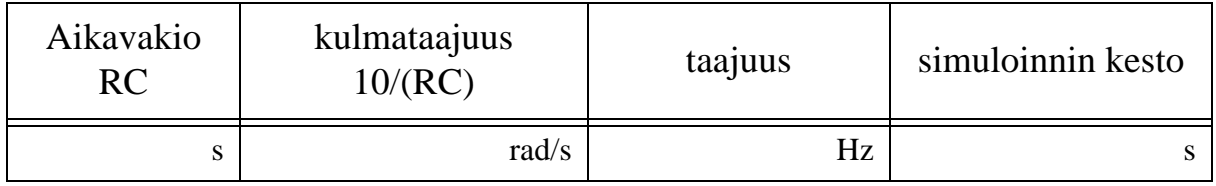

Heräte uin on **sinimuotoinen** (taajuus 10/(RC), amplitudi 1, dc-offset 0) ja nyt simuloidaan 30 jakson mittainen aika.

Simuloi ja kirjaa taulukkoon [1](#page-85-0) ensimmäiselle tyhjälle riville:

- I) Lähtöjännitteen uout amplitudi, kun alkutransientti on tasaantunut*,*
- II) alkutransientin<sup>1</sup> silmämäärainen kestoaika ja
- III) tulo- ja lähtöjännitteen välinen vaihe-ero asteina.

Vaihe-ero määritellään seuravalla tavalla: tulon ja lähdön välinen viive jaettuna jaksomitalla kertaa 360<sup>o</sup>.

<sup>1.</sup> Alkutransientti on luonnollisen vasteen vaikutus. Kesto riippuu aikavakiosta.

Taulukon kaksi alinta riviä:

• **Toista** simulointi myös taajuuksille 1/(RC) sekä 0.1/(RC) ja kirjaa tulokset taulukkoon.

Huomaa, että, kun taajuutta pienennetään kymmenesosaan, pitää simuloinnin **lopetusaikaa** kasvattaa kymmenkertaiseksi (saadaan 30 jaksoa näkyville joka tehtävässä).

<span id="page-85-0"></span>

| $\omega$ (rad/s) | f(Hz) | I) | II) | $III$ )<br>etumerkki on<br>miinus! |
|------------------|-------|----|-----|------------------------------------|
| $10/\mbox{RC}$   |       |    |     |                                    |
|                  |       |    |     |                                    |
|                  |       |    |     |                                    |
| 1/RC             |       |    |     |                                    |
|                  |       |    |     |                                    |
|                  |       |    |     |                                    |
| 0.1/RC           |       |    |     |                                    |
|                  |       |    |     |                                    |
|                  |       |    |     |                                    |

**Taulukko 1:** 

*Tämän tehtävän vasteet ovat alla olevien kuvien mukaisia.*

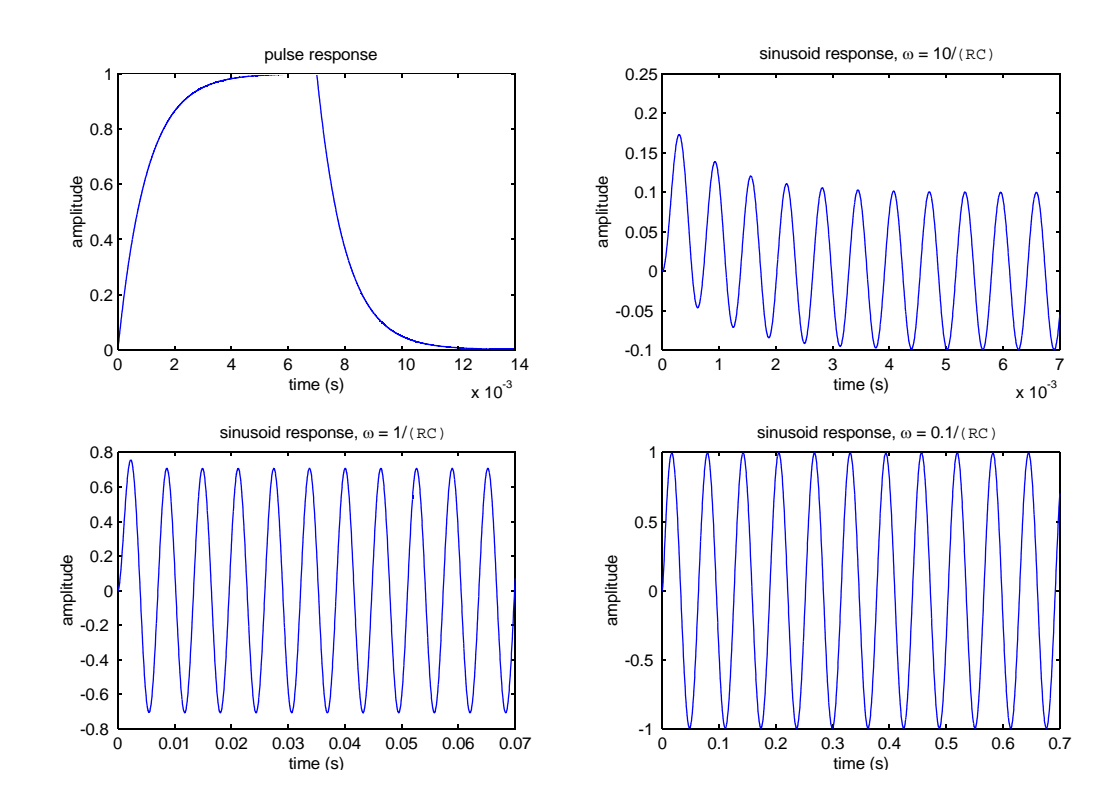

## **LTspice-vinkkejä: alkutilat**

#### **Alkutilat LTspicessä**

Alkutilan huomioimisesta otetaan valaisevana esimerkkinä tenttitehtävä 16.10.2009, tehtävä 4:

**Tenttikysymys:** Kuvan 2 piirissä kytkin K on ollut kauan kiinni (johtavana). Heräte on dc-muotoinen:  $u_{in} = 1V$ . Kytkin aukaistaan hetkellä t=0. Eli kytkin ei ole johtavana, kun  $t\geq 0$ . Ratkaise kondensaattorin yli oleva jännite, kun  $t\geq 0$ .

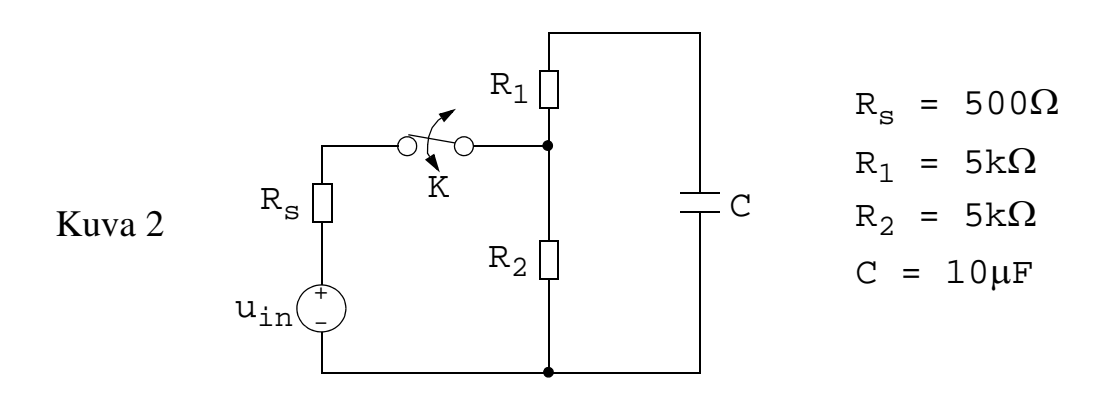

Alkutila ratkaistaan laskemalla tai simuloimalla. Alkutilan saat simulaattorista "Edit simulation command" valikosta, ks. kuva alla. Simulaattorissa kytkimen paikalla on nyt johdinta (kytkin kiinni). Valitaan välilehti "DC op point" ja paina OK.

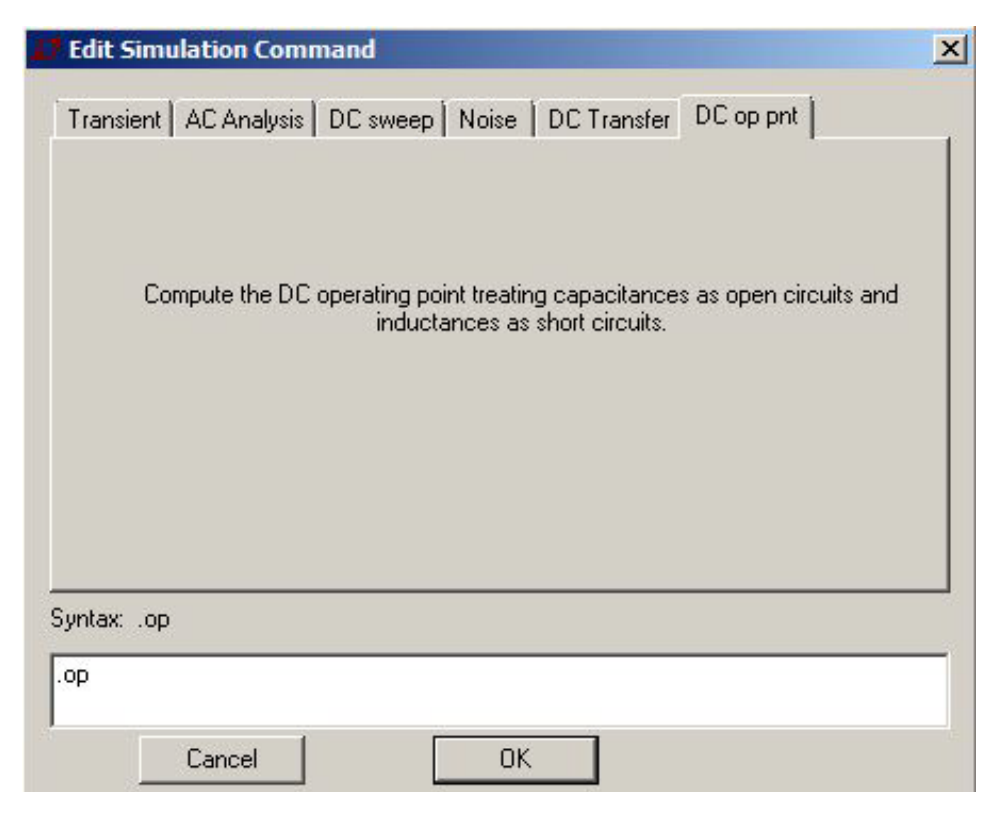

Eli dc-alkutilan tutkailu (kytkimen ollessa kiinni) tehdään Spice-simulaattorissa dc-toimintapisteen (DC operating point) avulla. OK-napin jälkeen klikkaa jotain tyhjää osaa piirikaaviosta: Simulointikomento '.op' asetetaan kuten spice-direktiivi sivun [37](#page-36-0) ohjeissa. DC-toimintapisteen simulaatio antaa numeromuotoisena dc-jännitteet ja virrat. Tässä tapauksessa  $\mathrm{uC}(0) = 0.909091V$ 

**Huom:** LTspicessä voit käyttää kytkimen (switch) mallia, mutta se ei ole tarpeen. Oikeaan tulokseen pääset simuloimalla "ennen" (DC Op Point) ja "jälkeen" tilanteita (aikavaste).

Kun  $t\geq 0$ , kytkin on auki ja mallinnettava piiri on tämän näköinen:

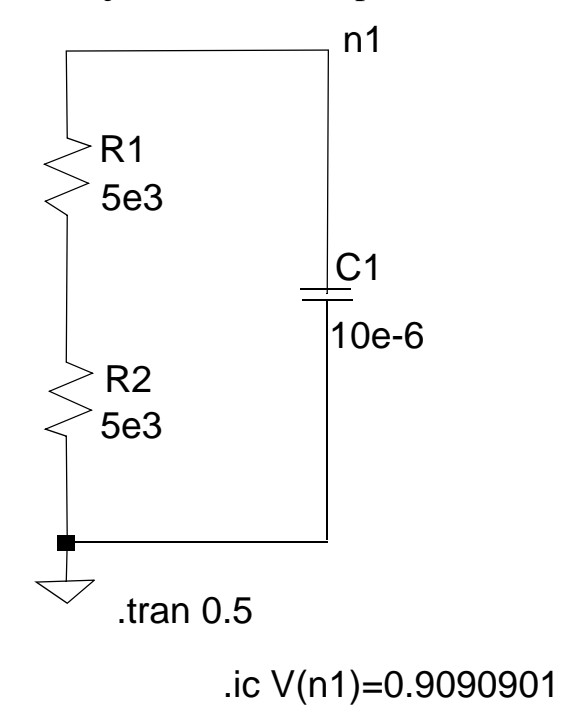

Yllä oleva kuva on siis simuloitava piiri. Kapasitanssi on  $10\mu$ F ja siihen liittyvä alkutila (Initial Condition = IC) on annettu spice-direktiivillä ".ic ...". Jännitteen alkutila annetaan tässä nodeen n1. Kelan virta annettaisiin suoraan induktanssiin.

Alla vielä komennon syntaksi LTspicen helpeistä (paina F1  $\rightarrow$  LTspice IV  $\rightarrow$  $L$ Tspice  $\rightarrow$  Dot Commands)

```
Syntax: .ic [V(\text{}<1>)] = < voltage > ] [I(<inductor > ) = < current > ]Example: .ic V(in)=2 V(out)=5 V(vc)=1.8 I(L1)=300m
```
Huom: LTspicestä löytyy simulointimalli kytkimelle. Tätä ei tarvitse käyttää: piirrä skema tilanteelle t  $> 0$  ja ota huomioon alkutila.

# **Harjoitus 7**

## **AC-Steady-State -vaste jatkuvalle sinimuotoiselle herätteelle**

**Jatkuvilla** signaaleilla tarkoitetaan jännitteitä ja virtoja, jotka ovat kokonaan pakotettua vastetta, eli luonnollinen vaste oletetaan täysin asettuneeksi. Nyt signaali (virta tai jännite) on jatkuva ja **sinimuotoinen**.

Terminologia herätteelle ja vasteelle on CW-heräte (continuous wave) ja ACsteady-state -vaste. Jälkimmäisellä tarkoitetaan tässä asettuneen tilan jaksollista vastetta. Huomaa, että edellisen teeman dc-tilanteen (dc-toimintapisteen) laskenta on sekin pakotetun vasteen laskentaa, tosin dc-steady-state laskentaa.

Nyt sinimuotoisia signaaleja (jännitteitä ja virtoja) kuvataan tietyllä kulmataajuudella origon ympärillä pyörivillä vektoreilla, eli kompleksiosoittimilla.

Osoittimien avulla voidaan johtaa immittanssit jatkuville sinimuotoisille signaaleille. Immittansseilla tarkoitetaan impedanssia ja admittanssia, joita kohdellaan nyt kuten resistanssia ja konduktanssia aiemmin.

Eli kaikki aiemmin resistiivisille verkoille kehitetyt menetelmät voidaan nyt ottaa käyttöön myös reaktiivisille komponenteille, kunhan signaalit ovat jatkuvia ja sinimuotoisia.

Alkupään laskuharjoituksissa esitetyt perusasiat, kuten sarjaankytkentä, rinankytkentä, jännitejako, virtajako, solmupiste- ja silmukkavirtamenetelmä jne. pätevät sellaisenaan steady-state vasteiden laskentaan.

Kompleksiarvoinen eksponenttifunktio F määritetään **Eulerin kaava**lla

 $\overline{F} = e^{\sigma+j\phi} = e^{\sigma}(\cos\phi + i \sin\phi) = A(\cos\phi + i \sin\phi) = x + iy,$ missä j =  $\sqrt{(-1)}$ , josta j·j = -1.

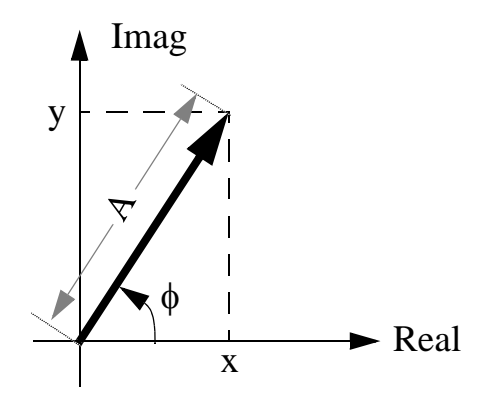

x on reaaliosa y on imaginaariosa A on vektorin pituus  $\phi$  on vaihekulma

Kompleksiluvut voidaan esittää joko reaali- ja imaginaariosasta koostuvassa **suorakulmaisessa muodossa**

$$
\overline{F} = x + jy,\tag{1}
$$

tai **osoitinmuodossa:**

$$
\overline{F} = A e^{j\phi} = A \angle \phi , \qquad (2)
$$

missä

- A on vektorin pituus (itseisarvo, amplitudi),
- $\bullet$   $\phi$  vektorin suuntaa (alkuvaihe eli vaihe kun t=0) ja

Jatkuvia sinimuotoisia signaaleja voidaan kuvata myös **aikamuodossa**:  $f(t) = A \cos(\omega t + \phi)$ , (3)

missä  $\omega$  on kulmataajuus. Osoitinlaskennassa vektorin kulmataajuus jätetään pois, koska KAIKKIEN signaalien taajuus on  $\omega$ . Eli pyörimisvauhdista huolimatta vektorien väliset vaihe-erot pysyvät samana. Kaavan  $(2)$  vaihe  $\phi$  on alkuvaihe (kun  $\omega t = 0$ ).

Osoitinlaskennassa ratkaisumetodit ovat tuttuja. Lisähankaluutena on kompleksinen laskenta, missä joutuu varsin usein muuntamaan kompleksinen vektori suorakulmaisista muodosta osoitinmuotoon:

$$
\begin{cases}\nA = |F| = \sqrt{x^2 + y^2} \\
\phi = \arctan(y/x)\n\end{cases}
$$
\n(4)

tai osoitinmuodosta suorakulmaiseen muotoon:

$$
\begin{cases}\n x = A \cos(\phi) \\
 y = A \sin(\phi)\n\end{cases}
$$
\n(5)

Seuraavalla sivulla havainnollistetaan, kuinka kerto- ja jakolasku sekä potenssiinkorottamiset on tehokkainta laskea osoitinmuodossa, kun taas kompleksilukujen yhteen- ja vähennyslasku on tehokkainta tehdä suorakulmaisessa muodossa.

Alla on kaksi tapaa laskea vektorin käänteisluku, osoitinmuodossa ja suorakulmaisessa muodossa. Jälkimmäisessa lavennetaan vektorin F kompleksikonjugaatilla  $\overline{F}^*$  (ks. esim 7.1d).

$$
\frac{1}{\bar{F}}=\frac{1\angle 0^{\circ}}{\bar{F}}=\frac{1\angle 0^{\circ}}{A\angle \phi}=\frac{1e^{j0^{\circ}}}{Ae^{j\phi}}=\frac{1}{A}e^{j(0^{\circ}-\phi)}=\frac{1}{A}e^{-j\phi}=\frac{1}{A}\angle -\phi
$$

$$
\frac{1}{\bar{F}} = \frac{1+j0}{x+jy} = \frac{(1+j0) \cdot (x-jy)}{(x+jy) \cdot (x-jy)} = \frac{x-jy}{x^2-jxy+jxy+y^2} = \frac{x-jy}{x^2+y^2} = \frac{\bar{F}^*}{|\bar{F}|^2}
$$

Kompleksisen vektorin...

surbola

\n
$$
\overline{z_1} = x_1 + jy_1 = \sqrt{x_1^2 + y_1^2} \angle \arctan\left(\frac{y_1}{x_1}\right) = A_1 \angle \phi_1
$$
\n
$$
\overline{z_2} = x_2 + jy_2 = \sqrt{x_2^2 + y_2^2} \angle \arctan\left(\frac{y_2}{x_2}\right) = A_2 \angle \phi_2
$$
\nSummaus

\n
$$
\overline{z_1} + \overline{z_2} = x_1 + x_2 + j(y_1 + y_2)
$$
\nFor  
thus

\n
$$
\overline{z_1} - \overline{z_2} = x_1 - x_2 + j(y_1 - y_2)
$$

Kertolaskut

$$
\overline{z_1} \cdot \overline{z_2} = A_1 \angle \phi_1 \cdot A_2 \angle \phi_2 = A_1 \cdot A_2 \angle (\phi_1 + \phi_2)
$$

jakolaskut

$$
\frac{z_1}{z_2}=\frac{A_1\angle\varphi_1}{A_2\angle\varphi_2}=\frac{A_1}{A_2}\angle(\varphi_1-\varphi_2)
$$

potenssiin korottaminen

$$
\overline{z_1}^n = (A_1 \angle \phi_1)^n = A_1^n \angle (n \cdot \phi_1)
$$

**Esim. 7.1:** Piirrä osoittimet  $\overline{A} = 3 + j4$ ,  $\overline{B} = 10e^{j60^{\circ}}$  ja  $\overline{C} = 5 \angle -30^{\circ}$  kompleksitasoon ja laske sitten

a) 
$$
\overline{A} + \overline{B}
$$
  
\nb)  $\overline{B} - \overline{C}$   
\nc)  $\overline{A}/\overline{B}$   
\nf)  $\overline{A}^* \overline{A} / (\overline{A} \overline{B} - \overline{B} \overline{C} - \overline{A} \overline{C} + \overline{B}^2)$   
\ng)  $\overline{B}^{1/6}$ 

$$
\frac{\overline{A} = 3 + j4}{\overline{B} = 10e^{j60^\circ} = 10(\cos 60^\circ + j \sin 60^\circ)}
$$
\n
$$
= 10(0.5 + j\frac{\sqrt{3}}{2}) = 5 + j5\sqrt{3}
$$
\n
$$
\overline{C} = 5\angle -30^\circ = 5e^{-j30^\circ} = 5[\cos(-30^\circ) + j\sin(-30^\circ)]
$$
\n
$$
= 5(\frac{\sqrt{3}}{2} - j0.5) = 2.5\sqrt{3} - j2.5
$$

a)  
\n
$$
\overline{A} + \overline{B} = (3 + j4) + (5 + j5\sqrt{3}) = 8 + j(4 + 5\sqrt{3})
$$
\n
$$
= \sqrt{8^2 + (4 + 5\sqrt{3})^2} \angle \arctan\left(\frac{4 + 5\sqrt{3}}{8}\right) = 14,98\angle 57,7^{\circ}
$$
\nb)  
\n
$$
\overline{B} - \overline{C} = (5 + j5\sqrt{3}) - (2,5\sqrt{3} - j2,5)
$$
\n
$$
= (5 - 2,5\sqrt{3}) + j(5\sqrt{3} + 2,5)
$$

$$
= 0,6699 + j11,16 = 11,18\angle 86,56^{\circ}
$$

c)

$$
\frac{\overline{A}}{\overline{B}} = \frac{3 + j4}{10e^{j60^\circ}} = \frac{5 \angle 53,13^\circ}{10 \angle 60^\circ} = 0,5 \angle -6,87^\circ = 0,496 - j0,0598
$$

d)

$$
\overline{A}\overline{A}^* = (3+j4)(3-j4) = 5\angle 53,13^\circ \cdot 5\angle -53,13^\circ
$$
  
= 25\angle (53,13^\circ - 53,13^\circ) = 25\angle 0^\circ = 25 \qquad (= |\overline{A}|^2)

Vektori kertaa vektorin kompleksikonjugaatti = vektorin pituuden neliö

e)

$$
\overline{A}\overline{A} = 5\angle 53,13^{\circ} \cdot 5\angle 53,13^{\circ} = 25\angle 106,26^{\circ} = -7,0 + j24,0
$$

f)

$$
\frac{\overline{A}^*\overline{A}}{(\overline{A}\overline{B} - \overline{B}\overline{C} - \overline{A}\overline{C} + \overline{B}^2)} = \frac{\overline{A}^*\overline{A}}{\overline{A}\overline{B} - \overline{C}(\overline{B} + \overline{A}) + \overline{B}^2} = \frac{\overline{A}^*\overline{A}}{\overline{B}(\overline{A} + \overline{B}) - \overline{C}(\overline{A} + \overline{B})}
$$

$$
= \frac{\overline{A}^*\overline{A}}{(\overline{A} + \overline{B})(\overline{B} - \overline{C})} = \frac{25\angle 0^\circ}{14,98\angle 57,7^\circ \cdot 11,18\angle 86,56^\circ}
$$

$$
= 0,149\angle (0^\circ - 57,7^\circ - 86,56^\circ) = 0,149\angle -144,26^\circ
$$

g)

$$
\overline{B}^{1/6} = (10e^{j60^{\circ}})^{1/6} = 10^{1/6}e^{j\frac{60^{\circ}}{6}} = 1,468\angle 10^{\circ}
$$

### **Immittanssit**

Kuten muistat, kondensaattorin virta on kapasitanssi kertaa jännitteen derivaatta.

Oletetaan, että jännite on osoitinmuodossa.  $\overline{U} = A \cdot e^{j(\omega t + \phi)}$  V. Tällöin kondensaattorin virran osoitin on:

$$
\overline{I} = C \cdot \frac{d}{dt} (A \cdot e^{j(\omega t + \phi)})
$$

$$
= C \cdot j\omega \cdot A \cdot e^{j(\omega t + \phi)}
$$

$$
= j\omega C \cdot \overline{U}
$$

Kuten muistetaan, resistanssi on U/I ja konduktanssi on I/U. Jatkuville sinimuotoisille signaaleille nämä suhdeluvut saadaan edellisestä lausekkeesta kapasitanssille:

$$
U/I = 1/(j\omega C) \text{ ja } I/U = j\omega C.
$$

Kutsumme näitä impedanssiksi ja admittanssiksi. Vastaavat suhdeluvut kelalle ovat j $\omega$ L ja 1/(j $\omega$ L). Nämäkin voi johtaa samaan tyyliin, kun lähdetään liikkeelle induktanssin jänniteyhtälöstä ja osoitinmuotoisesta virrasta  $\overline{I} = A \cdot e^{j(\omega t + \phi)} A$ . Kokeilepa johtaa.

Koostettuna taulukossa [1](#page-92-0) on esitetty impedanssit ja admittanssit (eli immittanssit) jatkuville sinimuotoisille signaaleille. Huomaa, että vastuksen immittanssit ovat tutut resistanssi ja konduktanssi.

|   | impedanssi Z [ohm]              | admittanssi Y [mho]              |
|---|---------------------------------|----------------------------------|
|   | $j\omega L$                     | $1/(j\omega L) = -j/(i\omega L)$ |
| C | $1/(j\omega C) = -j/(\omega C)$ | $j\omega C$                      |
|   |                                 | $1/R = G$                        |

<span id="page-92-0"></span>**Taulukko 1: Piirielinten immittanssit sinimuotoiselle signaalille**

• Admittanssi on impedanssin käänteisluku:  $Z = 1 / Y$ .

• Ohmin lain yleistys reaktiivisille komponenteille:  $U = ZI$  ja I=YU.

Induktanssin ja kapasitanssin impedanssin suuruus riippuu taajuudesta  $\omega$ . Niinpä **numeerisia laskuja varten on aina tunnettava signaalin taajuus**. Induktanssi ja kapasitanssi kääntävät virran ja jännitteen keskinäistä vaihetta.

*Taulukko [1](#page-92-0) on muistettava ulkoa tentissä.* 

**Esim. 7.2:** Laske kuvan [1](#page-93-0) piirin kokonaisimpedanssi  $\overline{Z}$ , kun L=0.5H, C=2F ja G=2S. Kulmataajuus  $\omega$  on 1 rad/s.

<span id="page-93-0"></span>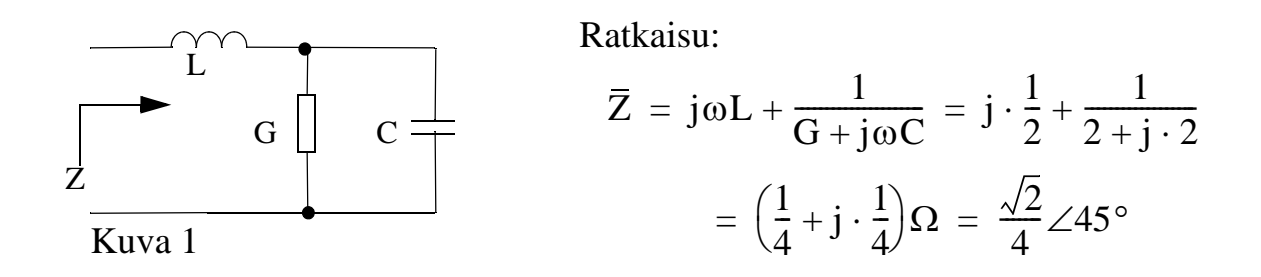

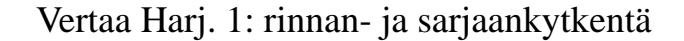

#### **Esim. 7.3:**

- a) Laske kuvan [2](#page-93-1)a piiristä kondensaattorin läpi kulkema virta, kun i(t) =  $2\cos(5000t - 90^\circ)$  A.
- b) Laske kuvan [2b](#page-93-1) piiristä vastuksen yli oleva jännite, kun  $u(t) = 0.5\cos(200t + 90^{\circ})$  V.

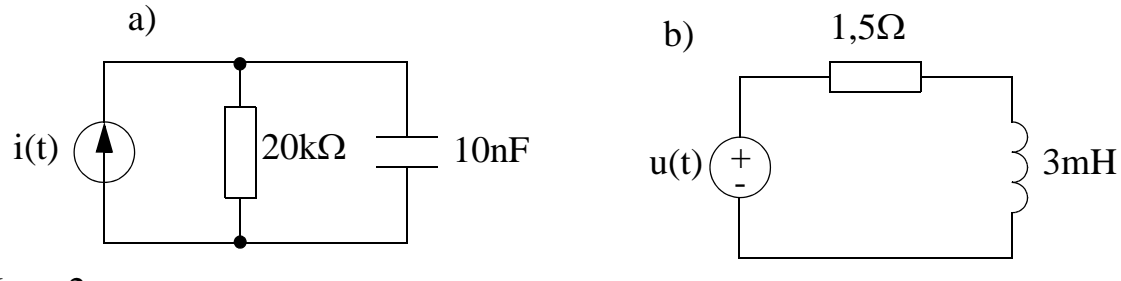

<span id="page-93-1"></span>Kuva 2

Ratkaisut:

a)

 $i(t) = 2\cos(5000t - 90^\circ)$  A, josta  $\omega = 5000$  rad/s

$$
\overline{Y}_{R} = G = \frac{1}{20 \cdot 10^{3}} = 5 \cdot 10^{-5}
$$
\n
$$
\overline{Y}_{C} = j\omega C = 5 \cdot 10^{-5}j
$$
\n
$$
\Rightarrow
$$
\n
$$
\overline{I}_{C} = \overline{I} \cdot \frac{\overline{Y}_{C}}{\overline{Y}_{R} + \overline{Y}_{C}} = \frac{2 \angle -90^{0} \cdot 5 \cdot 10^{-5} \angle 90^{0}}{5 \cdot 10^{-5} + 5 \cdot 10^{-5}j} = \frac{2 \cdot 5 \cdot 10^{-5} \angle 0^{0}}{\sqrt{2} \cdot 5 \cdot 10^{-5} \angle 45^{0}} = \sqrt{2} \angle -45^{0} = 1 - j
$$

Virta jakaantuu admittanssien suhteessa (vrt. Harj. 1)

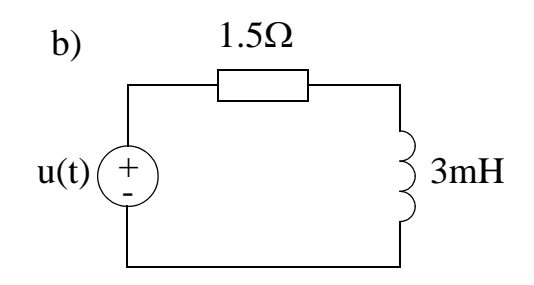

$$
u(t) = 0.5\cos(200t + 90^{\circ}) \text{ V, josta } \omega = 200 \text{ rad/s}
$$
  

$$
\bar{Z}_R = R = 1, 5
$$
  

$$
\bar{Z}_L = j\omega L = 0, 6j
$$
  

$$
\Rightarrow
$$
  

$$
\bar{U}_R = \bar{U} \cdot \frac{R}{R + \bar{Z}_L} = 0, 5 \angle 90^{\circ} \cdot \frac{1, 5 \angle 0^{\circ}}{1, 5 + 0, 6j} = \frac{0, 75 \angle 90^{\circ}}{1, 6155 \angle 21, 8^{\circ}} \approx 0, 46 \angle 68, 2^{\circ}
$$

Jännite jakaantuu impedanssien suhteessa (vrt. Harj. 1).

**Esim. 7.4:** Määritä kuvan [3](#page-94-0) kelan virta sekä osoitin- että aikamuodossa, kun  $u_{in}(t) = 10\sqrt{2} \cos(200t) V.$ 

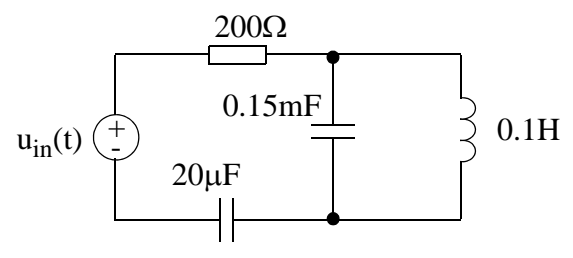

<span id="page-94-0"></span>Kuva 3

Tehtävän vaikea osuus on osoitinlasketa. Ratkaisutavan miettiminen kumpuaa tutuista resistiivisille verkoille tehdyistä analyyseistä. Jos tiedämme rinnankytkentään tulevan virran, voimme laskea kelan läpi kulkevan virran. Silmukassa kiertävän kokonaisvirran laskemiseen tarvitaan kokonais-impedanssin laskentaa.

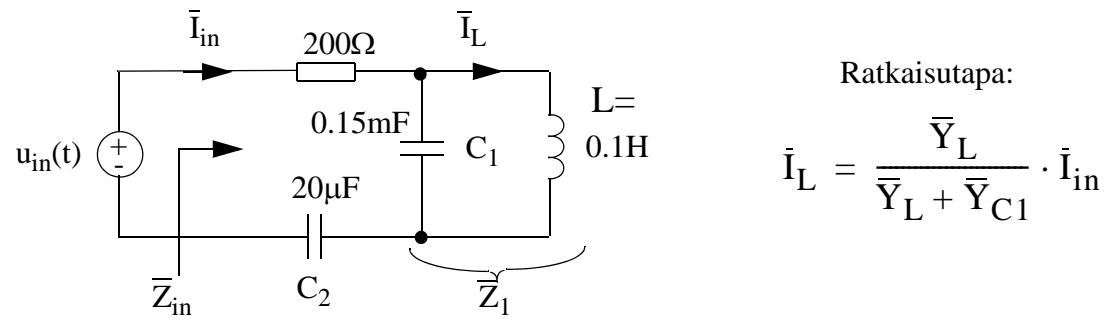

$$
u(t) = 10\sqrt{2}\cos 200t \text{ V}
$$
  
\n
$$
\overline{U}_{in} = 10\sqrt{2}\angle 0^{\circ} \text{ V}
$$
  
\nkulmataajuus  $\omega = 200 \frac{\text{rad}}{\text{s}}$ 

1° Lasketaan komponenttien impedanssit:

$$
\overline{Z}_{C1} = \frac{1}{j\omega C_1} = \frac{1}{j200 \cdot 0, 15 \cdot 10^{-3}} \Omega = -j33,333\Omega = 33,333\angle -90^{\circ} \Omega
$$
\n
$$
\overline{Z}_{C2} = \frac{1}{j\omega C_2} = \frac{1}{j200 \cdot 20 \cdot 10^{-6}} \Omega = -j250 \Omega = 250\angle -90^{\circ} \Omega
$$
\n
$$
\overline{Z}_{L} = j\omega L = j200 \cdot 0,1 \Omega = j20 \Omega = 20\angle 90^{\circ} \Omega
$$
\n
$$
\overline{Z}_{1} = \overline{Z}_{C1} || \overline{Z}_{L} = \frac{\overline{Z}_{C1} \cdot \overline{Z}_{L}}{\overline{Z}_{C1} + \overline{Z}_{L}} = \frac{\frac{1}{j\omega C_1} \cdot j\omega L}{\frac{1}{j\omega C_1} + j\omega L}
$$
\n
$$
= \frac{j\omega L}{1 - \omega^2 LC_1} = \frac{j20}{1 - 200^2 \cdot 0,1 \cdot 0,15 \cdot 10^{-3}} \Omega = \frac{j20}{0,4} = j50 \Omega = 50\angle 90^{\circ} \Omega
$$
\n[sketan kokonaisimnedansi (sriankyt kentä):

2° Lasketaan kokonaisimpedanssi (sarjaankytkentä):

$$
\overline{Z}_{in} = R + \overline{Z}_1 + \overline{Z}_{C2} = 200 \ \Omega + j50 \ \Omega - j250 \ \Omega = 200 \ \Omega - j200 \ \Omega
$$
  
= 200(1 - j) \ \Omega = 200\sqrt{2} \angle -45^{\circ} \ \Omega

3° Lasketaan kokonaisvirta osoitinmuodossa:

$$
\bar{I}_{in} = \frac{\bar{U}_{in}}{\bar{Z}_{in}} = \frac{10\sqrt{2}\angle 0^{\circ} \text{ V}}{200\sqrt{2}\angle -45^{\circ} \Omega} = 50\angle 45^{\circ} \text{ mA} = 0,05\angle 45^{\circ} \text{ A}
$$

4° Kelan virta virtajaon kaavalla:

$$
\overline{I}_{L} = \frac{\overline{Y}_{L}}{\overline{Y}_{L} + \overline{Y}_{C1}} \cdot \overline{I}_{in} = \frac{\frac{1}{\overline{Z}_{L}}}{\frac{1}{\overline{Z}_{L}} + \frac{1}{\overline{Z}_{C1}}} \cdot \overline{I}_{in} = \frac{\overline{Z}_{C1}}{\overline{Z}_{L} + \overline{Z}_{C1}} \cdot \overline{I}_{in}
$$
\n
$$
= \frac{33,333\angle -90^{\circ}}{j20 - j33,333} \cdot 0,05\angle 45^{\circ} = 0,125\angle 45^{\circ} A
$$

5° Kelan virta aikamuodossa:  $i_L(t) = 0,125 \cos \left(200t + \frac{\pi}{4}\right)$  A  $\left(\frac{\pi}{4} = 45^{\circ}\right)$ 

## **HARJOITUKSESSA 7 LASKETTAVAT TEHTÄVÄT**

**Esim. 7.5:** Laske kuvan [4](#page-96-0) piiristä impedanssi  $\overline{Z} = R + jX$ , kun  $\overline{U} = 100 \angle 90^{\circ}$  V ja  $\overline{I} = 5\angle 30^{\circ}$  A.  $|\overline{U}_L| = 40$ V.

(Kelan jännite on 90° edellä virtaa ( $\overline{U}_L$ =j $\omega L\overline{I}$ ), tästä voidaan päätellä  $\overline{U}_L$ :n vaihekulma)

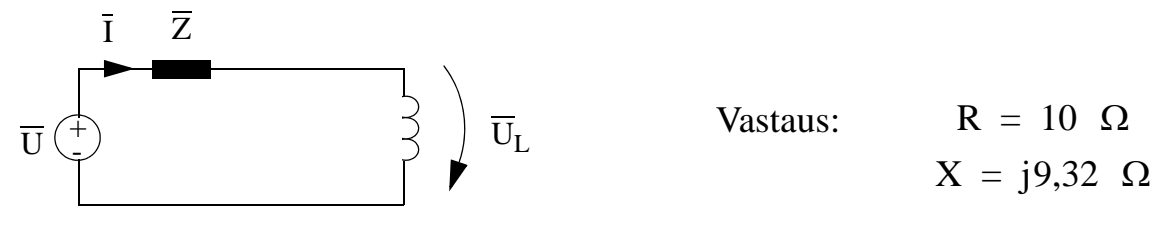

<span id="page-96-0"></span>Kuva 4

**Esim. 7.6:**  $\widehat{LTS}$ Laske jännite  $\overline{U}_L$  kuvan [5](#page-96-1) piiristä.  $\overline{E} = 1 \angle 0^\circ \,$  V,  $\omega = 2$  rad/s, R<sub>1</sub>  $= 1 \Omega$ , R<sub>2</sub> = 1  $\Omega$ , L = 0.5 H, C = 0.25 F.

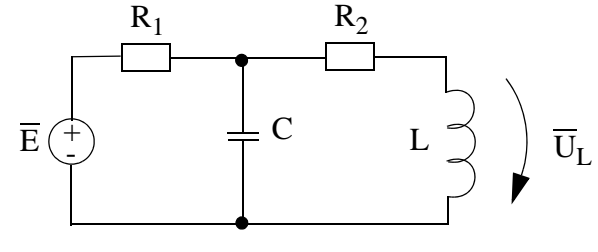

<span id="page-96-1"></span>Kuva 5

Vastaus:

$$
\overline{U}_L = \frac{2}{\sqrt{18}} \angle 45^\circ \text{ V} = 0,47 \angle 45^\circ \text{ V}
$$

Simulointivinkkejä tähän tehtävään ks- s. [99](#page-98-0)-[101](#page-100-0)

## **LTspice-vinkkejä: Aikatason simulointi ja AC-simulointi**

### **Vaihe-ero siniherätteellä (aikatason simulaatio)**

Jos katselet yhtä aikaa herätettä ja vastetta, huomaat että niillä on sama taajuus ja sitä kautta sama jaksonmitta. Ne eivät kuitenkaan välttämättä ole samassa vaiheessa<sup>1</sup>.

Jos vaste on vaikkapa 1/4 jaksonmittaa jäljessä herätettä, vaihe-ero on -360/4 astetta eli -90°. Viive saadaan kursoreiden avulla (klikkaa kuvaajan otsikkoa oikealla napilla). Vaihe-ero on käyrien välinen viive per jaksonmitta kertaa 360<sup>o</sup>.

Kun olet simuloinut ja haluat tietää kahden käyrän välisen viiveen, sen voi määrittää:

a) Huipusta-huippuun viiveenä, tai

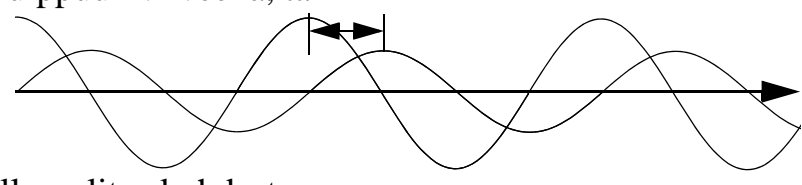

b) viivenä nollan-ylitys kohdasta.

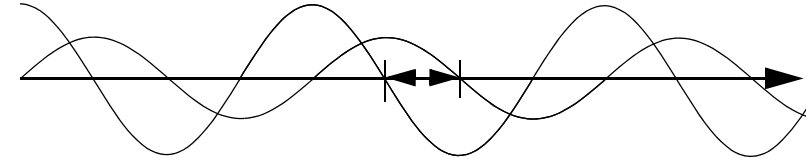

Jälkimmäinen metodi (b) on tarkempi, koska simulaattorin aika-askel on rajallinen; nollan ympäristössä simulaattori piirtää suoran viivan laskettujen pisteiden välille.

## **Vaihe-ero AC-analyysillä (paljon helpompi)**

Vaihe-eron katsominen aikatason simulaatiosta on ihan valaisevaa, muttei järin kätevää.

Taajuustason simulaatiossa heräte on sinimuotoinen taajuuspyyhkäisy tietyn taajuusalueen yli. AC-analyysissä kyse on osoitinlaskennasta, eli tuloksia (itseisarvo, vaihe) katsellaan taajuuden funktiona. AC-analyysi ei mallinna alkutransienttia (luonnollista vastetta).

<sup>1.</sup> Kurssikirjassa "in phase" tarkoittaa "samassa vaiheessa"

<span id="page-98-0"></span>Otetaan esimerkkinä tehtävä 7.6. LTSpice-simulaattorissa jännitelähde on riippumaton lähde. Klikkaa hiiren oikealla napilla jännitelähdettä  $\rightarrow$  advanced.

Aukeaa tämän näköinen ikkuna:

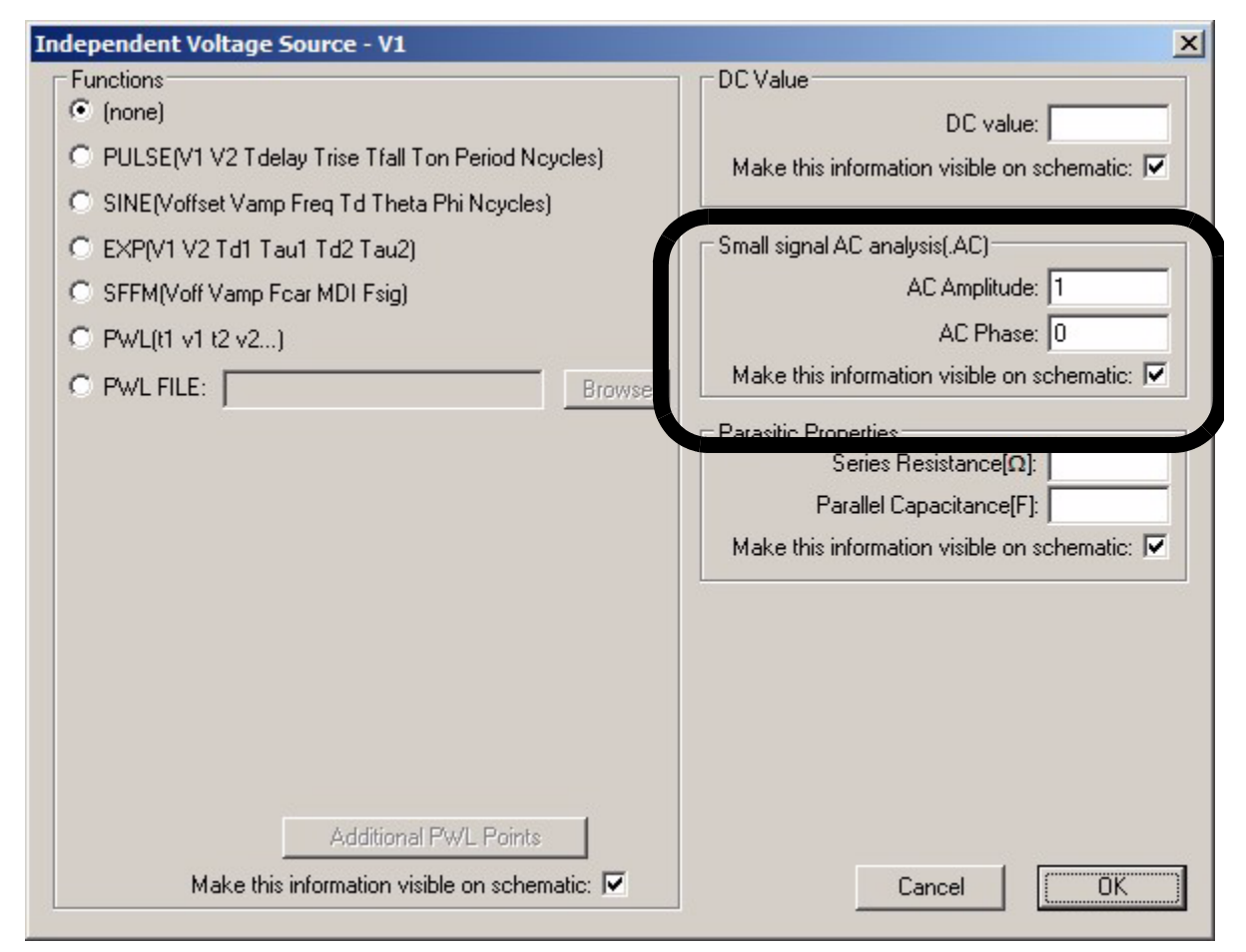

Oikealla puolella laitetaan kohtaan "small signal AC analysis" amplitudiksi 1 ja vaiheeksi 0, koska  $\overline{E} = 1 \angle 0^{\circ}$  V.

Kyseessä on taajuuspyyhkäisy siniherätteellä, jonka itseisarvo ja vaihe annettiin juuri.

Tässä oli vasta heräte. Seuraavaksi pitäisi määrätä simulointitavaksi AC analysis:

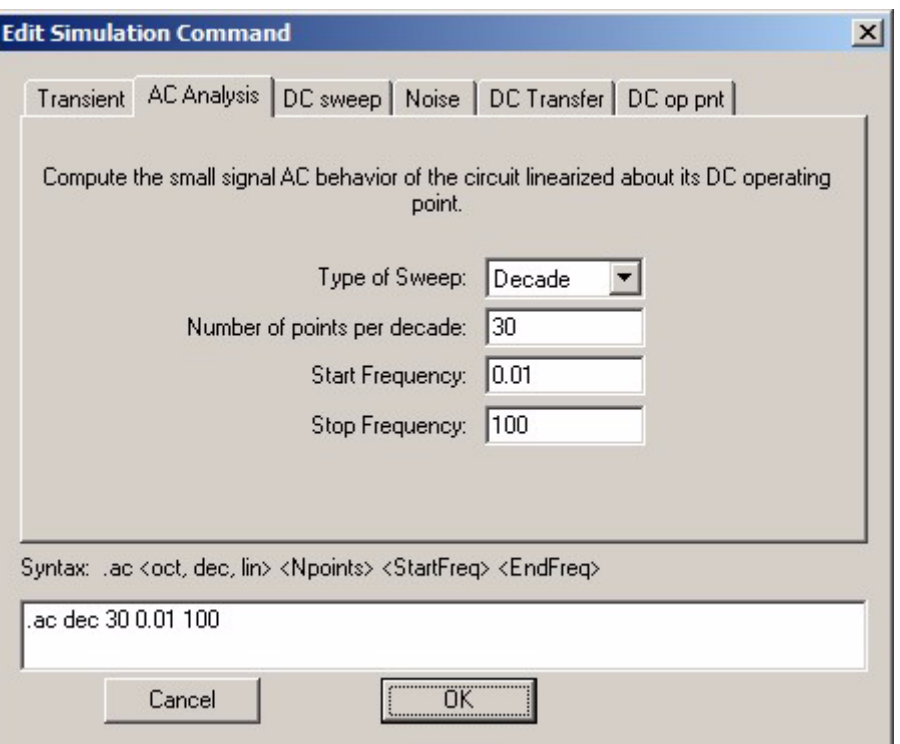

"Number of points per decade" tarkoittaa laskettavien itseisarvojen ja vaiheiden lukumäärä per dekadi. Dekadi on taajuusalue, jossa taajuus kasvaa kymmenkertaiseksi (logaritminen taajuusasteikko). Jos haluat, että kiinnostava pistetaajuus löytyy tismalleen taajuudella fsig (Hz), valitse parametrit esimerkiksi näin:

- Type of Sweep: Decade,
- Start Frequency: fsig/100,
- Stop Frequency: fsig 100.

Itseisarvo- ja vaihekuvaajat esimerkille 7.6:

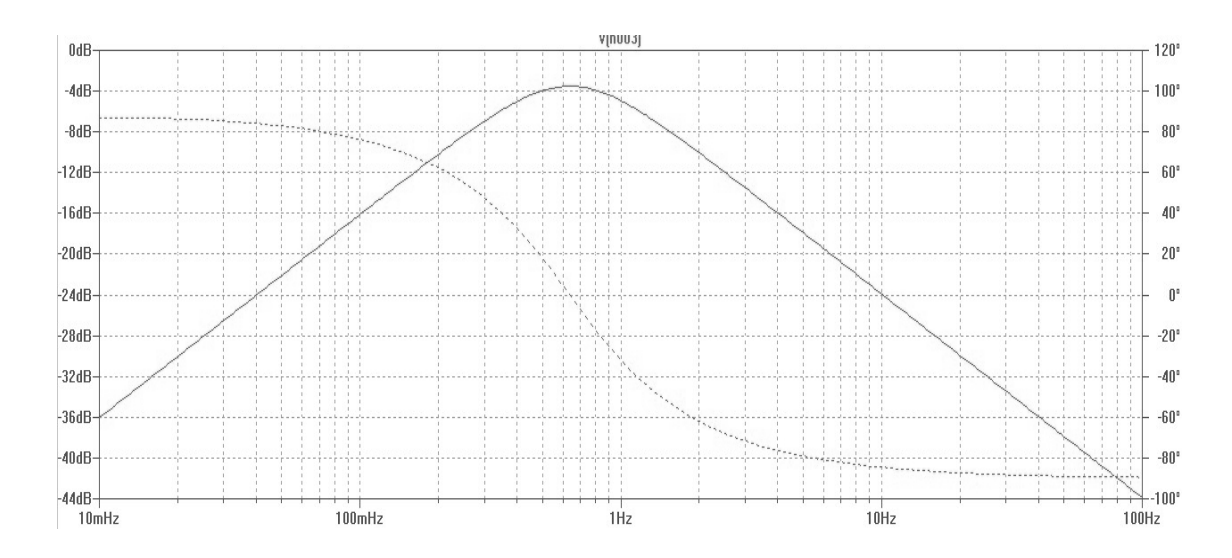

Huomaa, että LTspicessä taajuudet f ovat Hertzeinä, kun taas laskuissa käytetään kulmataajuuksia

$$
f=\omega/(2\pi).
$$

Kursorin saat klikkaamalla kuvaajan otsikkoa. Kursori siirretään oikealle taajuuslukemalle (Hz) jolloin näet oikeat vastaukset (itseisarvo ja vaihe). Huomaa, että itseisarvo on desibeleinä, ja se muutetaan lineaariasteikolle:

$$
-6, 55 \text{dB} \approx 0, 47
$$
, koska  
 $10^{-6, 55/20} \approx 0, 47$ 

Toisinpäin:  $20\log_{10}(0,47) \approx -6,55dB$ 

Toinen tapa simuloida, jos vain numeromuotoinen ratkaisu tietyllä taajuudella kiinnostaa

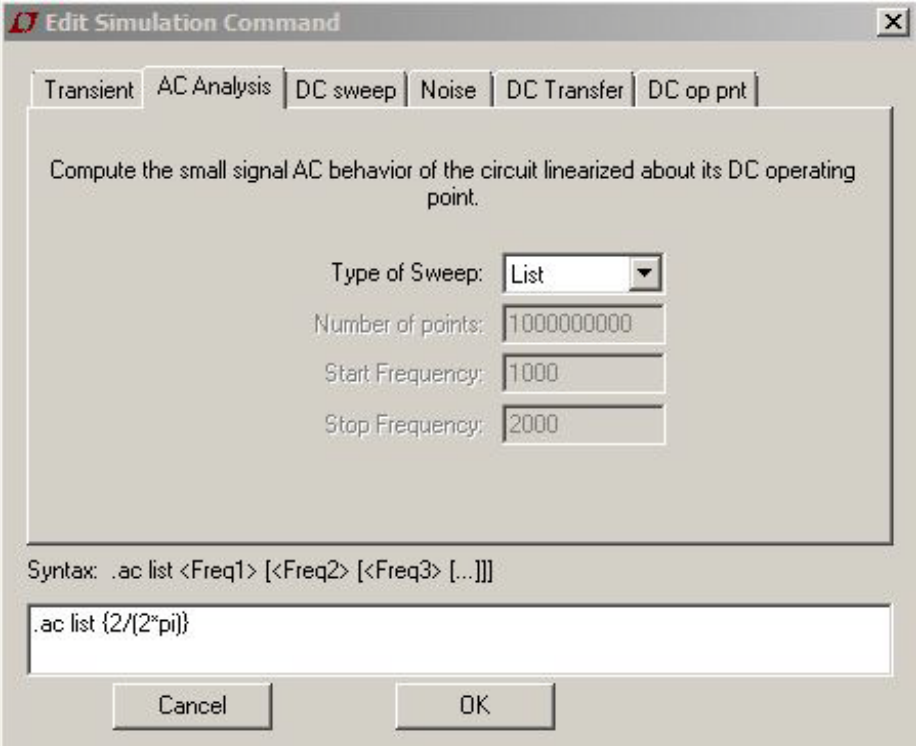

<span id="page-100-0"></span>Yllä oleva simulointikäsky antaa numeerisen listan komponenttien läpi kulkevista virroista ja johtimien (solmujen) jännitteistä. Eli saadaan virtojen ja jännitteiden itseisarvot (mag) ja vaiheet (phase). Huomaa, että taajuus annetaan simulaattorissa hertzeinä, tässä se on  $2/(2\pi)$  Hz.

## **Harjoitus 8**

*Kun vektori muunnetaan kerto- ja jakolaskua varten suorakulmaisesta muodosta osoitinmuotoon, (ja takaisin), tuloksena on yleensä hankalan näköisiä murtolukuja, jotka eivät laskennan edetessä juuri sievene. Ratkaisuperiaatteet ovat kuitenkin samoja kuin resistiivisten verkkojen laskuissa.* **Esim. 8.1:** Laske kuvan piiristä jännitteet  $\overline{U}_{1}$  ja  $\overline{U}_{2}$ .

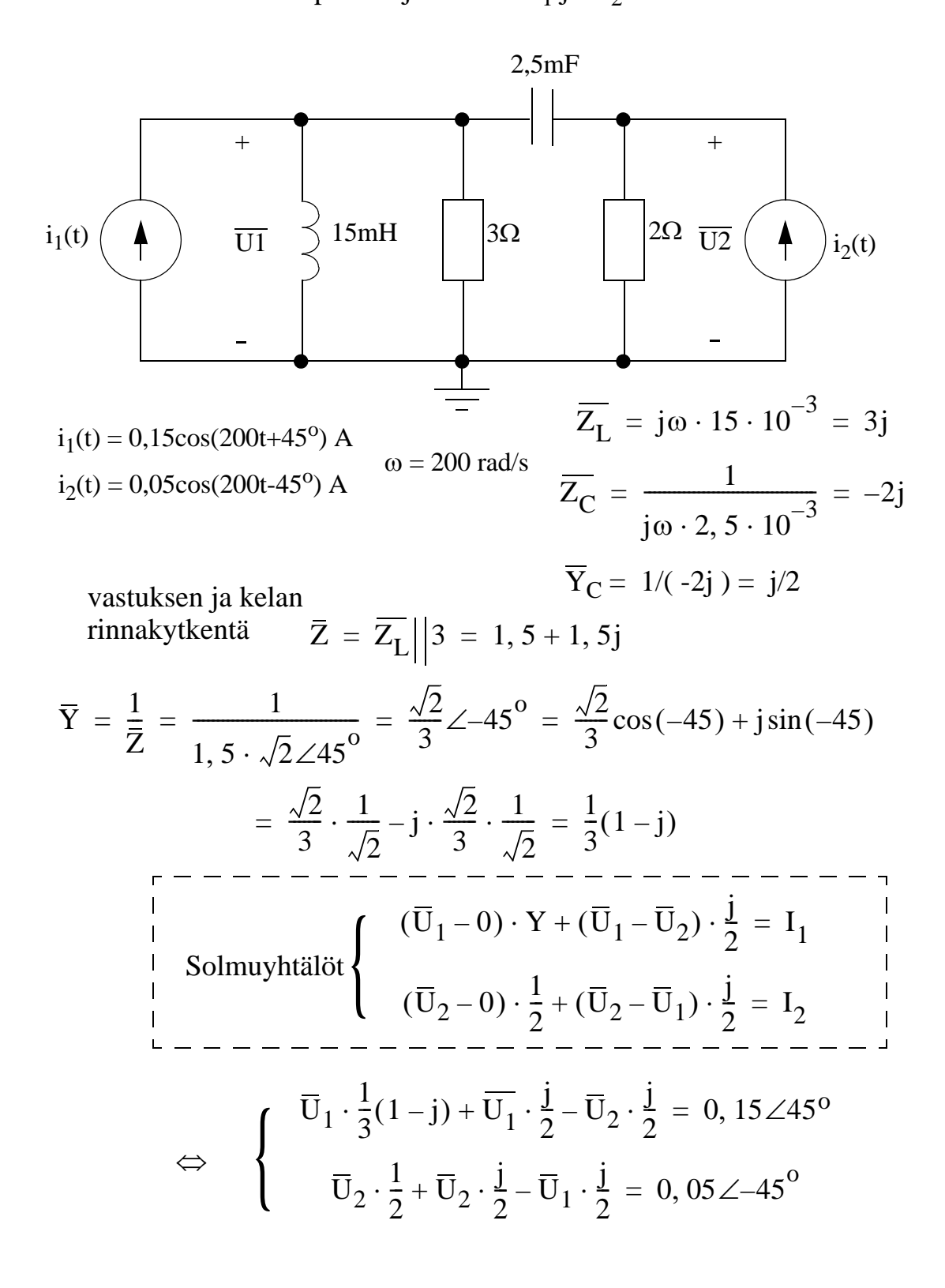

$$
\Rightarrow \begin{bmatrix} \frac{1}{3}(1-j) + \frac{j}{2} & \frac{-j}{2} \\ \frac{-j}{2} & \frac{1}{2}(1+j) \end{bmatrix} \cdot \begin{bmatrix} \overline{U}_1 \\ \overline{U}_2 \end{bmatrix} = \begin{bmatrix} 0, 15\angle 45^{\circ} \\ 0, 05\angle -45^{\circ} \end{bmatrix}
$$
  
\n
$$
\Rightarrow \begin{bmatrix} 0, 3727\angle 26, 5651^{\circ} & 0, 5\angle -90^{\circ} \\ 0, 5\angle -90^{\circ} & 0, 7071\angle 45^{\circ} \end{bmatrix} \cdot \begin{bmatrix} \overline{U}_1 \\ \overline{U}_2 \end{bmatrix} = \begin{bmatrix} 0, 15\angle 45^{\circ} \\ 0, 05\angle -45^{\circ} \end{bmatrix}
$$

 $\Rightarrow$ 

$$
\overline{U}_1 = \frac{\begin{vmatrix} 0, 15\angle 45^{\circ} & 0, 5\angle -90^{\circ} \\ 0, 05\angle -45^{\circ} & 0, 7071\angle 45^{\circ} \end{vmatrix}}{\begin{vmatrix} 0, 3727\angle 26, 5651^{\circ} & 0, 5\angle -90^{\circ} \\ 0, 5\angle -90^{\circ} & 0, 15\angle 45^{\circ} \end{vmatrix}} = \frac{0, 177 + 0, 1237j}{\frac{1}{3} + \frac{1}{4}j} = 0, 2121 + 0, 2121j
$$
\n
$$
\overline{U}_2 = \frac{\begin{vmatrix} 0, 3727\angle 26, 5651^{\circ} & 0, 15\angle 45^{\circ} \\ 0, 5\angle -90^{\circ} & 0, 05\angle -45^{\circ} \end{vmatrix}}{\begin{vmatrix} 0, 3727\angle 26, 5651^{\circ} & 0, 5\angle -90^{\circ} \\ 0, 5\angle -90^{\circ} & 0, 7071\angle 45^{\circ} \end{vmatrix}} = \frac{-0, 0354 + 0, 047j}{\frac{1}{3} + \frac{1}{4}j} = 0 + 0, 1414j
$$
\n
$$
0, 5\angle -90^{\circ} \qquad 0, 7071\angle 45^{\circ}
$$

eli  $u_1(t) \approx 0$ , 30 cos  $(200t + 45^{\circ})V$  $\begin{cases} u_2(t) \approx 0, 14 \cos(200t + 90^\circ) V \end{cases}$ 

*Huom! Harjoituksen 2 esimerkki 2.1 oli ratkaisutavaltaan ja rakenteeltaan samankaltainen lasku (solmupistemenetelmä).*

**Esim. 8.2:** Kuvan [1](#page-104-0) piiri esittää RLC-kuormaa, johon generaattori syöttää tehoa induktanssin  $L_T$  kautta. Mikä generaattorijännite tarvitaan, jos kuormitusjännite  $u_L = 283 \cos(500t + \pi/4)V$  ? Esitä tulos aikamuodossa.

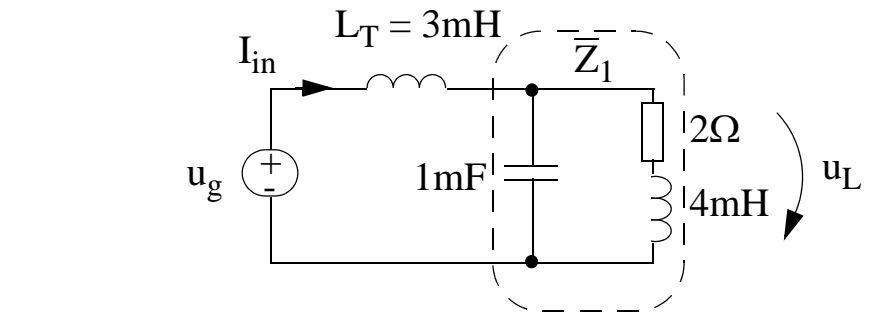

<span id="page-104-0"></span>Kuva 1

Ratkaisutapa:

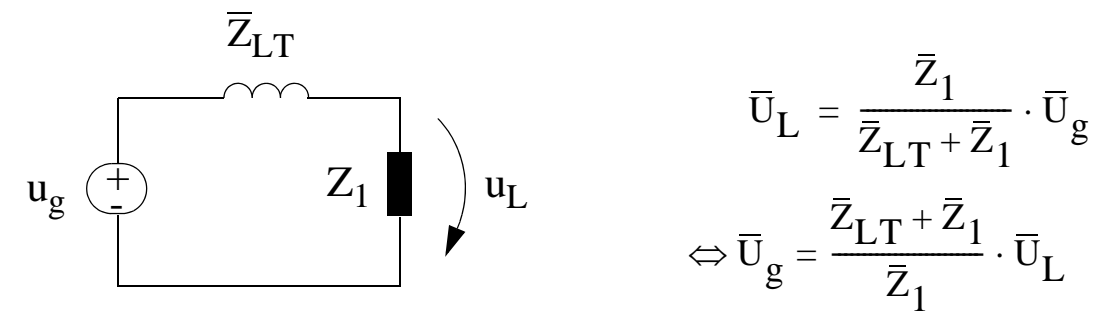

1° Heräte ja taajuus:

$$
u_{L} = 283 \cos\left(500t + \frac{\pi}{4}\right) \text{ V} \qquad \left(\frac{\pi}{4} = 45^{\circ}\right)
$$
  

$$
\omega = 500 \frac{\text{rad}}{\text{s}}, \qquad \left(f = \frac{500}{2\pi} \text{Hz} = 79,6 \text{ Hz}\right)
$$
  

$$
\overline{U}_{L} = 283 \angle 45^{\circ} \text{ V}
$$

# 2° Impedassit

$$
\overline{Z}_{L_{\overline{1}}} = j\omega L_{\overline{1}} = j1,5 \ \Omega
$$

$$
\overline{Z}_{C} = \frac{1}{j\omega C}
$$

$$
\overline{Z}_{R+L} = R + j\omega L = 2(1+j) \ \Omega
$$

$$
\overline{Y}_1 = \frac{1}{\overline{Z}_1} = j\omega C + \frac{1}{R + j\omega L} = \frac{j\omega RC - \omega^2 LC + 1}{R + j\omega L}
$$
  

$$
\overline{Z}_1 = \frac{R + j\omega L}{1 - \omega^2 LC + j\omega RC}
$$
  

$$
= \frac{2(1 + j)}{1 - (500 \cdot 4 \cdot 10^{-3} \cdot 1 \cdot 10^{-3}) + j(500 \cdot 2 \cdot 1 \cdot 10^{-3})}
$$
  

$$
= \frac{2 + j2}{j} \ \Omega = (2 - j2) \ \Omega = 2\sqrt{2} \angle -45^\circ \ \Omega
$$

$$
\overline{Z}_{in} = \overline{Z}_{LT} + \overline{Z}_{1}
$$
  
= j1,5  $\Omega + (2 - j2)$   $\Omega = (2 - j0,5)$   $\Omega = 2,06\angle -14^{\circ}$   $\Omega$ 

3° Ratkaisu

$$
\overline{U}_{g} = \frac{\overline{Z}_{in}}{\overline{Z}_{1}} \cdot \overline{U}_{L} = \frac{283\angle 45^{\circ} \text{ V}}{2\sqrt{2} \cdot \angle -45^{\circ} \Omega} \cdot 2.06\angle -14^{\circ} \Omega \approx 206\angle 76^{\circ} \text{ V}
$$

$$
u_g = 206 \cos(500t + 76^{\circ}) \text{ V}
$$

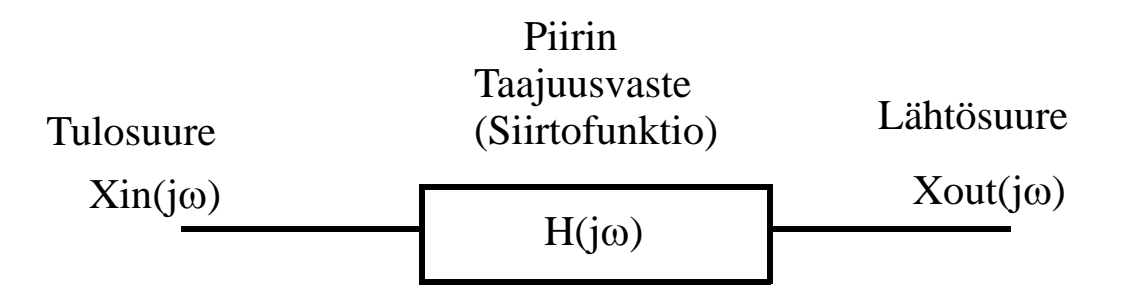

Xout(j
$$
\omega
$$
) = Xin(j $\omega$ ) H(j $\omega$ )

$$
H(j\omega) = \frac{Xout(j\omega)}{Xin(j\omega)}
$$

Taajuusvasteella tarkoitetaan sitä, miten verkon vasteen amplitudi ja vaihesiirto riippuu sinimuotoisen herätteen taajuudesta. Vasteella voidaan tarkoittaa tässä tapauksessa lähes mitä hyvänsä: jonkin lähtösolmun jännitettä, haaran virtaa tai tulopisteen virran ja jännitteen suhdetta. Siirtofunktio H(jo) esitetään yleensä muodossa osoittaja per nimittäjä:

$$
H(j\omega) = \frac{R_1(j\omega) + jX_1(j\omega)}{R_2(j\omega) + jX_2(j\omega)}
$$
(1)

,missä  $R_{1,2}$  ovat reaaliosia ja  $X_{1,2}$  imaginaariosia

Tällöin siirtofunktion itseisarvo ja vaihekulma voidaan muodostaa osoitinlaskennan säännöillä, eli itseisarvoksi ja vaihekulmaksi tulee:

$$
|\mathbf{H}(j\omega)| = \frac{\sqrt{R_1^2 + X_1^2}}{\sqrt{R_2^2 + X_2^2}}
$$
  
\n
$$
\angle \mathbf{H}(j\omega) = \text{atan}\left(\frac{X_1}{R_1}\right) - \text{atan}\left(\frac{X_2}{R_2}\right)
$$
\n(2)

### **Resonanssi**

Resonanssilla tarkoitetaan tilannetta, jossa systeemissä on useampia energiavarastoja, ja energia vuorottelee eri energiavarastojen välillä. Vuorottelu tapahtuu **jaksollisesti**, joten resonanssi ilmenee jollakin äärellisellä resonanssitaajuudella. Resonanssipiirin taajuusvasteessa maksimi ei siis ole nolla- tai äärettömällä taajuudella. Resonanssille on ominaista, että jännitteet tai virrat resonanssipiirin sisällä voivat olla huomattavasti suurempia kuin piirin tuloissa (ks. esimerkki [8.4\)](#page-109-0).

Piiri resonanssissa, kun Im( $\overline{Z}_{in}$ )=0, eli kun impedanssin vaihekulma on nolla. Resonanssitaajuus voidaan laskea myös admittanssifunktiosta, koska

$$
\overline{Y} = \frac{1}{\overline{Z}} = \frac{1}{A\angle\phi} = \frac{1}{A}\angle-\phi,
$$
\n(3)

eli jos impedanssifunktion vaihekulma  $\phi$  on nolla, samoin on myös admittanssifunktion.

Kuvassa [2](#page-107-0) on laskettu rinnakkaisresonanssipiirin resonanssitaajuus  $\omega_{\rm r}$  Koska komponentit ovat rinnankytkettyjä, on helpointa laskea kokonaisadmittanssi, josta imaginääriosa saadaan ratkaistua.

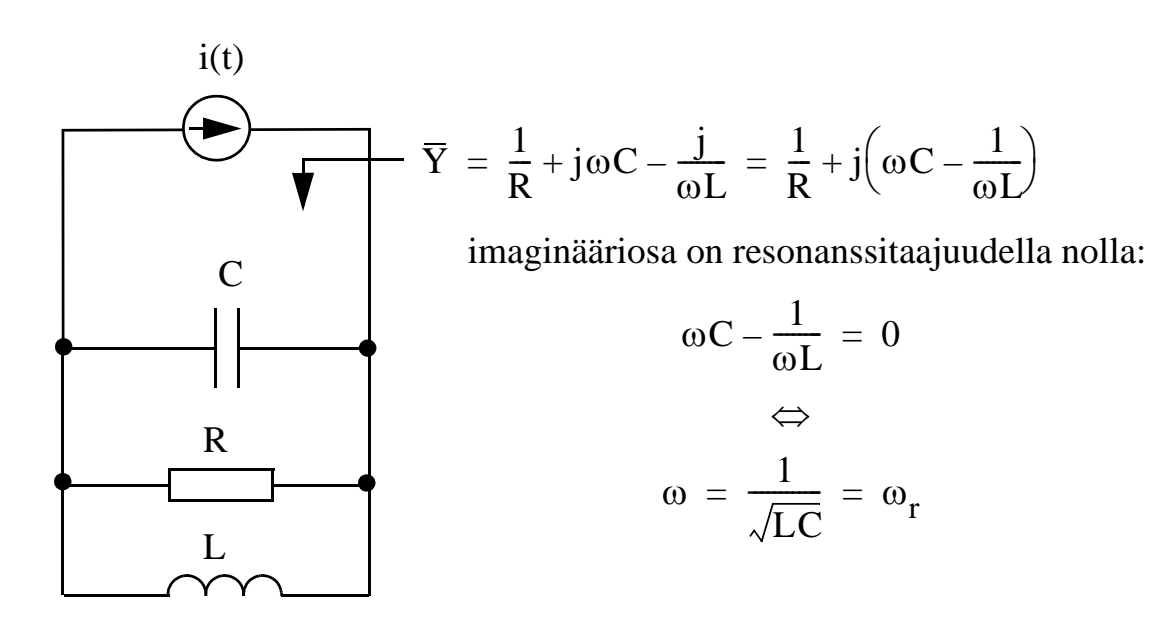

<span id="page-107-0"></span>Kuva 2: rinnakkaisresonanssipiiri

Esimerkissä [8.4](#page-109-0) lasketaan resonanssitaajuus sarjaresonanssipiirille. Siinä on luontevinta lähteä liikkeelle impedanssifunktiosta (jonka imaginääriosa merkitään nollaksi).
# **HARJOITUKSESSA 8 LASKETTAVAT TEHTÄVÄT**

#### **Esim. 8.3:**

**Esim. 8.3:**<br>a) Laske kuvan [3](#page-108-0) piirille jännitteensiirtofuntio  $\frac{V_{out}(j\omega)}{V_{out}(j\omega)}$ .  $\frac{\partial u_1 \circ}{\partial V_{\text{in}}(j\omega)}$ 

b) Nyt R=1M $\Omega$  ja C=1nF. Laske siirtofuntion itseisarvo ja vaihe taajuuksilla  $\omega$ =100 rad/s,  $\omega$ =1000 rad/s ja  $\omega$ =10000 rad/s.

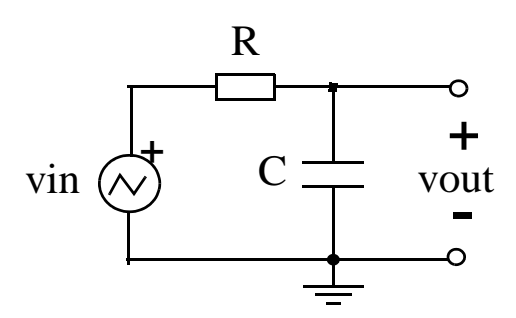

<span id="page-108-0"></span>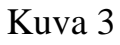

a-kohtaan vinkkinä:

$$
V_{out}(j\omega) = V_{in}(j\omega) \cdot \frac{Z_C}{R + Z_C} \Leftrightarrow ...
$$

(jännitejako, vertaa Harj.1)

Lopullinen vastaus a-kohtaan:

$$
\frac{V_{out}(j\omega)}{V_{in}(j\omega)} = \frac{1}{1 + j\omega RC}
$$

b- kohtaan vinkki

osoittajan vaihekulma on 0 astetta, nimittäjän vaihekulma on arctan $(\omega RC)$ . Tällöin siirtofunktion vaihekulma on 0-arctan $(\omega RC)$  astetta.

**Esim. 8.4:** Laske kuvan [4](#page-109-0) piirin kelan ja kondensaattorin yli olevat jännitteet resonanssitaajuudella.

: Simuloi AC-analyysissä kondensaattorin yli olevaa jännitettä. LTS

 $\overline{E} = (1+0i) V$ , R = 1  $\Omega$ , L = 100 mH, C = 100nF.

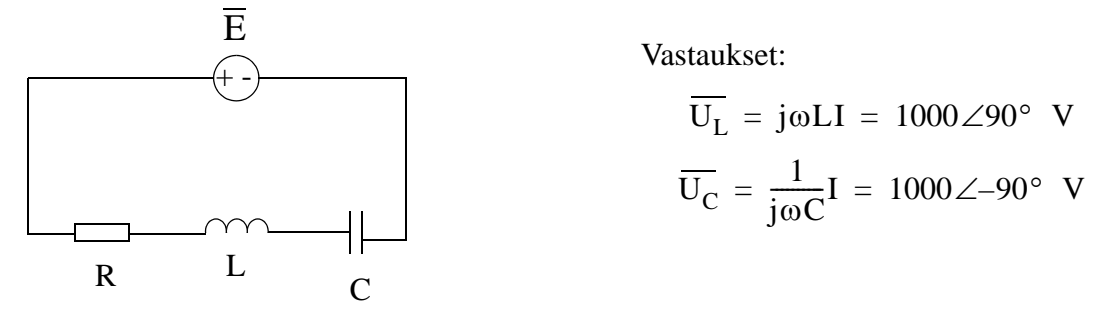

<span id="page-109-0"></span>Kuva 4

.

## **LTspice-vinkkejä: AC simulointi ja analyysi LTspicellä**

**Esim. 8.5:** (LTS) Vapaaehtoinen simulointityö (on joskus ollut pakollinen). Tehtävä on jatkoa esimerkkiin 6.7.

Kuvan [3](#page-108-0) piiri (edellinen sivu) on sama kuin simuloitava piiri, jonka komponenttiarvot R ja C ovat edelleen samat  $1\text{M}\Omega$  ja 1nF.

Siirtofunktiolle  $U_{out}(j\omega)/U_{in}(j\omega)$  laskettiin jo itseisarvot ja vaiheet taajuuksilla  $\omega = 0.1/(\tilde{RC})$ ,  $\omega = 1/(RC)$  ja  $\omega = 10/(RC)$  esimerkissä 8.3.

AC-analyysin heräte: Siniherätteen (amplitudi on 1V) taajuutta pyyhkäistään logaritmisesti välillä 0.01/(RC) ... 100/(RC) (muuta hertzeiksi).

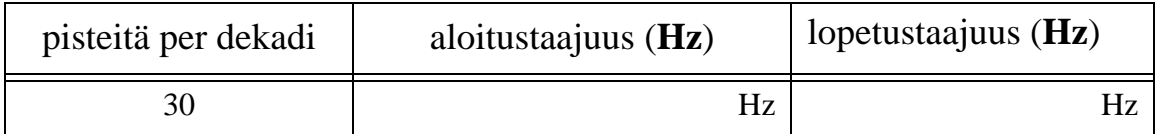

(jatkuu seuraavalla sivulla)

Itse simulointi:

Simuloi AC-analyysissä taajuusalue  $\omega = 0.01/(RC)$  ... 100/(RC). Pitäisi tulla seuraavan sivun kaltainen Boden kuvaaja.

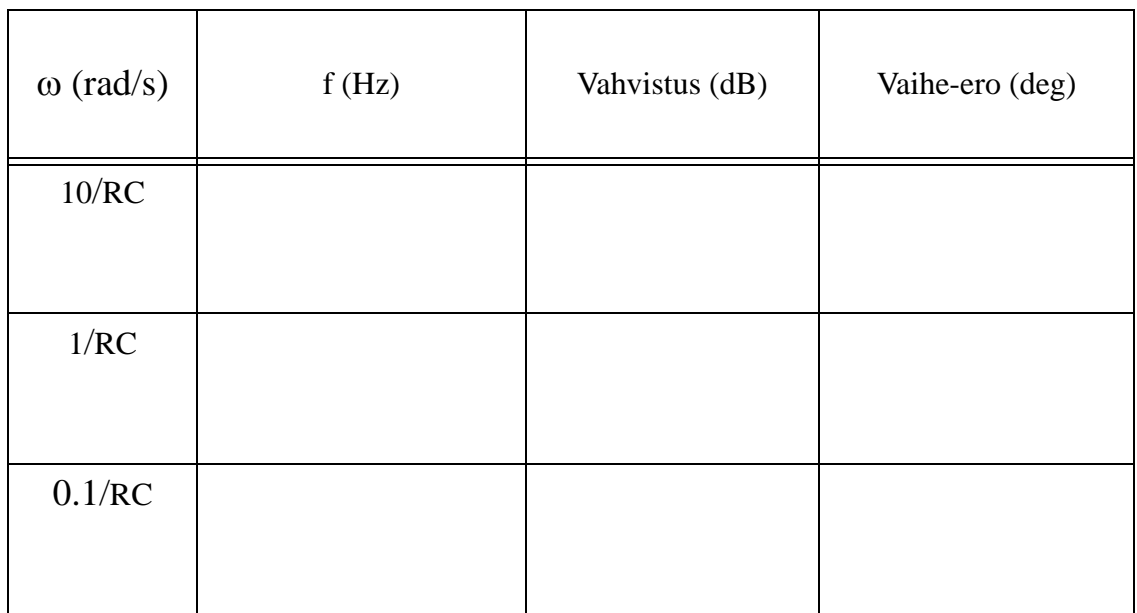

a) Kirjaa taulukkoon amplitudivahvistus ja vaihe-ero eri taajuuden arvoilla.

b) Vertaa esimerkissä 6.7 transienttianalyysillä saatuja amplitudi- ja vaihearvoja nyt AC-analyysillä saatuihin arvoihin ja seuraaviin:

#### **Kuinka hyvin tulokset vastasivat toisiaan?**

Vahvistus desibeleinä lasketaan:  $20*log_{10}(|uout|/|uin|)$ . Esim.  $20*log_{10}(0.7)$  on noin - 3dB.

Vinkki: Amplitudi ja vaihearvot esimerkissä 6.7b ja yllä olevassa taulukossa pitäisivät olla linjassa esimerkin 8.3b kanssa.

#### **Miten transienttianalyysi ja taajuustason analyysi poikkeavat toisistaan?**

Esimerkeissä 6.7b ja tässä simuloitiin samoja asioita eri analyyseillä. Jos simuloit oikein, tulosten (itseisarvo ja vaihe) pitäisi olla suht' lähellä toisiaan.

- Mutta mitä eroa? Tässä olennaisimmat vastaukset:
- Transienttianalyysissä (aikatason analyysi) näet luonnollisen vasteen vaikutuksen ja
- AC-analyysillä (taajuustason analyysi) itseisarvo ja vaihe eri taajuuksilla on nähtävissä yhdellä simuloinnillla.

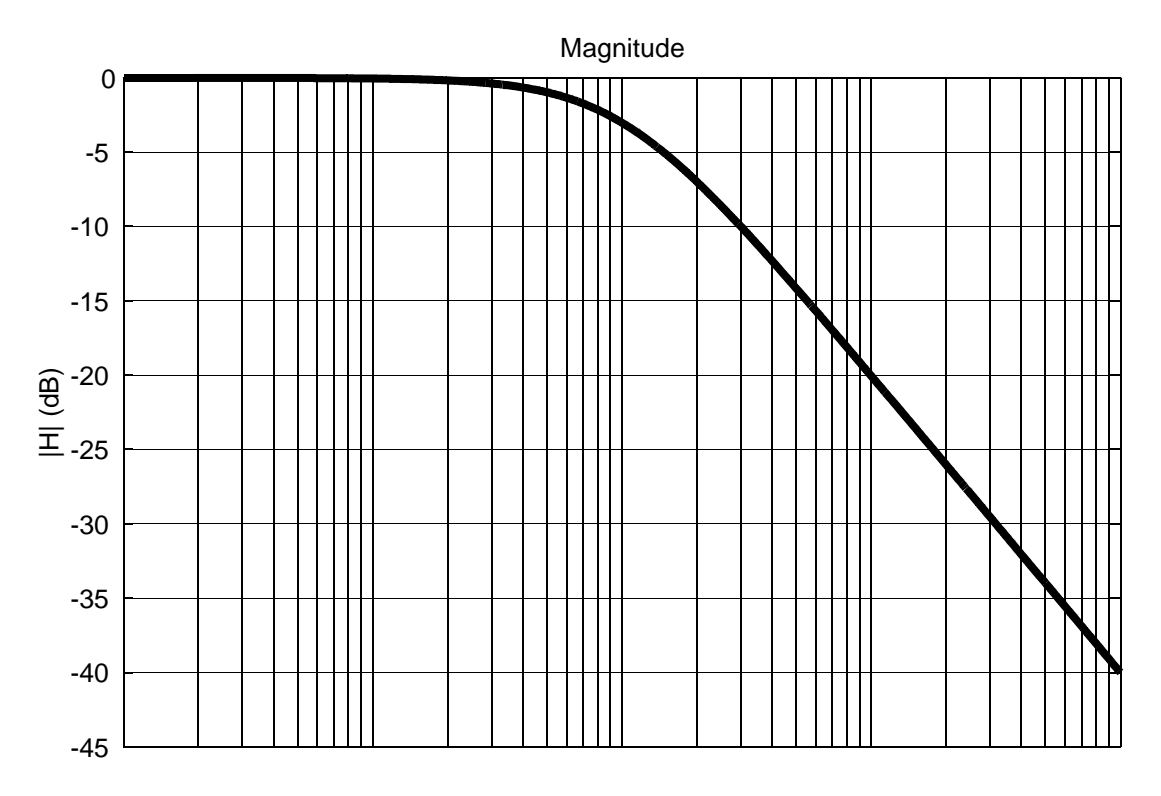

Taajuus

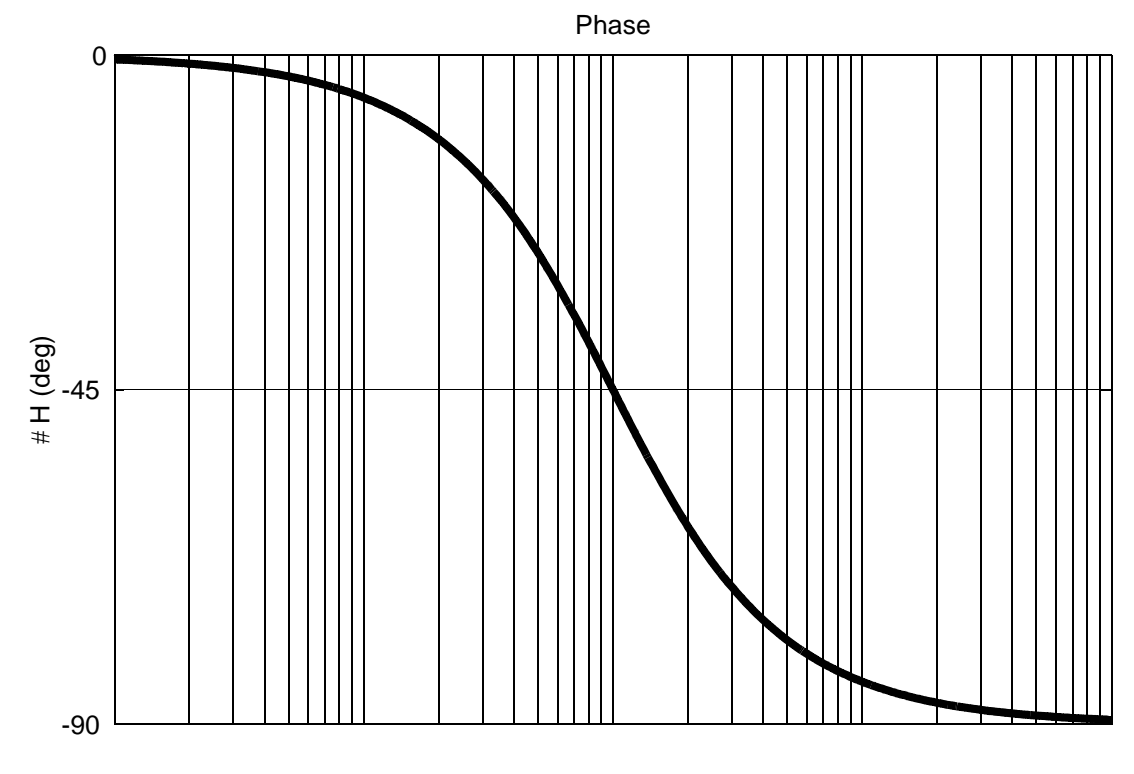

Taajuus

# **LTspice-vinkkejä: Taajuusvaste ja Desibeliasteikko ACanalyysissä**

Jos halutaan visualisoida *siirtofunktiota* I o I i  $\frac{I_o}{I_o}$  tai  $\frac{U_o}{II_o}$  $U_i$ tai  $\frac{0}{\pi}$  LTspicessä:

-Herätteen I<sub>i</sub> tai U<sub>i</sub> itseisarvo normalisoidaan ykköseksi ja vaihe normalisoidaan nollaksi.

Tai

-Graafi-ikkunassa klikkaat oikealla hiiren napilla otsikkoa ja asetat piirrettäväksi käyräksi vasteen ja herätteen suhteen. Esim. V(out)/V(in)

Jos AC-herätteen itseisarvo tai vaihe eivät ole normalisoituja,

vaste on heräte kertaa siirtofunktio.

Tämän takia taajuusvaste ja siirtofunktio eivät aina ole synonyymejä.

Ja itseisarvograafi on LTspicessä eletuksena desibeleinä. Esim. lähtöjännite Uo simuloidaan AC analyysissä (annetaan taajuusväli) ja itseisarvo kullekin lasketulle pisteelle lasketaan kaavalla 20 $\cdot$  log $_{10}$ ( $\vert \mathrm{U}_{\mathrm{o}} \vert$ ).

Jos itseisarvo  $\left| \mathrm{U_i} \right|$  on 1V annetulla taajuusvälillä,  $\left| 20 \cdot \log_{10}(\left| \mathrm{U_i} \right|) \right|$  on  $0$ dB.

Tästä *siirtofunktion* vahvistus (dB) on jännitteen ja virran siirtofunktioille:

$$
A_{u}[dB] = 20 \cdot log \left( \frac{|U_o|}{|U_i|} \right) = 20 \cdot log_{10}(|U_o|) - 20 \cdot log_{10}(|U_i|)
$$

$$
A_{i}[dB] = 20 \cdot log \left( \frac{|I_{o}|}{|I_{i}|} \right) = 20 \cdot log_{10}(|I_{o}|) - 20 \cdot log_{10}(|I_{i}|)
$$

# **Harjoitus 9**

**Esim. 9.1:** Laske kuvan [1](#page-114-0) a-, b- ja c-kohdan vaihtojännitteiden keskiarvo ja tehollisarvo.

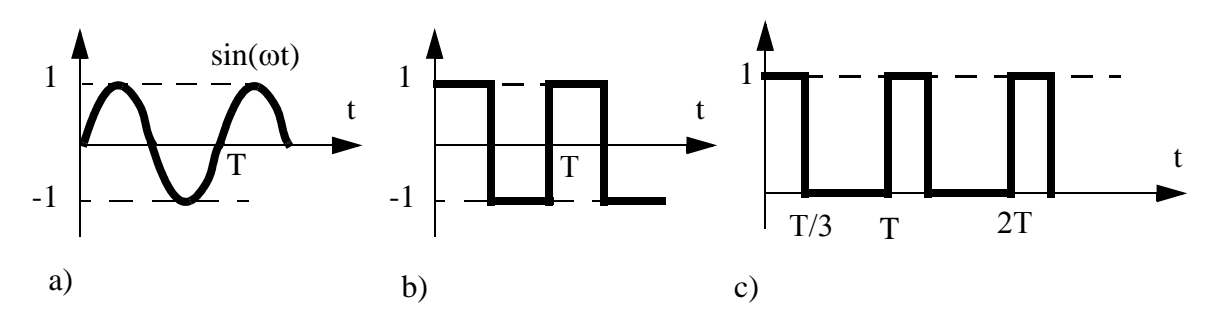

<span id="page-114-0"></span>Kuva 1

Keskiarvo l. tasakomponentti U<sub>av</sub>

$$
U_{av} = \frac{1}{T} \int_{0}^{T} u(t) dt
$$

Tehollisarvo  $\rm U_{rms}$  ( tai  $\rm U_{eff})$ 

$$
U_{rms} = \sqrt{\frac{1}{T} \int_{0}^{T} u^{2}(t) dt}
$$
 (neliöjuuri neliön aikakeski-  
arvosta yhden jakson yli)

a)

$$
u(t) = \sin \omega t, \qquad \omega = 2\pi f = 2\pi \frac{1}{T}
$$

$$
t = 0; \quad \omega t = 0
$$

$$
t = T; \quad \omega t = \frac{2\pi}{T} \cdot T = 2\pi
$$

keskiarvo:

$$
U_{av} = \frac{1}{T} \int_{0}^{T} \sin \omega t \ dt = \frac{1}{\omega T} \int_{0}^{T} -\cos \omega t
$$

$$
= \frac{1}{\omega T}(-\cos \omega T + \cos 0) = \frac{1}{2\pi}(-\cos 2\pi + \cos 0) = 0
$$

Tehollisarvo:

$$
U_{\text{rms}}^2 = \frac{1}{T} \int_0^T \sin^2 \omega t \, dt \qquad (\sin^2 x = \frac{1}{2} (1 - \cos 2x))
$$
  
=  $\frac{1}{T} \int_0^T \frac{1}{2} (1 - \cos 2\omega t) \, dt = \frac{1}{2T} \int_0^T \left( t - \frac{1}{2\omega} \sin 2\omega t \right)$   
=  $\frac{1}{2T} \left( T - \frac{1}{2\omega} \sin 4\pi - 0 + \frac{1}{2\omega} \sin 0 \right) = \frac{1}{2}$   
 $\Rightarrow U_{\text{rms}} = \frac{1}{\sqrt{2}}$ 

b)

$$
u(t) = \begin{cases} 1, & 0 + nT \le t \le \frac{T}{2} + nT & n = 0, 1, 2, ... \\ -1, & \frac{T}{2} + nT \le t \le T + nT & n \end{cases}
$$
  
\n
$$
U_{av} = \frac{1}{T} \int_{0}^{T} 1 dt + \frac{1}{T} \int_{0}^{T} -1 dt = \frac{1}{T} \int_{0}^{T} t + \frac{1}{T} \int_{0}^{T} -t
$$
  
\n
$$
= \frac{1}{T} (\frac{T}{2} - 0) + \frac{1}{T} (-T + \frac{T}{2}) = \frac{1}{2} + \frac{1}{T} (-\frac{T}{2}) = \frac{1}{2} - \frac{1}{2} = 0
$$
  
\n
$$
U_{rms}^{2} = \frac{1}{T} \int_{0}^{T} 1^{2} dt + \frac{1}{T} \int_{0}^{T} (-1)^{2} dt = \frac{1}{T} \int_{0}^{T} t + \frac{1}{T} \int_{0}^{T} t
$$
  
\n
$$
= \frac{1}{T} (\frac{T}{2} - 0) + \frac{1}{T} (T - \frac{T}{2}) = \frac{1}{2} + \frac{1}{2} = 1
$$
  
\n
$$
\Rightarrow U_{rms} = \sqrt{1} = 1
$$

$$
u(t) = \begin{cases} 1, & 0 \le t \le \frac{T}{3} \\ 0, & \frac{T}{3} \le t \le T \end{cases}
$$
  

$$
U_{av} = \frac{1}{T} \int 1 dt + \frac{1}{T} \int 0 dt = \frac{1}{T} \int_0^{T/3} t = \frac{1}{T} (\frac{T}{3} - 0) = \frac{1}{3}
$$
  

$$
U_{rms}^2 = \frac{1}{T} \int_0^{T/3} 1^T dt + \int_0^{T/3} 0^T dt = \frac{1}{T} \int_0^{T/3} t = \frac{1}{3}
$$
  

$$
U_{rms} = \frac{1}{\sqrt{3}}
$$

**Esim. 9.2:** Laske lisäksi virheen suuruus kuvan [1](#page-114-0) a)-c) tehollisarvossa, kun jännitteitä mitataan sinimuotoiselle jännitteelle kalibroidulla mittarilla.

Sinimuotoiselle vaihtojännitteelle kalibroidut (kiertokäämi-)mittarit mittaavat tavallisesti huippuarvoa ja jakavat sen  $\sqrt{2}$ :lla, jolloin näyttö on sinijännitteen tehollisarvo.

Kaikissa tehtävän tapauksissa mittari näyttää  $\frac{1}{\cdot}$ :a 2  $\frac{1}{\sqrt{2}}$ 

Virheet:

a) oikein  
b)  

$$
\frac{\frac{1}{\sqrt{2}} - 1}{1} \cdot 100\% = -29,3\% \text{ (liian vähän)}
$$
c)  

$$
\frac{\frac{1}{\sqrt{2}} - \frac{1}{\sqrt{3}}}{1} \cdot 100\% = 22,5\% \text{ (liian paljon)}
$$

#### **Pätö- ja loisteho ja tehojen osoitinlaskenta**

Tehoakin voidaan ajatella kompleksisena osoittimena, jolla on reaalinen ja imaginaarinen komponentti. Tällöin tehollisarvo-osoittimien tuloa UI\* kutsutaan **näennäisteho**ksi S, reaalista tehoa **pätöteho**ksi P ja lähteen ja kuorman välillä edestakaisin liikkuvaa imaginaaristä tehoa **loisteho**ksi Q. Pätötehon yksikkö on watti (W), mutta ilmiöiden erottamiseksi näennäisteholle käytetään yksikköä VA ja loisteholle VAr.

$$
S = P + jQ = UI^* = |U|^2/Z^* = |I|^2 Z
$$

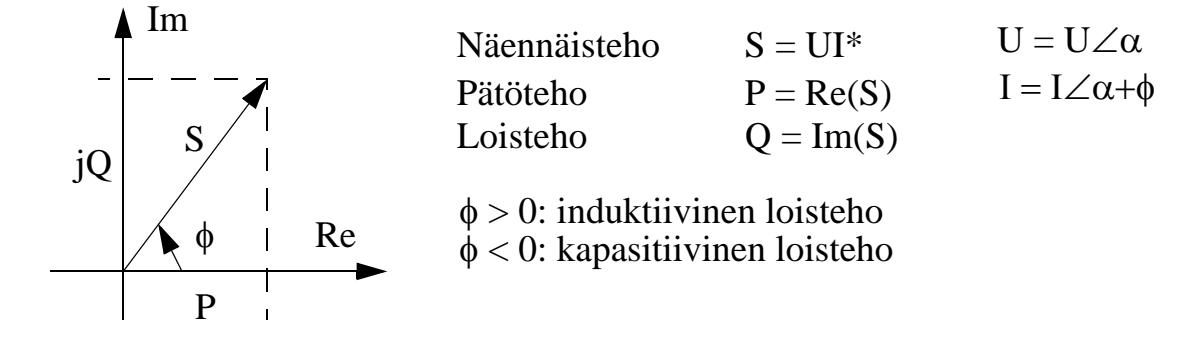

**Esim. 9.3:** Laske kuvassa [2](#page-117-0) ympäröidyssä haarassa kuluva pätöteho, kun  $e_1(t)$  =  $10\cos(2t - 30^\circ)$  V ja  $e_2(t) = 5\cos(2t + 45^\circ)$  V.

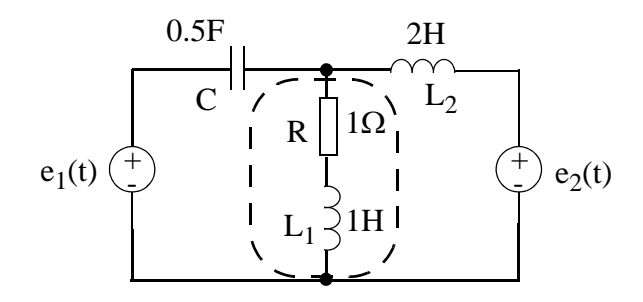

<span id="page-117-0"></span>Kuva 2

$$
e_{1}(t) \overset{\leftarrow}{\longleftrightarrow} \frac{\overbrace{\left(\begin{array}{c} 0.5F \\ \backslash \end{array}\right)}^{\text{+}}\overbrace{\left(\begin{array}{c} 1 \\ \backslash \end{array}\right)}^{\text{+}}\overbrace{\left(\begin{array}{c} 1 \\ \backslash \end{array}\right)}^{\text{+}}\overbrace{\left(\begin{array}{c} 1 \\ \backslash \end{array}\right)}^{\text{+}}\overbrace{\left(\begin{array}{c} 1 \\ \backslash \end{array}\right)}^{\text{+}}\overbrace{\left(\begin{array}{c} 1 \\ \backslash \end{array}\right)}^{\text{+}}\overbrace{\left(\begin{array}{c} 1 \\ \backslash \end{array}\right)}^{\text{+}}\overbrace{\left(\begin{array}{c} 1 \\ \backslash \end{array}\right)}^{\text{+}}\right)}e_{1}(t) = 10\cos(2t-30^{\circ})V
$$
\n
$$
e_{2}(t) = 5\cos(2t+45^{\circ})V
$$
\n
$$
\omega = 2\text{rad/s}
$$
\n
$$
\overline{E}_{1\text{rms}} = \frac{10}{\sqrt{2}}\angle -30^{\circ}, \overline{E}_{2\text{rms}} = \frac{5}{\sqrt{2}}\angle 45^{\circ}
$$

$$
\overline{Z}_1 = \frac{1}{j\omega C} = -j\frac{1}{\omega C} = -j1 \quad \Omega = 1 \angle -90^\circ
$$
\n
$$
\overline{Z}_2 = j\omega L_1 + R = (1+j2) \quad \Omega = \sqrt{5} \angle 63,43^\circ
$$
\n
$$
\overline{Z}_3 = j\omega L_2 = j4 \quad \Omega = 4 \angle 90^\circ
$$
\n
$$
\overline{Z}_1 = \overline{U} = \overline{Z}_3
$$
\n
$$
\overline{E}_1 \quad \begin{pmatrix} + \\ - \end{pmatrix} \quad \begin{pmatrix} \overline{I}_1 \\ \overline{I}_1 \end{pmatrix} \quad Z_2 \quad \begin{pmatrix} \overline{I}_2 \\ \overline{I}_2 \end{pmatrix} \quad \begin{pmatrix} + \\ - \overline{I}_2 \end{pmatrix} \quad \begin{pmatrix} + \\ - \overline{I}_2 \end{pmatrix} \quad \begin{pmatrix} - \\ - \overline{I}_2 \end{pmatrix} \quad \begin{pmatrix} - \\ - \overline
$$

Valitsemalla solmupistemenetelmän silmukkavirtamenetelmän asemesta ratkaistavaksi jää vain 1 yhtälö:

$$
\frac{U - E_1}{Z_1} + \frac{U}{Z_2} + \frac{U - E_2}{Z_3} = 0
$$
  

$$
\Leftrightarrow
$$
  

$$
U = \left(\frac{E_1}{Z_1} + \frac{E_2}{Z_3}\right) / \left(\frac{1}{Z_1} + \frac{1}{Z_2} + \frac{1}{Z_3}\right) = \quad = 16,9641 - 2,1935j
$$

 $I = \frac{U}{Z}$  $Z_2$ Tästä voidaan ratkaista virta:  $I = \frac{U}{7} \approx 7,65 \angle -70,80^{\circ}$ 

(Jännitteet ja virrat ovat rms - suureita)

$$
\Rightarrow s_{\bar{Z}_2} = \bar{z}_2 |\bar{i}|^2 = |U|^2 / z_2^*
$$
 kompleksi-  
kompleksi-  
konjugaatti

$$
|U|^2 = |16, 9641 - 2, 1935j|^2 = |17, 1053 \angle -7, 3676^{\circ}|^2 = 292, 59V_{RMS}^2
$$
  

$$
Z_2^* = (1+2j)^* = 1-2j
$$
  

$$
U|^2 / Z_2^* = \frac{292, 59}{1-2j} = \frac{292, 59}{1-2j} \cdot \frac{1+2j}{1+2j} = \frac{292, 59+585, 18j}{5} \approx 58, 5 + j117, 0
$$

$$
\begin{bmatrix}\n\mathbf{I} \mathbf{n} & \mathbf{I} \\
\mathbf{n} & \mathbf{I} \\
\mathbf{n} & \mathbf{I} \\
\mathbf{n} & \mathbf{n} \\
\mathbf{n} & \mathbf{n} \\
\mathbf{n} & \mathbf{n} \\
\mathbf{n} & \mathbf{n}\n\end{bmatrix}
$$
\n(2) Evaluate  $\mathbf{h} = \mathbf{R}\mathbf{e}(\mathbf{s}_{\bar{z}_2}) = 58, 5\mathbf{W}$   
\n(2)  $\mathbf{I} = 58, 5\mathbf{W}$   
\n(2)  $\mathbf{I} = 58, 5\mathbf{W}$   
\n(3)  $\mathbf{I} = 58, 5\mathbf{W}$   
\n(4)  $\mathbf{I} = 58, 43^{\circ}$   
\n(5)  $\mathbf{I} = 58, 5\mathbf{W}$ 

Kaikki teho kuluu vastuksessa, koska

$$
S_R = RI_{rms}^2 = 1\Omega \cdot (7{,}65A)^2 = 58{,}5W
$$

**Esim. 9.4:** Kuormaimpedanssin  $Z_L = (100 - j50)\Omega$  yli halutaan vähintään 100V<sub>rms</sub> jännite (kuva [3\)](#page-119-0). Käytettävän kaapelin impedanssi on  $Z_k = (1 + j1)\Omega/$ kilometri. Miten kaukana kuorma voi sijaita generaattorista, jos generaattorijännite on 110V<sub>rms</sub>?

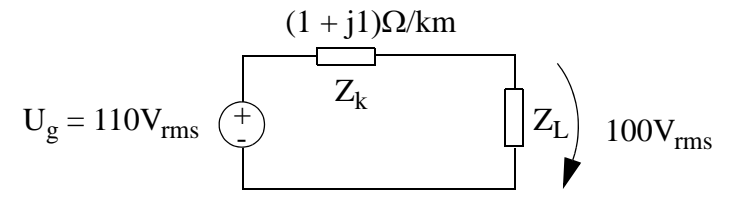

<span id="page-119-0"></span>Kuva 3

$$
\overline{Z}_{k} = n(1 + j1) \quad \text{no kilometreja}
$$
\n
$$
|\overline{U}_{L\text{rms}}| = 100 = \left| \frac{\overline{Z}_{L}}{\overline{Z}_{L} + \overline{Z}_{K}} \right| |\overline{U}_{grms}| \qquad (1)
$$
\n
$$
|\overline{Z}_{L}| = |100 - j50| = 111,8
$$
\n
$$
|\overline{Z}_{L} + \overline{Z}_{K}| = |100 - j50 + n(1 + j1)|
$$
\n
$$
(1) \Rightarrow [(100 + n)^{2} + (n - 50)^{2}]^{1/2} = \frac{(111,8 \cdot 110)}{100}
$$
\n
$$
\Leftrightarrow (2n^{2} + 100n + 12500)^{1/2} = 122,98
$$
\n
$$
\Leftrightarrow n^{2} + 50n - 1312 = 0
$$
\n
$$
\Leftrightarrow n = 19,01 \qquad \text{(positivinen juuri)}
$$
\n
$$
\Rightarrow \text{ maksimietäisyys } n. 19km
$$

## **H9 - Itse laskettavat**

**Esim. 9.5:** Kuorma Z<sub>L</sub> (kuva 4) kuluttaa tehoa 4kW ja -3kVAr. Laske generaattorijännitteen  $U_g$  tehollisarvon itseisarvo. Oletetaan, että  $\angle \mathbf{\bar{U}_L}$  =  $\mathbf{0}^{\circ}$  .

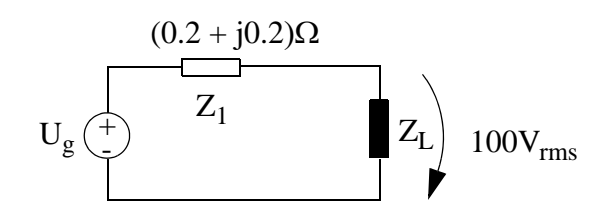

Kuva 4

Vastaus:

$$
\left|\overline{U}_{\text{grms}}\right| = 102,96V_{\text{rms}}
$$

**Esim. 9.6:** Mitoita ja toteuta impedanssi Z<sub>L</sub> kuvan 5 piirissä maksimilähtötehon mukaan.  $R_s = 50 \Omega$ ,  $L_s = 100 \mu H$ ,  $\omega = 10^6 \text{ rad/s}$ . (kaksi tapaa toteuttaa)

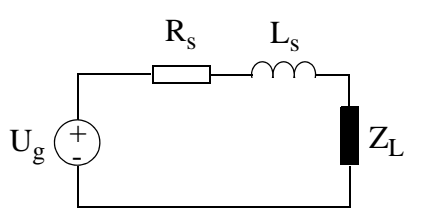

Kuva 5

Vastaus:

Maksimaalinen tehonsiirto (ks. luennot) saavutetaan, kun lähteen lähtöimpedanssi ja kuormaimpedanssi  $Z_L$  ovat toistensa kompleksikonjugaatteja eli  $Z_L = Z_S^*$ 

Z<sub>L</sub> voidaan realisoida vastuksen ja kondensaattorin avulla kahdella tavalla:

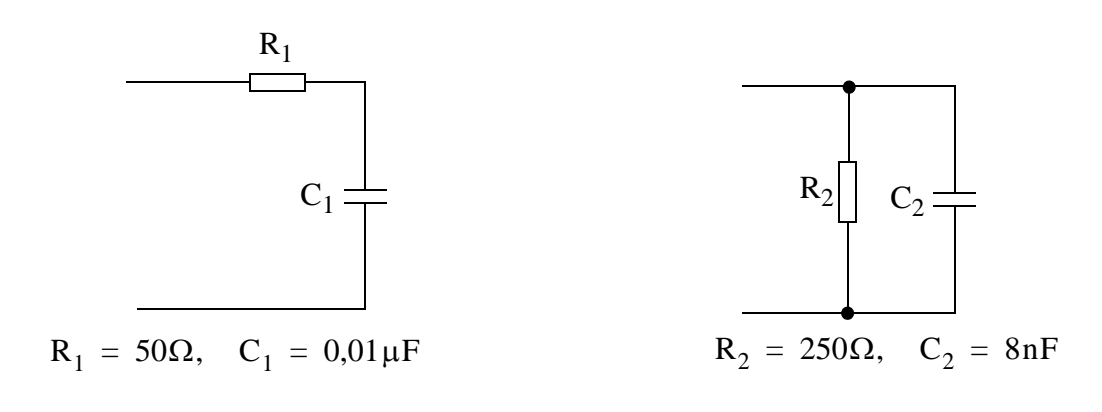

## **Harjoitus 10 (ei tule tenttiin)**

### **KORKEAMMAN ASTEEN VERKKOJEN AIKAVASTEET, LAPLACE-MUUNNOS JA TAAJUUSVASTEKUVAAJAT**

Kuten aiemmin todettiin, verkot, joissa on yksi reaktiivinen komponentti, ovat yhden aikavakion systeemejä. Jos verkossa on useampia reaktiivisia komponentteja, on sillä myös useampia aikavakioita ja niiden kuvaamiseen tarvitaan korkeamman asteluvun differentiaaliyhtälöitä.

Tässä harjoituksessa kerrotaan alustavasti myös Laplace-muunnoksesta, jolla hankalan näköiset aikatason differentiaaliyhtälöt saadaan muutettua taajuusmuuttujan polynomeiksi, jolloin yhtälöiden ratkaisu palautuu algebrallisiksi operaatioiksi (plus-, miinus-, kerto- ja jakolasku). Laplace-muunnosta voidaan käyttää niin taajuusvasteen kuin transienttivasteenkin analyysiin. Tarkoituksena on osoittaa muunnoksen kätevyys korkeamman asteen verkon vasteen laskuissa.

Aloitetaan verkoista, joiden toimintaa voidaan kuvata toisen kertaluvun differentiaaliyhtälöllä.

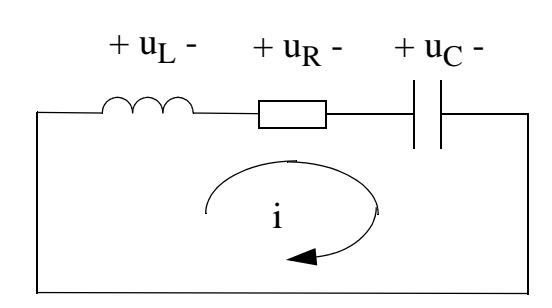

Sovelletaan oheisessa kuvassa KVL:ää silmukassa oleviin jännitehäviöihin. Tällöin

<span id="page-122-1"></span>
$$
u_{L} + u_{R} + u_{C} = 0
$$
  
\n
$$
L \cdot \frac{di}{dt} + R \cdot i + \frac{1}{C} \cdot \int i dt = 0
$$
  
\n
$$
\frac{d^{2}i}{dt^{2}} + \frac{R}{L} \cdot \frac{di}{dt} + \frac{1}{LC} \cdot i = 0
$$
 (1)

<span id="page-122-0"></span>Tämä on toisen kertaluvun lineaarinen differentiaaliyhtälö, jonka ratkaisuksi kokeillaan jälleen eksponenttifunktiota

$$
i(t) = K \cdot e^{st} \quad . \tag{2}
$$

Kun sijoitetaan kaavan [\(2\)](#page-122-0) funktio kaavaan [\(1\)](#page-122-1), saadaan

$$
\left(s^2 + \frac{R}{L} \cdot s + \frac{1}{LC}\right) \cdot e^{st} = 0\tag{3}
$$

Ratkaisu  $e^{st} = 0$  on triviaali (i=0), joten pakotetaan sulkulauseke nollaksi ja katsotaan mitkä ratkaisut saadaan kertoimelle s (=1/aikavakio). Saadaan siis ns. **karakteristinen yhtälö**

$$
s^2 + \frac{R}{L} \cdot s + \frac{1}{LC} = 0 \tag{4}
$$

jonka ratkaisut ovat

$$
s = \frac{-\left(\frac{R}{L}\right) \pm \sqrt{\left(\frac{R}{L}\right)^2 - \frac{4}{LC}}}{2} = -\left(\frac{R}{2L}\right) \pm \sqrt{\left(\frac{R}{2L}\right)^2 - \frac{1}{LC}}\tag{5}
$$

Vapaalla vasteella on neliöjuurilausekkeen arvosta riippuen kolme erilaista mahdollista ratkaisua:

# **Tapaus I: (R/2L)2 - 1/LC > 0 (Ylivaimennettu)**

Karakteristisella yhtälöllä on kaksi erisuurta reaalista ratkaisua  $s_1$  ja  $s_2$ , jolloin homogeenisen yhtälön (verkon vapaan vasteen) ratkaisuksi tulee kahden eksponenttifunktion summa

$$
i(t) = K_1 \cdot e^{s1t} + K_2 \cdot e^{s2t}
$$
 (6)

## **Tapaus II: (R/2L)<sup>2</sup> - 1/LC = 0 (Kriittisesti vaimennettu)**

Karakteristisella yhtälöllä on yksi reaalinen ratkaisu s<sub>1</sub>. Toisen kertaluvun differentiaaliyhtälöllä on kaksi alkuehtoa, joten pelkkä eksponenttifunktio ei riitä ratkaisuksi, vaan yleinen ratkaisu on lopulta muotoa

$$
i(t) = K_1 \cdot e^{s1t} + K_2 \cdot t \cdot e^{s1t}
$$
 (7)

# **Tapaus III: (R/2L)2 - 1/LC < 0 (Alivaimennettu)**

Karakteristisella yhtälöllä on kaksi erisuurta kompleksista ratkaisua  $s_1$  ja  $s_2$ , jolloin homogeenisen yhtälön (verkon vapaan vasteen) ratkaisuksi tulee kahden kompleksisen eksponenttifunktion summa, joka pelkistyy sinimuotoiseksi vasteeksi

$$
i(t) = A_1 \cdot e^{s_1 t} + A_2 \cdot e^{s_2 t}
$$
  
\n
$$
\rightarrow e^{\sigma t} \cdot (K_1 \cdot \cos(\omega_0 t) + K_2 \cdot \sin(\omega_0 t))
$$
\n(8)

missä  $\sigma$  on karakteristisen yhtälön reaaliosa ja  $\omega_0$  imaginaariosa.  $(K_1=A_1+A_2, K_2=A_1-A_2)$ 

Nämä ehdot pätevät siis toisen asteen verkkoyhtälöiden aikavasteen (vapaa ja pakotettu vaste) ratkaisemiseen. Verkko voi helpoimmillaan koostua pelkästään sarjaankytketyistä tai rinnankytketyistä komponenteista, jolloi sovelletaan Kirchhoffin virta- ja jännitelakeja. Muussa tapauksessa käytetään solmupiste- tai silmukkavirtamenetelmiä.

**Esim. 10.1:** Kuvan [1](#page-124-0) kytkin on ollut auki kauan ja kelaan ja kondensaattoriin ei ole varastoitunut energiaa. Hetkellä  $t = 0$  kytkin suljetaan. Ratkaise

- a)  $v(t)$ ,
- b)  $i_I(t)$  ja

c)  $i_C(t)$ .

Ratkaistaan tehtävä ensin aikatasossa differentiaaliyhtälöillä. Lopussa näytetään, kuinka tehtävä ratkaistaisiin Laplace-muunnoksen avulla.

 $R = 1/3 \Omega$ ,  $C = 1/2 F$ ,  $L = 1/4 H$ 

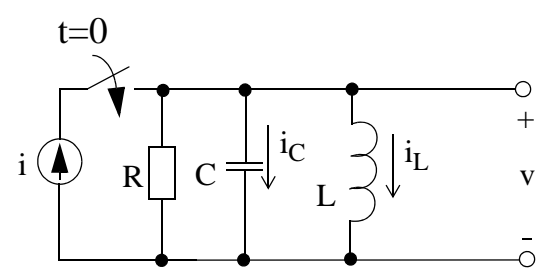

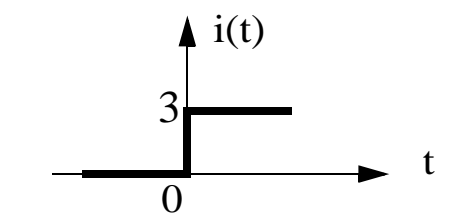

 $i(t) = 3A$ , kun t  $\geq 0$ 

<span id="page-124-0"></span>Kuva 1

Yhtälö solmupiste**jännitteelle**:  $3v + \frac{1}{2}$  $+\frac{1}{2}v' + 4\int v dt = 3A$  ; derivoidaan  $\Rightarrow$  differentiaaliyhtälö:  $1/2$  v" + 3v' + 4v = 0  $\Rightarrow$  s<sup>2</sup> + 6s + 8 = 0 karakteristinen yhtälö  $s_1 = -2$  $\{s_2 = -4$  $\int$ 

Karakteristisella yhtälöllä on siis kaksi erisuurta reaalista ratkaisua  $s_1$  ja  $s_2$ , eli kyseessä on Tapaus I, eli homogeenisen yhtälön (verkon vapaan vasteen) ratkaisuksi tulee kahden eksponenttifunktion summa  $v(t) = K_1 \cdot e^{s_1 t} + K_2 \cdot e^{s_2 t}$ 

#### **solmuyhtälöstä (nolla-alkutilaehdoilla), kun t = 0:**

$$
3v(0) + \frac{1}{2}v'(0) + i_{L}(0) = 3
$$
  
\n
$$
= 0 + \frac{1}{2}v'(0) + 0
$$
  
\n
$$
\Leftrightarrow v'(0) = 6
$$
  
\n
$$
\Leftrightarrow v'(0) = 6
$$
  
\n
$$
\Leftrightarrow v'(0) = 6
$$
  
\n
$$
\Leftrightarrow v'(0) = 6
$$
  
\n
$$
\Leftrightarrow v'(0) = -2K_{1}e^{-2t} - 4K_{2}e^{-4t}
$$
  
\n
$$
\Leftrightarrow v'(0) = -2K_{1} - 4K_{2} = 6 \Leftrightarrow K_{1} = -2K_{2} - 3
$$
  
\n
$$
v(0) = K_{1} + K_{2} = 0 \Leftrightarrow K_{2} = -K_{1}
$$
  
\n
$$
\Rightarrow -K_{1} = -3 \Leftrightarrow \begin{cases} K_{1} = 3 \\ K_{2} = -3 \end{cases}
$$

Tästa saadaan a)-kohdan ratkaisu ja sen avulla voidaan laskea virrat  $i_L(t)$  ja  $i_C(t)$ :

a) 
$$
v(t) = 3e^{-2t} - 3e^{-4t} V
$$
  
\nb)  $i_c(t) = Cv'(t) = \frac{1}{2}(-6e^{-2t} + 12e^{-4t})$   
\n $= -3e^{-2t} + 6e^{-4t} A$ 

 $i_{L}(t) = \frac{1}{L}$  $\frac{1}{r} \int v(t) dt$ 0  $\int v(t)dt = \frac{1}{L}$  $\frac{1}{2}$  $(3e^{-2t} - 3e^{-4t})$ dt 0 t  $=\frac{1}{L}\int v(t)dt = \frac{1}{L}\int$  $4\left[-\frac{3}{2}\right]$ 2  $-\frac{3}{2}$  e -2t +  $\frac{3}{4}$ 4  $=4\left[-\frac{3}{2}\right]e^{-2t}+\frac{3}{4}\left[e^{-4t}\right]$  $= -6e^{-2t} + 6 + 3e^{-4t} - 3 = 3 - 6e^{-2t} + 3e^{-4t}$ **c)** t  $\dot{0}$ t 0

Todettakoon, että korkeamman asteen verkon aikavasteen laskeminen differentiaaliyhtälöillä (ja konvoluutiointegraalilla) on yleensä melko hankalaa. Laplacemuunnoksella homma helpottuu huomattavasti, koska aikatason differentiaaliyhtälöt saadaan muutettua taajuusmuuttujan polynomeiksi.

Lasketaan seuraavaksi samainen esimerkki Laplace-muunnoksen avulla.

<span id="page-126-0"></span>
$$
I(s) = I_R(s) + I_C(s) + I_L(s) = V(s)/R + sCV(s) - Cv_C(0) + V(s)/sL + i_L(0)/s
$$
  
nolla-alkuehdot => I(s) = V(s)G + sCV(s) + V(s)/sL (9)

admittanssit ovat aika tutun näköisiä:

$$
\frac{1}{sL} = \frac{4}{s}
$$
\n
$$
G = \frac{1}{R} = 3
$$
\n
$$
sC = \frac{s}{2}
$$
\n
$$
u_{\text{c}} = \frac{s}{2}
$$
\n
$$
u_{\text{c}} = \frac{s}{2}
$$
\n
$$
u_{\text{c}} = \frac{s}{2}
$$
\n
$$
u_{\text{c}} = \frac{s}{2}
$$
\n
$$
u_{\text{c}} = \frac{s}{2}
$$

Heräte:

 $I(s) = \frac{3}{s}$  (askel-muotoisen herätteen<br>Laplace-muunnos, katsotaan muunnostaulukosta)

em. muunnostaulukko ei ole nyt käytössä, se tulee tutuksi PT2:ssa.

V(s) voidaan ratkaista kaavasta [\(9\)](#page-126-0):

$$
V(s) = Z_{\text{tot}}(s) \cdot I(s) = \frac{I(s)}{G + Y_C(s) + Y_L(s)} = \frac{3/s}{3 + \frac{s}{2} + \frac{4}{s}} = \frac{6}{s^2 + 6s + 8} = -\frac{3}{s + 4} + \frac{3}{s + 2}
$$

Koska Laplace-käänteismuunnos kaavasta  $1/(s+a)$  on e<sup>-at</sup>,  $V(s)$ :n käänteismuunnokseksi saadaan :

 $v(t) = 3e^{-2t} - 3e^{-4t}$  eli sama tulos

b)- ja c)-kohdat laskettaisiin samaan tyyliin eli Laplace- käänteismuunnos kertolaskuista  $V(s)Y_L(s)$  sekä  $V(s)Y_C(s) \implies \text{ sama } i_C(t)$  ja ( $i_L(t)$ )

*Mikäli kondensaattorissa tai kelassa olisi ollut varastoitunut energiaa, alkuehdot olisi ollut helppo sijoittaa kaavan [\(9\)](#page-126-0) vasemmalle puolelle. Laplace-muunnostaulukosta löytyy aikaderivaatan ja aikaintegraalin muunnosparit.*

### **Siirtofunktio ja taajuusvaste Laplace-muunnoksen avulla**

s-tasossa esittyjen verkkoyhtälöiden yhteys osoitinlaskentatehtäviin on ilmeinen: sijoitetaan s:n paikalle j $\omega$ , niin voit laskea amplitudin taikka vaiheen tietyllä taajuudella (ts. taajuusvasteen). Taajuusalueessa tutkitaan piirin vastetta sinimuotoiselle signaalille, joka on käynnistynyt niin kauan sitten, että kaikki alkutransientit ovat vaimenneet. Seuraavassa tarkastellaan harjoituksen 7 viimeisessä esimerkissä käytettyä piiriä:

**Esim. 10.2:** Lasketaan kuvan [2](#page-127-0) verkon jännitesiirtofunktio  $H(s) = \frac{U_2(s)}{U_1(s)}$ .  $=\frac{2^{x}}{U_1(s)}$ 

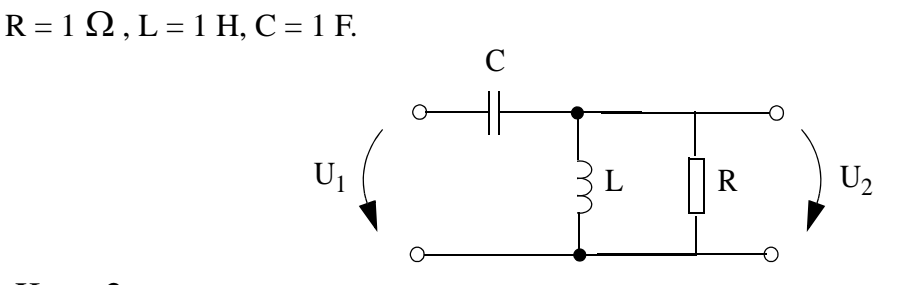

<span id="page-127-0"></span>Kuva 2

Impedanssit:  $Z_L(s) = sL = s$ ,  $Z_R(s) = 1$  $Z_C(s) = 1/(s*C) = 1/s$  $Z_{LR}(s) = 1 \parallel s = s / (s + 1)$ Jännitteenjaolla:  $H(s) = \frac{Z_{LR}}{Z_{LR} + Z_c} = \frac{s^2}{s^2 + s}$  $s^2 + s + 1$  $\frac{S}{a}$  $s = j\omega$  $= \frac{Z_{LR}}{Z_{LR} + Z_c} = \frac{s^2}{s^2 + s + 1}$   $= \frac{\omega^2}{\omega^2 - 1 - j\omega}$ 

Saatiin sama tulos kun harjoituksessa 7. Laplace-muunnosta voi siis käyttää taajuusvasteen analyysiin. Vastaavasti aikavasteen  $(u_2)$  laskeminen tietyntyyppiselle herätteelle (u<sub>1</sub> voi olla impulssi, askel, ramppi, sini, kosini...) on siirtofunktion avulla helppoa:

 $u_2(t) = Laplace-käänteismuunnos\{U_1(s) H(s)\}.$ 

Tulos u2(t) on aikavaste *nolla-alkuehdoilla* (siirtofunktiossa ei ole alkuehtoja).

Kun katsotaan siirtofunktion taajuusvastetta (ylipäästösuodatin), voidaan nähdä kuinka paljon kyseinen verkko vaimentaa tietyn taajuista tulosignaalia. Jos sinimuotoinen tulosignaali on taajuudella  $\omega_1$ , vahvistus lähtösignaalissa on kuvan 3 mukaan -20dB eli kymmenesosa tulosignaalista. Vaihevaste kertoo, kuinka monta astetta lähtösignaalin vaihe on tulosignaalia myöhässä. Taajuudella  $\omega_1$  se on noin 155o.

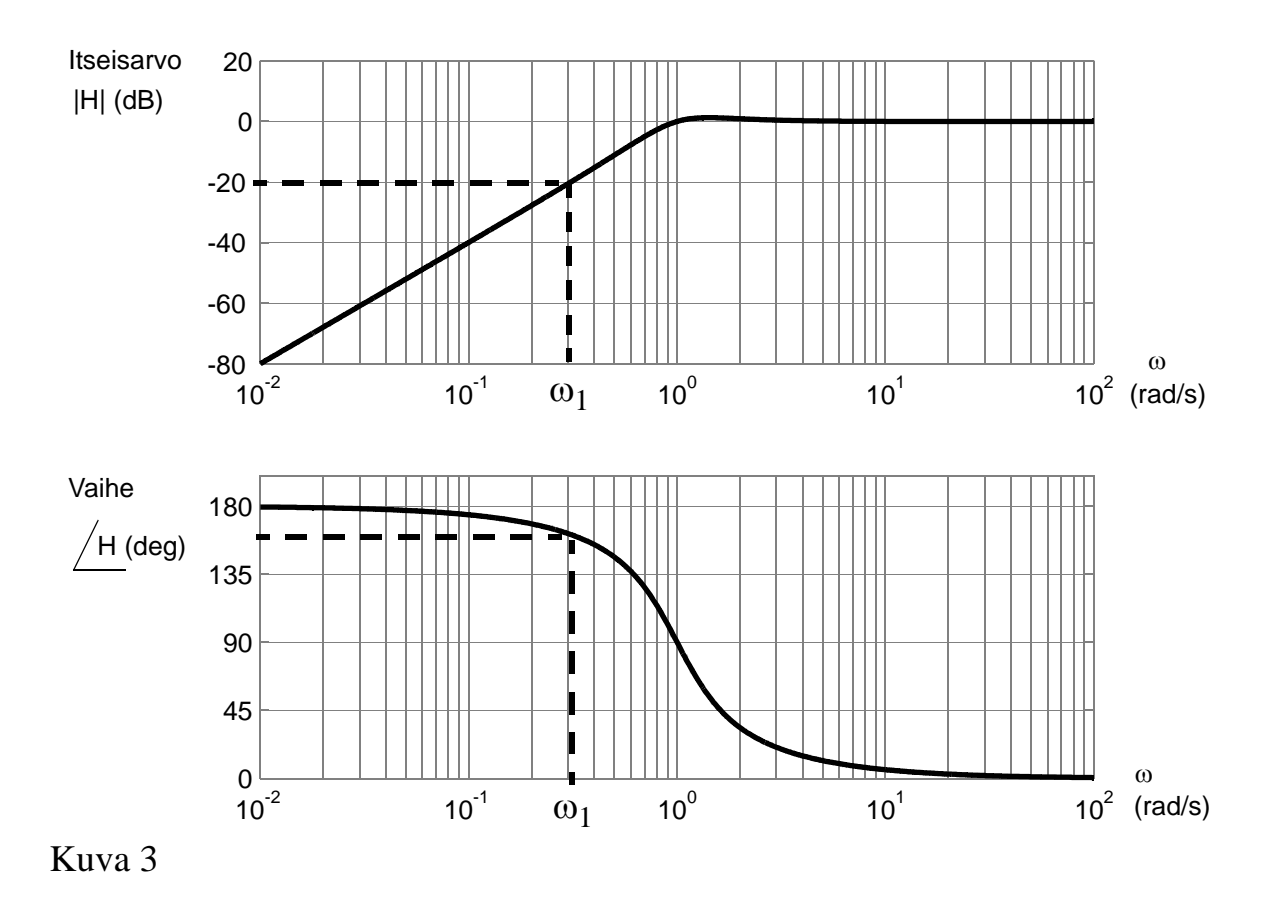

<span id="page-128-0"></span>Vastaavanlainen kuvaaja tehdään tämän kurssin laboratoriotyössä ensimmäisen asteen alipäästavälle RC-piirille. Taajuusvasteen visualisointikeinoihin tutustutaan tarkemmin PT II:ssa.

## **HARJOITUKSESSA 10 LASKETTAVAT TEHTÄVÄT**

**Esim. 10.3:** Laske kuvan [4](#page-129-1) piirille siirtofunktio  $H(s) = \frac{V_0(s)}{V_0(s)}$  $C = 1/2F$ ,  $L = 1/2H$ ,  $R = 1/2\Omega$ .  $=\frac{0}{v_{\text{in}}(s)}$ 

L m +  $v_0$  $v_{in}$   $(\frac{1}{r})$   $C \frac{1}{r}$   $\left| R \right|$  $\widehat{+}$ .<br>ד -

<span id="page-129-1"></span>Kuva 4

Vastaus:  $H(s) = \frac{4}{2}$  $s^2 + 4s + 4$  $=$   $\frac{4}{2}$ 

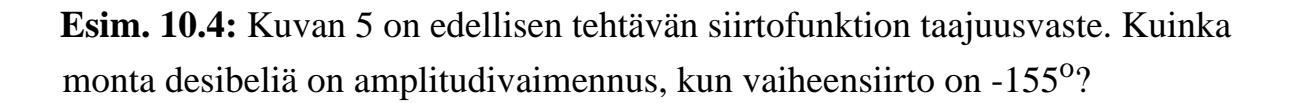

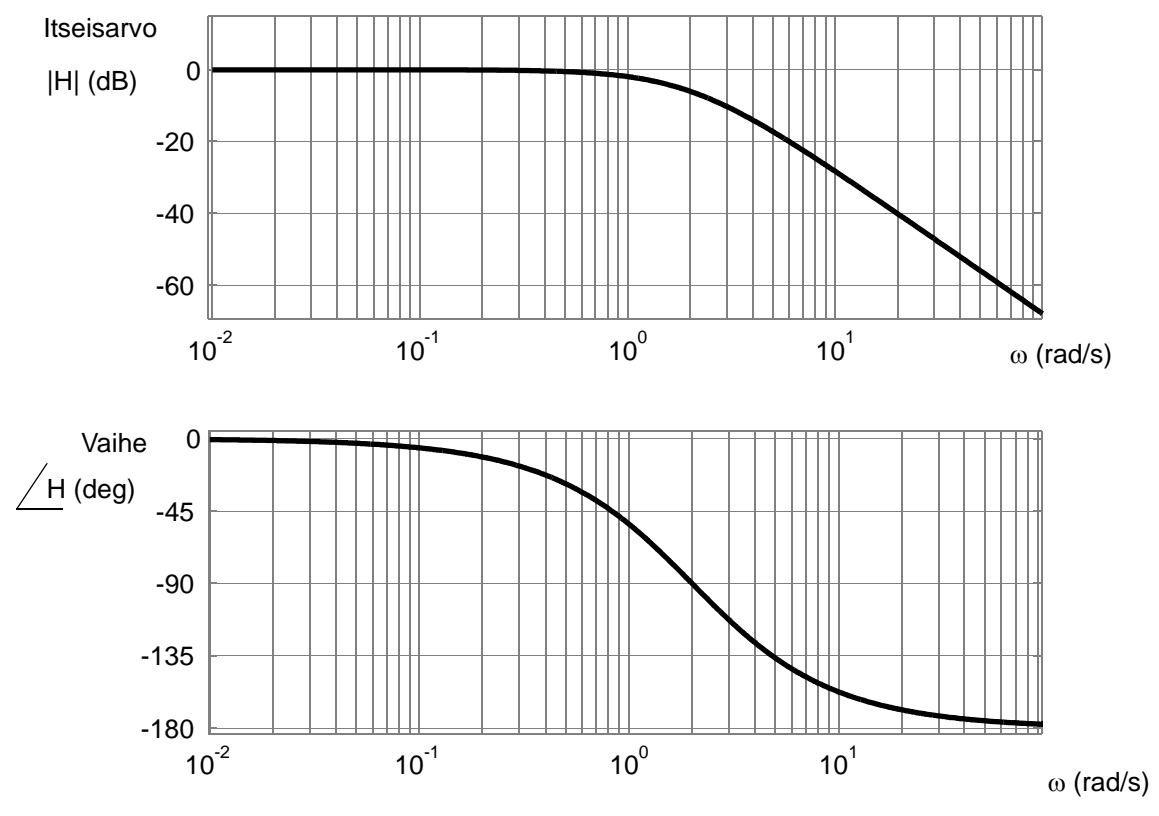

<span id="page-129-0"></span>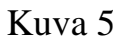